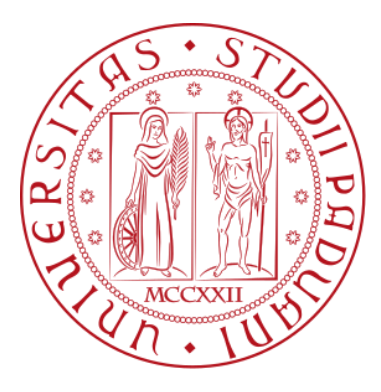

## UNIVERSITÀ DEGLI STUDI DI PADOVA

Dipartimento di Filosofia, Sociologia, Pedagogia e Psicologia applicata

Dipartimento dei Beni Culturali: Archeologia, Storia dell'Arte, del Cinema e della Musica

CORSO DI LAUREA IN FILOSOFIA

# *Gamification* e *storytelling* per progetti didattici: progettazione di un corso introduttivo per Excel

Relatore:

Ch.mo Prof. Nicola Orio

Laureando: Sofia Bramati Matricola n. 1192611

ANNO ACCADEMICO 2021- 2022

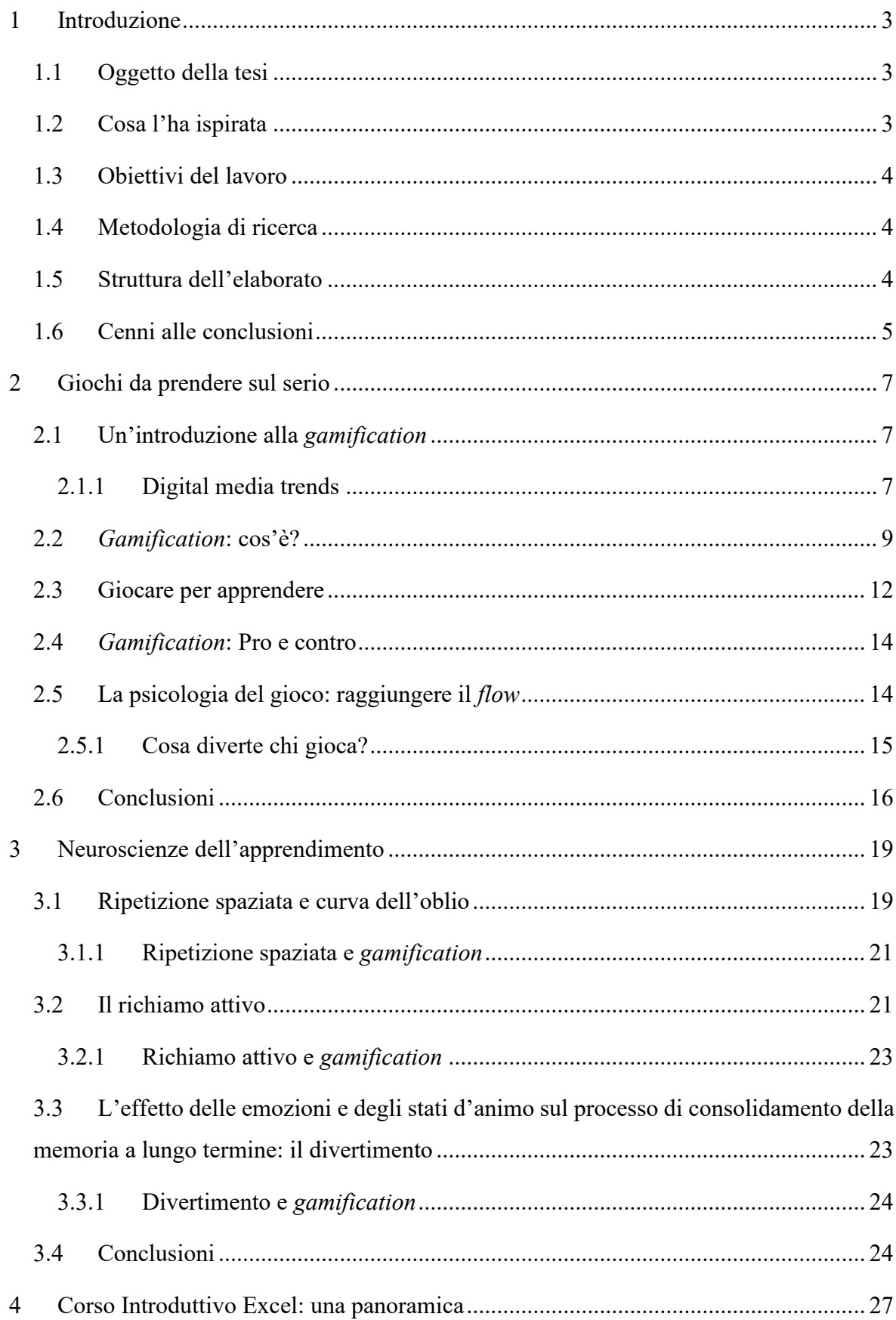

## Indice

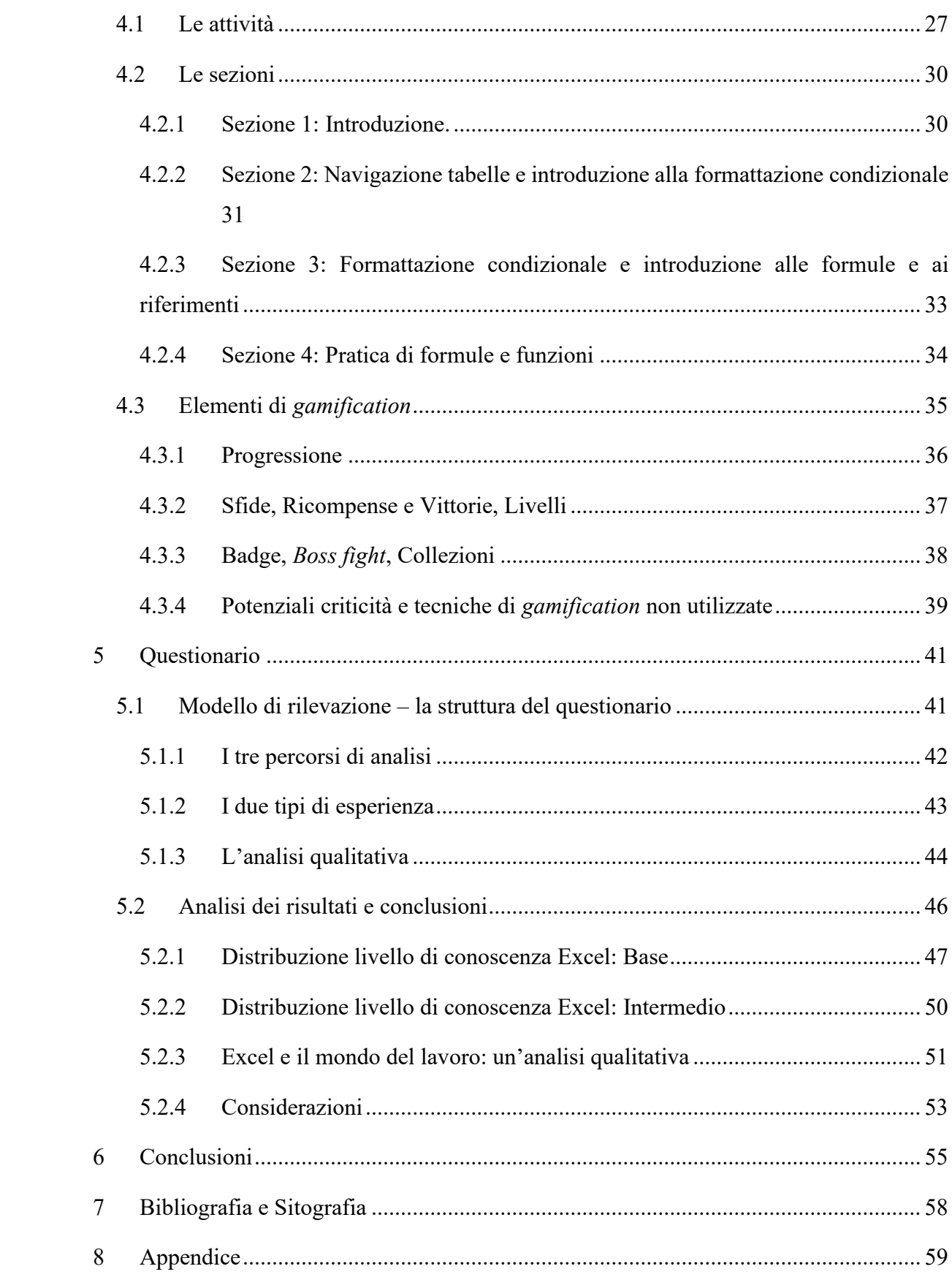

## 1 Introduzione

### <span id="page-3-0"></span>1.1 Oggetto della tesi

<span id="page-3-1"></span>Le tecniche di *Gamification* vengono da ormai molti anni utilizzate in contesti didattici per rendere l'apprendimento maggiormente stimolante e coinvolgente, le prime testimonianze dell'utilizzo della gamification in contesti didattici risalgono al 2011<sup>1</sup> e si stima che tra il 2011 e il 2014 siano stati prodotti circa 120 elaborati sul tema<sup>2</sup>. In questo progetto di tesi si è cercato di attuare alcune di queste tecniche nella creazione di un corso introduttivo ad uno dei più diffusi ed utilizzati software di calcolo matematico, statistico e finanziario: Microsoft Excel.

Il corso consiste in un insieme di 60 attività progettate per seguire un sistema di crescente complessità lieve ma costante, che comprenda elementi di gioco e sorpresa e che permetta all'utente di non essere sopraffatto da un approccio troppo diretto, che promuoverebbe l'idea di una apparente complessità del software. Le attività sono state pensate all'interno di un sistema preesistente di correzione automatica, ideato e programmato dal Professor Nicola Orio (relatore di questa tesi) e già utilizzato dallo stesso nella creazione del corso "ACK: Abilità Informatiche".

### 1.2 Cosa l'ha ispirata

<span id="page-3-2"></span>Le motivazioni che hanno spinto verso la scelta di seguire questo progetto sono sicuramente molte e profondamente radicate nella personale convinzione dell'importanza della tecnologia e del suo utilizzo. Presentare una tesi di questo tipo per il conseguimento di una laurea triennale in filosofia genera sempre lo stesso tipo di sentimenti: confusione e curiosità; sentimenti che, auspicabilmente, attireranno l'attenzione anche del lettore.

Troppo spesso si dà per scontato che materie umanistiche e tecnologia siano due insiemi disgiunti, distanti, che non hanno alcun interesse ad associarsi e a condividere i propri contenuti. Ebbene questo progetto nasce proprio dal bisogno di sfumare questi contorni così profondamente delineati e di avvicinare i due mondi, affatto distanti.

<sup>1</sup> DICHEVA, Darina, et al. *Gamification* in education: A systematic mapping study. Journal of educational technology & society, 2015, 18.3: 75-88.

<sup>2</sup> CAPONETTO, Ilaria; EARP, Jeffrey; OTT, Michela. *Gamification* and education: A literature review. In: *European Conference on Games Based Learning*. Academic Conferences International Limited, 2014. p. 50.

Come studenti che hanno deciso di intraprendere un percorso di laurea in scienze umanistiche è importante la familiarizzazione con l'utilizzo di software che oggigiorno sono richiesti come base per presentarsi in modo competente e competitivo sul mercato del lavoro. Per poter utilizzare al meglio quelle competenze così duramente acquisite nel corso del nostro percorso di studi, alcune di queste devono necessariamente porre le basi su cui poi poggiano le altre, e nel 2022 risulta difficile non nominare tra queste la competenza informatica.

### 1.3 Obiettivi del lavoro

<span id="page-4-0"></span>Ecco l'obiettivo principale di questo progetto, non tanto l'apprendimento di nozioni introduttive, per quanto fondamentali, del software in esame ma la comprensione che la tecnologia è uno strumento che chiunque può utilizzare, che è un mezzo per fare più facilmente ciò che comunque avremmo fatto prima. Sapere dove cercare, cosa guardare e come approcciarsi ad un nuovo e sconosciuto programma è tutto ciò che bisogna sapere per ritenersi capaci di utilizzare uno strumento apparentemente complesso come il computer o, in generale, qualsiasi tipo di apparato tecnologico.

### 1.4 Metodologia di ricerca

<span id="page-4-1"></span>Ecco allora che il corso non si pone come obiettivo quello di insegnare tutto ciò che c'è da sapere su Microsoft Excel, ma quanto più quello di permettere all'utente di familiarizzare con i menù e gli strumenti di supporto.

Per creare un progressivo aumento di difficoltà delle attività in linea con le abilità che l'utente acquisirà man mano, si è ricorso alla lettura e alla visione di diversi corsi introduttivi di Excel trovati in rete in forma di manuali e/o video lezioni; una volta determinato questo fondamentale e rilevante aspetto si è proceduto a creare le suddette attività.

Al fine di verificare le ipotesi che si sono volute sostenere in questa trattazione, si è inoltre scelto di creare un questionario di cui verranno analizzati struttura e risultati all'interno del capitolo [5.](#page-41-0)

### 1.5 Struttura dell'elaborato

<span id="page-4-2"></span>L'elaborato prevende due sezioni principali oltre alla conclusione: la prima, corrispondente ai capitoli due e tre, in cui verrà analizzato più approfonditamente il concetto di *gamification*: in cosa consiste, i pro e i contro della sua applicazione e le sue caratteristiche principali; la sezione appena introdotta sarà fortemente basata sulla lettura del testo "Giochi da prendere

sul serio, *Gamification, storytelling* e game design per progetti innovativi"<sup>3</sup>. Si tratterà inoltre degli specifici parametri propri della *gamification* coinvolti nella creazione di questo corso. Questa prima sezione si concluderà con un capitolo intitolato "Neuroscienze dell'apprendimento" in cui si introdurranno oltre ad alcuni fondamentali concetti di neuroscienze, i processi che il nostro cervello mette in moto quando impariamo. Tali concetti saranno presentati a sostegno della tesi secondo cui la *gamification* possa contribuire a creare opportunità didattiche non solo divertenti, e quindi maggiormente motivanti, ma altrettanto efficaci.

La seconda sezione, corrispondente ai capitoli [4](#page-27-0) e [5,](#page-41-0) conterrà la descrizione vera e propria delle attività, del loro quesito didattico e della loro progettazione, oltre che l'analisi del questionario, come descritto poco sopra. Le attività saranno inoltre analizzate approfonditamente dal punto di vista delle tecniche specifiche di *gamification* che sono state utilizzate per la loro realizzazione.

Prima di passare alle conclusioni è necessaria una precisazione di ordine terminologico: all'interno di questa produzione saranno utilizzate molte parole di lingua inglese, si cercherà ove possibile di sostituire i termini con il loro corrispettivo italiano ma ci si riserva di mantenere il termine anglosassone qualora lo si ritenga maggiormente esplicativo (la traduzione sarà sempre fornita nelle note) e coerente. Si consideri che lo stesso titolo di questa tesi risulterebbe meno comprensibile qualora si scegliesse di tradurlo nell'italiano "*ludicizzazione*".

### 1.6 Cenni alle conclusioni

<span id="page-5-0"></span>Nel capitolo dedicato alle conclusioni, invece, si tratterà non solo di come la progettazione del corso abbia in sé il modo della sua verifica, ma anche di come l'ideazione e l'attuazione di questo progetto agevoli un ingresso nel mondo della didattica e dell'insegnamento. Si rifletterà, inoltre, sull'importanza della conoscenza di Excel per una presentazione competente e competitiva sul mondo del lavoro e soprattutto di come questo elaborato si proponga essere il primo passo verso un futuro in cui vedersi praticamente realizzato.

<sup>3</sup> Maestri, Alberto, Pietro Polsinelli, and Joseph Sassoon. *Giochi da prendere sul serio: Gamification, storytelling e game design*. FrancoAngeli, 2018.

## 2 Giochi da prendere sul serio

<span id="page-7-0"></span>La quasi interezza delle nozioni descritte in questo capitolo sarà basata sulla lettura del volume "Giochi da prendere sul serio. *Gamification*, storytelling e game design per progetti innovativi". Una trattazione che si pone come obiettivo quello di spiegare e approfondire il concetto di *gamification*, tra gli altri.

Nei paragrafi che seguono cercherò di fornire una versione riassuntiva delle principali nozioni, integrandole con esempi pratici e studi ad esse affini. Maggiore rilievo è stato dato a nozioni concernenti in particolare il progetto descritto in questa produzione e consiglio la lettura integrale del testo soprattutto a chi è interessato al mondo del marketing e della pubblicità, temi che non si è ritenuto necessario descrivere estensivamente in questo capitolo.

### 2.1 Un'introduzione alla *gamification*

<span id="page-7-1"></span>Per quanto "imparare divertendosi" potrebbe sembrare uno slogan appropriato per la descrizione della tecnica di *gamification*, il concetto non può essere ridotto soltanto a questo: utilizzata sia nel mondo del marketing che in quello dell'istruzione, e non solo, la tecnica di *gamification* racchiude sotto di sé una serie parametri precisi e complessi.

Prima di cominciarne la trattazione, però, è necessario capire perché sia importante studiare ed applicare questo tipo di approccio, e la risposta sembra esserci presentata dallo studio che analizzeremo nel prossimo paragrafo.

#### 2.1.1 Digital media trends

<span id="page-7-2"></span>Lo studio<sup>4</sup> del 2021, sotto riportato descrive nel dettaglio le diverse abitudini dei consumatori, il loro modo di trascorrere il tempo libero e di relazionarsi con il mondo attraverso la tecnologia. Con il virare delle abitudini dei consumatori il marketing e, anche se in modo meno marcato, l'insegnamento, deve adattarsi per non rimanere inerte davanti all'evidente cambiamento.

<sup>4</sup> Deloitte Insights, 2021, Digital Media trends, 15th edition, Courting the consumer in a world of choice. [https://www2.deloitte.com/us/en/insights/industry/technology/digital-media-trends-consumption-habits](https://www2.deloitte.com/us/en/insights/industry/technology/digital-media-trends-consumption-habits-survey/summary-2021.html)[survey/summary-2021.html](https://www2.deloitte.com/us/en/insights/industry/technology/digital-media-trends-consumption-habits-survey/summary-2021.html)

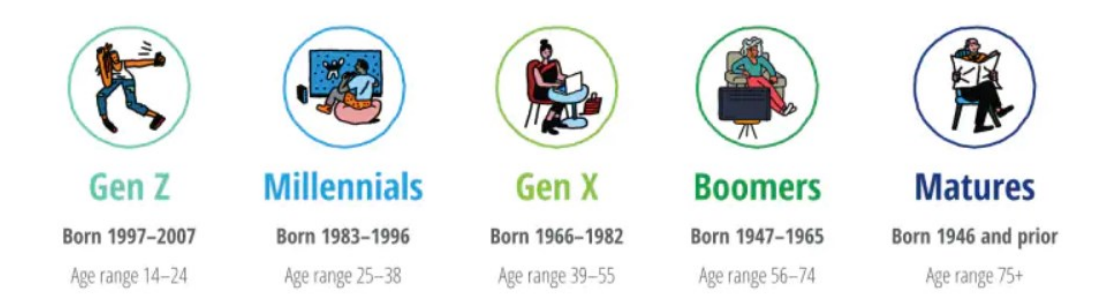

Figura 1 Definizione dei diversi gruppi generazionali per anno di nascita

<span id="page-8-0"></span>Dopo aver specificato la terminologia riguardante i vari gruppi generazionali, come indicato in [Figura 1,](#page-8-0) lo studio analizza l'attività di intrattenimento preferita dai vari gruppi di persone.

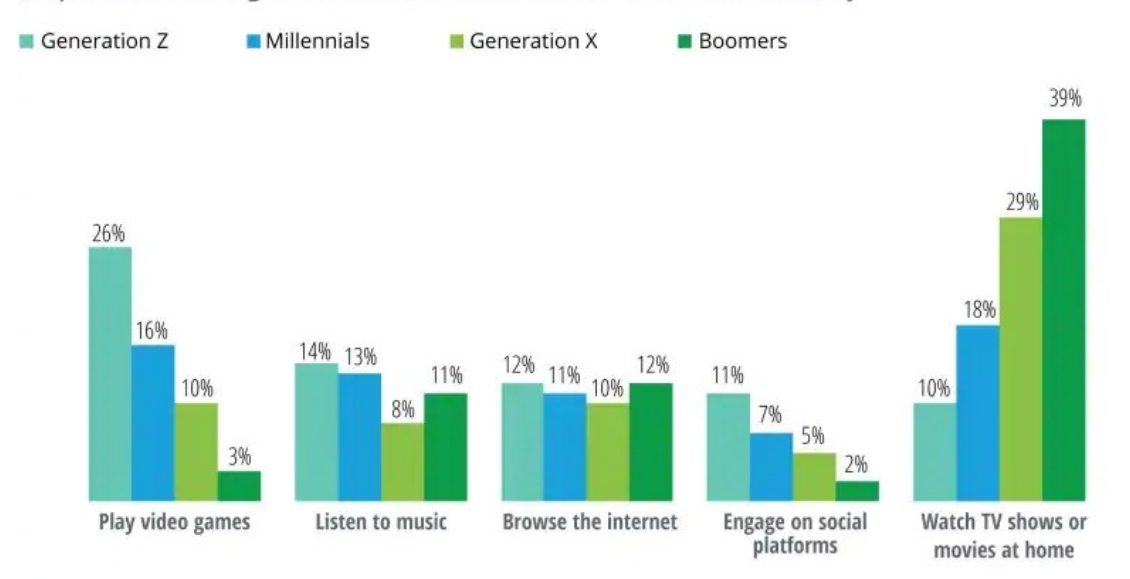

Respondents across generations ranked their favorite entertainment activity

<span id="page-8-1"></span>Come chiaramente descritto dalla [Figura 2,](#page-8-1) la generazione più giovane (*Generation Z*), predilige in assoluto il tempo passato su di un videogioco piuttosto che su qualsiasi altro *medium* multimediale. Emerge chiaramente, quindi, l'importanza per le aziende, e non solo, di penetrare l'orizzonte videoludico per raggiungere soprattutto le generazioni più giovani. Al contrario di ciò che si potrebbe pensare, nemmeno l'utilizzo dei *social media* è sufficiente a raggiungere la grande quantità di tempo che i giovani passano immersi nei videogiochi.

È quindi fondamentale capire che cosa renda il videogioco così allettante e attraente agli occhi del giovane ed utilizzare queste informazioni a nostro vantaggio, per plasmare delle

Source: Digital media trends, 15th edition.

Deloitte Insights | deloitte.com/insights

Figura 2 Attività di intrettenimento prediletta dai vari gruppi generazionali.

strategie di *marketing* e, in questo caso, di didattica, che possano trarre beneficio da queste tendenze.

### 2.2 *Gamification*: cos'è?

<span id="page-9-0"></span>Termine proposto dal britannico Nick Pelling nel 2002, *gamification* è un termine derivante da "*game*", termine inglese per gioco, e indica in breve l'utilizzo di tecniche e meccaniche di gioco all'interno di contesti di non gioco.

Come descritto in precedenza, e come si propone di fare questa tesi, tecniche di *gamification* possono essere usate per coinvolgere e motivare gli utenti verso determinati obiettivi, siano essi di consumo o di insegnamento. Importante ricordare che in ultima analisi l'obiettivo di un videogioco è quello del divertimento, termine che verrà analizzato approfonditamente in questo capitolo.

La domanda che ora ci si pone è la seguente: cosa rende "gioco" un videogioco? Hanno provato a fornire una risposta i due scrittori Werbach and Hunter che nel 2012 hanno proposto la loro *"The hierarchy of game elements"*, ovvero la gerarchia degli elementi di gioco.

La seguente figura sarà molto importante, non solo perché descrive perfettamente le caratteristiche del "gioco", ma anche perché è stata utilizzata da me come *checklist* per la progettazione delle attività didattiche. Saranno quindi numerosi i rimandi a questo diagramma [\(Figura 3\)](#page-9-1) e maggiormente alla tabella sottostante [\(Tabella 1\)](#page-10-0) riportante la traduzione italiana.

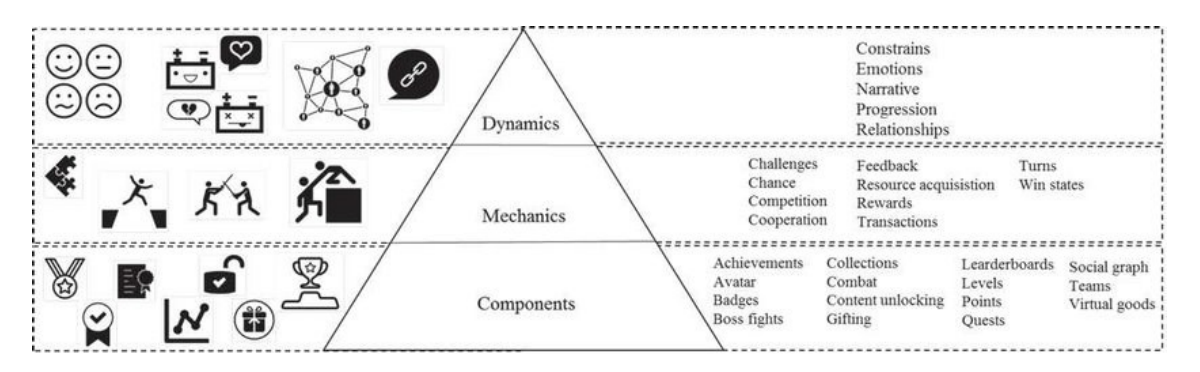

Figura 3 Gli elementi della *gamification*: un diagramma gerarchico.

<span id="page-9-1"></span>Partendo dall'alto e scendendo abbiamo:

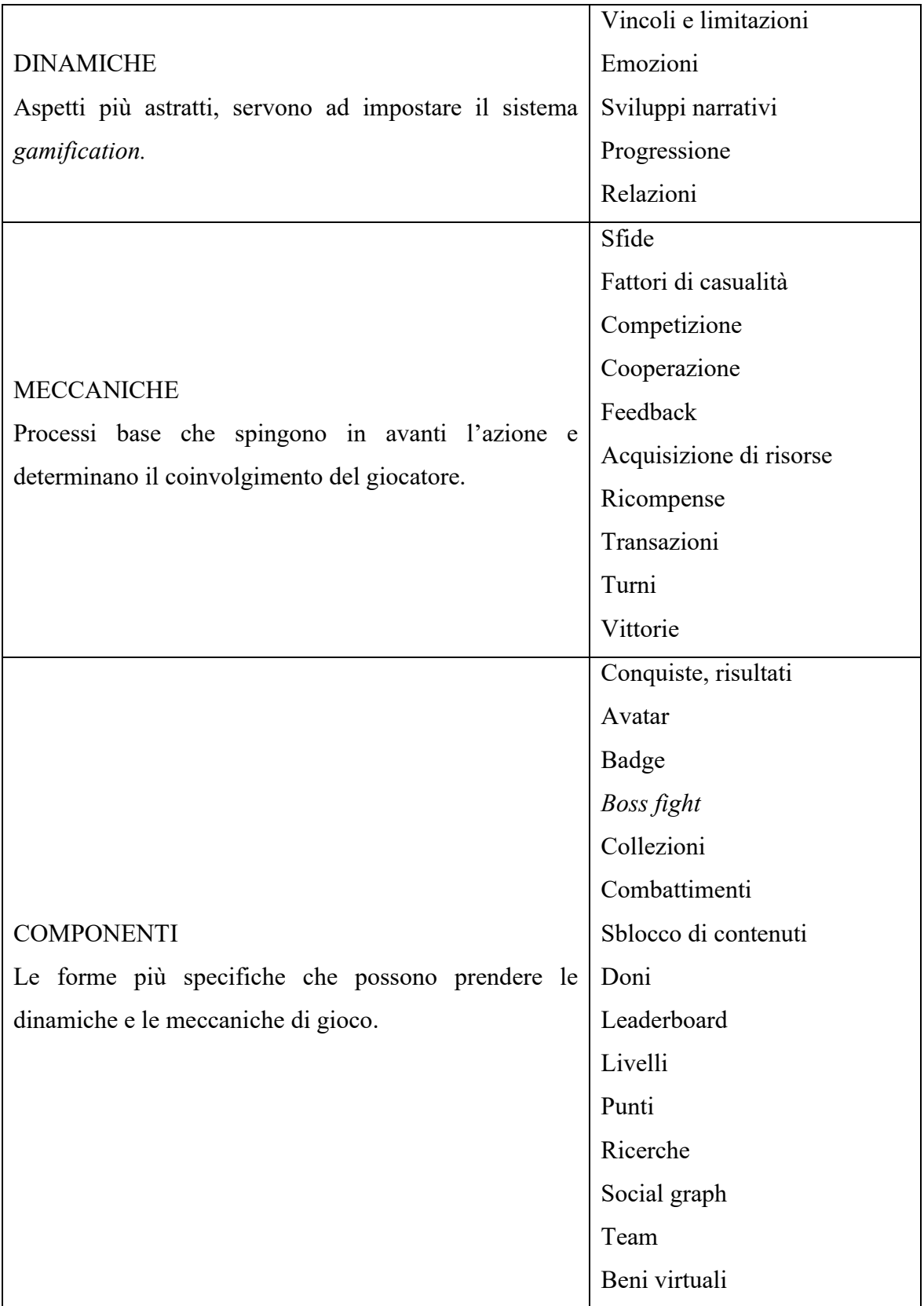

<span id="page-10-0"></span>Tabella 1 Elenco delle traduzioni della terminologia riportata i[n Figura 3.](#page-9-1)

Se il lettore avrà anche solo poca familiarità con il mondo dei videogiochi, riconoscerà senza fatica, molte delle caratteristiche che rendono interessanti e accattivanti i videogiochi che tanto ci fanno divertire.

Non è peraltro possibile stabilire la qualità di un gioco soltanto basandosi sulla quantità di parametri che esso soddisfa; in alcuni casi la semplicità del gioco ne rende più facile la fruizione da parte del pubblico, aumentando quindi di molto il bacino d'utenza e la possibilità di diffusione dello stesso tramite passaparola.

È il caso di *Wordle<sup>5</sup>* , decritto in [Figura 4,](#page-11-0) diventato virale, soprattutto nei paesi anglofoni, per motivi che spiegheremo in seguito, lo scorso 2021, nato dalla mente di un ingegnere che ha programmato questo semplicissimo ed intuitivo gioco per tenere impegnata la sua compagna durante la quarantena.

*Wordle*

*Alla fine del 2021 è stato rilasciato il gioco Wordle, che ha rapidamente acquistato popolarità portandolo, dopo poco, ad essere acquistato dal New York Times. Il gioco è molto semplice, ogni giorno e soltanto una volta al giorno, l'utente ha a disposizione sei tentativi per cercare di indovinare una parola di cinque lettere (in inglese). La parola è unica e tutti i giocatori del mondo si sfidano per vedere se, e in quanti tentativi, riescono ad indovinarla, rendendo così il fattore social il principale artefice del suo successo.*

*Quello di Wordle è un caso lampante di come, tra le nuove generazioni, non solo non sia necessario, ma a volte sia anche dannoso, l'utilizzo di una accanita campagna promozionale: il passaparola si dimostra uno strumento molto più efficace, se utilizzato correttamente.*

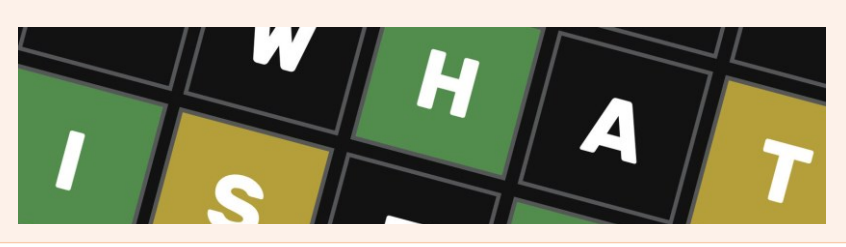

Figura 4 Descrizione del fenomeno *Wordle.*

<span id="page-11-0"></span><sup>5</sup> The New York Times- Wordle. https://www.nytimes.com/games/wordle/index.html.

### 2.3 Giocare per apprendere

<span id="page-12-0"></span>Giungiamo ora al punto nevralgico della nostra trattazione: l'utilizzo della *gamification* per l'apprendimento: come possiamo adottare questo metodo senza snaturare completamente la didattica tradizionale? Possiamo davvero sperare di rendere piacevole e divertente l'insegnamento di discipline noiose? Che importanza ha il l'autoapprendimento (*selflearning*) in un mondo come quello odierno?

Sebbene molto più complessa della definizione riportata, la didattica tradizionale mira soprattutto allo sviluppo cognitivo ed intellettuale della persona attraverso tecniche di memorizzazione e ripetizione. Lungi dall'obiettivo di questa tesi definire questo metodo non efficace, si ritiene però che la didattica possa giovare dell'integrazione di tecniche più moderne di insegnamento.

Un progetto che si muoveva in questo senso era quello dell'*Institute of play* di *New York*, che si poneva come obiettivo quello di integrare, o nello specifico, sostituire, la didattica tradizionale con una che avesse come fondamento quello del gioco. La scuola promuoveva il valore delle persone e della loro creatività e spingeva verso la *partnership* degli scolari, insegnando loro l'importanza dell'interdisciplinarietà e della collaborazione.

Il progetto è terminato nel 2019 con la chiusura dell'istituto, rimangono ancora disponibili, però, moltissime risorse gratuite presso il loro sito web<sup>6</sup>.

Difficile stabilire se il progetto abbia avuto successo o meno, soprattutto per il fatto che usciti da questa struttura di educazione primaria, gli studenti avrebbero comunque dovuto interfacciarsi con un mondo scolastico superiore e universitario ancora fortemente improntato ad una didattica tradizionale, il che ha probabilmente determinato l'apparente fallimento del progetto.

Ciò che però possiamo apprendere dalla scuola newyorkese, sono i pilastri sul quale fondare un eventuale insegnamento basato sulla *gamification*:

- Meccaniche di progresso (punti, badge, classifiche)
- Narrazione (nel caso specifico i bambini trattavano i diversi argomenti come vere e proprie avventurose missioni da portare a termine)

<sup>&</sup>lt;sup>6</sup> Institute of Pla[y https://clalliance.org/institute-of-play/](https://clalliance.org/institute-of-play/)

- Controllo del giocatore (se non posso decidere come o quando farlo non è davvero un gioco, è studio)
- *Feedback* immediato
- Opportunità di *problem solving* collaborativo
- Apprendimento strutturato in sfide crescenti (abbastanza da rendere il gioco interessante ma non troppo da rendere il giocatore arrendevole)
- Opportunità di *mastery* e di salire di livello
- Connessioni sociali (creazione di una rete social di sicurezza, una comunità a cui rivolgersi per chiedere aiuto)

Si desidera ora dedicare alcune righe di questo paragrafo al concetto di autoapprendimento, *self-learning*; si ritiene che sia molto difficile per un autodidatta raggiungere lo stesso livello di conoscenza e professionalità di chi è stato condotto e supportato da un sistema didattico strutturato, ma la questione fondamentale non è piuttosto se sia necessario che tutta la conoscenza di cui disponiamo sia egualmente approfondita? Può esserci posto, nel mondo del lavoro, per chi possiede molte conoscenze, ma poco approfondite?

A questo proposito si ricorda un famoso detto inglese:

#### *"A jack of all trades is a master of none […]"*

Spesso tradotto in italiano con "esperto di tutto, maestro di niente", il detto originale riportava una seconda parte, come descritto per la prima volta nel 1592 nell'opuscolo "*Greene's Goroats-worth of Wit*" 7 , in cui l'autore si rivolge a William Shakespeare con questa definizione, ed è interessante e significativo notare come proprio questa seconda parte sia andata perduta, in una società che valuta l'iperspecializzazione più della flessibilità. Il detto continuava così:

#### *"[…]but oftentimes better than a master of one."*

Ovvero, "ma molto spesso meglio che maestro in una cosa sola". La conoscenza delle sole caratteristiche introduttive, ma sufficienti, di un programma o di una disciplina non sono sempre da imputare alla superficialità o alla mediocrità. A mio avviso è importante che si recuperi questa dimensione di versatilità e adattabilità.

<sup>&</sup>lt;sup>7</sup> GREENE, Robert. Greene's Groats-worth of Wit: Bought with a Million of Repentance. E. & G. Goldsmid, 1889.

Si può essere competenti e competitivi sull'orizzonte lavorativo anche senza essere specialisti del proprio settore, coltiviamo le passioni, esaltiamo l'acquisizione di conoscenze "inutili", riscopriamo la passione per il puro imparare.

### 2.4 *Gamification*: Pro e contro

<span id="page-14-0"></span>Gli scorsi paragrafi avevano come obiettivo quello di mettere in luce gli aspetti positivi della *gamification* che, ricapitolando possono essere riassunti nella seguente schematizzazione:

- Divertimento
- Coinvolgimento
- Motivazione
- Rilevanza
- Retention
- Learning Experience
- Viralità

Non sono però da trascurare anche alcuni lati negativi che possono emergere dallo scorretto utilizzo della *gamification*. Tali rischi ed errori non sono tanto da imputare al metodo in sé, ma all'errata ideazione di progetti che lo pongono come loro fondamento.

Alcuni dei problemi in cui si rischia di incappare sono di ordine legale: problemi legati alla *privacy* (raccolta di ingenti quantità di dati riguardanti i giocatori), alla proprietà intellettuale, al gioco d'azzardo o addirittura alla frode commerciale.

Altri riguardano, invece, la perdita di interesse da parte del giocatore, quindi ricompense tropo rapide, lo spostamento della motivazione da endogena ad esogena, la prevedibilità, impossibilità di condivisione e, non ultime, la possibilità di barare, e lo spostamento dell'attenzione e del coinvolgimento dell'utente dall'apprendimento all'esperienza. Ci si propone di trattare specialmente questi ultimi due punti nel paragrafo [4.3.4.](#page-39-0)

### 2.5 La psicologia del gioco: raggiungere il *flow*

<span id="page-14-1"></span>Come accennato in precedenza una delle componenti chiave per mantenere vivo l'interesse del giocatore è il raggiungimento del *flow* come indicato dal diagramma in [Figura .](#page-15-1) 8 Il diagramma riporta nei due assi cartesiani i valori di "sfida" e "abilità" e propone come

<sup>8</sup> BRÜHLMANN, Florian; MEKLER, Elisa; OPWIS, Klaus. *Gamification* from the perspective of selfdetermination theory and flow. University of Basel, 2013.

maggiormente interessante e stimolante, la situazione in cui la difficoltà del gioco è adeguata alle abilità che il giocatore ha per portare a termine ciò che gli viene richiesto. Ecco perché è fondamentale mantenere uno stato di crescente difficoltà delle attività da svolgere: il giocatore diventerà sempre più bravo e capace e le attività devono incrementare la loro difficoltà coerentemente con l'aumento di capacità di chi gioca, per non rischiare di rientrare nelle categorie di noia (*boredom*) in cui le abilità dell'utente sono troppo avanzate per la difficoltà delle sfide presentate, o, viceversa, di ansia (*anxiety*).

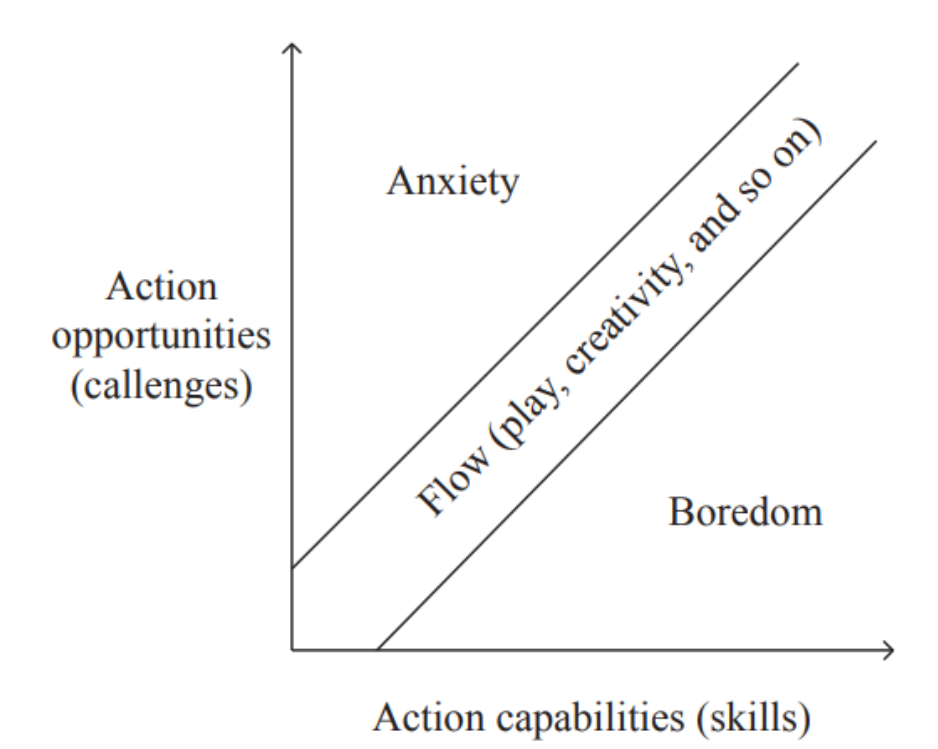

Figura 4 Diagramma di raggiungimento del *flow* in una esperienza di gioco.

#### 2.5.1 Cosa diverte chi gioca?

<span id="page-15-1"></span><span id="page-15-0"></span>All'interno del volume "*Game on, energize your business with social media games"<sup>9</sup>* , scritto da Jon Radoff nel 2011, lo scrittore Jonathan Juvenal ha identificato 42 attività che divertono clienti e consumatori. Riportati di seguito verranno presentati i punti considerati maggiormente descrittivi dell'attività di creazione del corso Excel.

#1 *Recognizing patterns*, riconoscimento di modelli e strutture: non solo nella creazione delle attività, ma in generale nell'utilizzo della maggior parte dei software disponibili, la soddisfazione arriva quando siamo in grado di "anticipare" l'apprendimento della nozione. Quando su Microsoft Word impariamo a centrare il testo e, mossi dalla più sana delle

<sup>9</sup> GALLACHER, Scott. Game On: Energize Your Business with Social Media Games. 2011. (p.108-124)

curiosità, iniziamo a muovere il cursore sulla barra multifunzione scoprendo autonomamente cosa fa ogni tasto: quello è riconoscimento di pattern. L'utente non solo è naturalmente portato ad anticipare le consegne, ma è spronato a farlo.

#4 *Achieving a sense of completion*, raggiungimento di un senso di completezza: come mai si "platinano"<sup>10</sup> i giochi? Il senso di completamento è ciò che la fa da padrone. Specialmente nei videogiochi in *single player* questo tipo di motivazione può essere talmente forte da farci giocare anche se non ne abbiamo voglia, perché sappiamo che alla fine il nostro impegno verrà ripagato. Nel videogioco c'è un senso di ottimismo, si fugge dal mondo, se mi impegno e miglioro il gioco mi premia, dipende tutto solo da me. Per moltissimi aspetti della nostra vita, la responsabilità non cade mai completamente su di noi, mondo universitario, lavorativo, familiare, c'è sempre una componente di incertezza, data dalle circostanze e dalle altre persone coinvolte. Nel gioco no, se muoio posso ricominciare, se mi alleno miglioro, se studio le tattiche supero i livelli con maggiore facilità. Tutto dipende dal giocatore e la soddisfazione di aver completato un gioco ricade solamente su chi si è impegnato per farlo. Incorporare questo tipo di sentimento di motivazione non è stato semplice, ma attraverso alcuni accorgimenti stilistici si è cercato di far provare all'utente un senso di controllo sulla progressione: la scelta di inviare una sola attività al giorno, non troppo complessa, la scelta di dividere il corso in sezioni rendendo gli obiettivi più raggiungibili e la scelta di introdurre una barra di progressione all'interno delle attività. L'utente sa quando finirà e potrà controllare il suo status di avanzamento in tempo reale.

#28 *Mastering a skill*, padroneggiare un'abilità, probabilmente uno dei maggiori punti di forza della *gamification* applicato alla didattica: i giocatori si divertono ad imparare le meccaniche e il funzionamento dei giochi, ecco allora che se i giochi insegnano abilità "utili" si dà all'utente la possibilità di imparare divertendosi.

### 2.6 Conclusioni

<span id="page-16-0"></span>Giungiamo alle conclusioni di questo secondo capitolo dedicato al concetto di *gamification*, mi permetto ancora una volta di consigliare la lettura del volume "Giochi da prendere sul

<sup>10</sup> Introdotti per la prima volta con l'avvento della PS3, i giocatori guadagnavano dei trofei a seconda della percentuale di completamento di un gioco. Il trofeo di platino corrispondeva al completamento del 100% degli obiettivi disponibili per quel determinato gioco e il termine "platinare" si è poi diffuso per indicare proprio il totale completamento di un gioco.

serio" in quanto in questo capitolo mi sono concentrata soprattutto nella descrizione della tecnica utilizzata a scopo didattico e scolastico.

Ciò che emerge dalla lettura del volume è che la *gamification* è una tecnica dalle potenzialità molto vaste e, in parte, ancora inesplorate. Soprattutto per quanto riguarda la didattica è ancora riconosciuta come una metodologia inferiore e quasi antitetica all'insegnamento tradizionale. Come già discusso nell'introduzione, obiettivo di questa tesi è anche quello di promuovere una coesistenza feconda tra insegnamento tradizionale e tecniche più moderne, oltre che quello più immediato di sfruttare la tecnica per insegnare delle abilità pratiche.

## 3 Neuroscienze dell'apprendimento

<span id="page-19-0"></span>Volendo in questa sede solamente introdurre alcune nozioni di neuroscienza al solo scopo di avvalorare la tesi qui sostenuta, in questa sezione verranno trattati temi quali la ripetizione spaziata e la curva dell'oblio, il richiamo attivo e l'effetto delle emozioni e degli stati d'animo (quale il divertimento) sul processo di consolidamento della memoria a lungo termine. Non ci si pone, quindi, l'obiettivo di spiegare nel dettaglio i processi neurologici coinvolti nell'apprendimento e nel consolidamento della memoria a lungo termine, qualora, però, nel lettore dovesse risvegliarsi una sana curiosità, si consiglia la lettura del testo "Alla ricerca della memoria" <sup>11</sup> del premio Nobel Eric Kandel, che, assieme all'altro suo scritto "La mente alterata"<sup>12</sup>, costituisce la principale fonte delle nozioni trattate nei paragrafi che seguono.

### 3.1 Ripetizione spaziata e curva dell'oblio

<span id="page-19-1"></span>È conoscenza condivisa il fatto che l'essere umano non possa trattenere tutte le informazioni che costantemente riceve dal mondo esterno. Le capacità di oblio e di attenzione selettiva ci rendono degli abitanti dell'esperienza efficienti e funzionali, a volte, però, abbiamo la necessità di trattenere alcune informazioni fondamentali.

Si cercherà, allora, di analizzare nel dettaglio in che cosa consista questa capacità di dimenticare e come aggirarla al meglio per fare in modo di trattenere nel modo migliore e più conveniente possibile, le informazioni di cui abbiamo bisogno.

<sup>11</sup> KANDEL, Eric R. Alla ricerca della memoria. La storia di una nuova scienza della mente, Torino: Codice, 2007.

<sup>&</sup>lt;sup>12</sup> Kandel, Eric R. La mente alterata: Cosa dicono di noi le anomalie del cervello. Raffaello Cortina Editore, 2020.

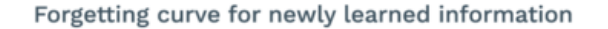

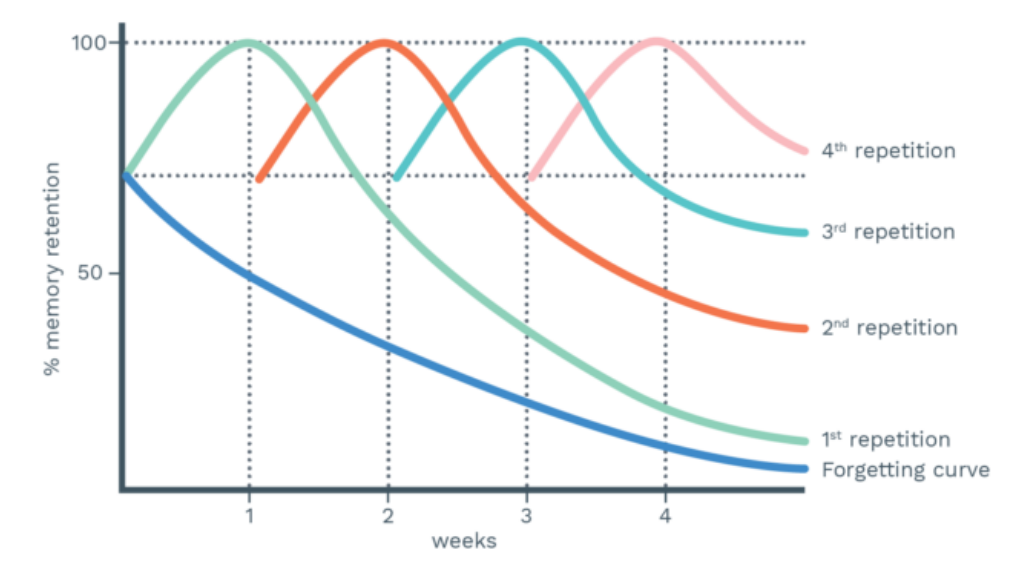

Figura 5 Curve dell'oblio e effetti della ripetizione spaziata.

<span id="page-20-0"></span>La [Figura 5](#page-20-0) descrive graficamente il modo in cui il nostro cervello cominci a dimenticare la cosa che si intenda memorizzare in maniera immediata e piuttosto rapida. Importante notare come la ripetizione della nozione ad intervalli regolari non solo vada a "rinfrescare" la memoria permettendoci chiaramente di averne accesso per un periodo più lungo, ma renda la curva dell'oblio meno ripida, il che si traduce nella possibilità di avere accesso a quella stessa memoria per tempi via via prolungantisi. In questo modo l'intervallo che intercorrerà tra la terza e la quarta ripetizione sarà maggiore rispetto a quello tra la seconda e la terza, fino a raggiungere un ideale *plateau* che ci permetterebbe teoricamente di avere accesso ad una memoria per un tempo figurativamente (per l'ovvia ragione dell'umana mortalità) illimitato.

Un primo approccio a questa tecnica era già stato formulato da Hermann Ebbinghaus alla fine del XIX secolo e nonostante gli studi sulla memoria abbiano incontrato il loro periodo di maggiore prosperità nei due secoli successivi, l'approccio di Ebbinghaus deve ancora conoscere significative confutazioni. Nel 1989 Frank N. Dempster pubblica un articolo<sup>13</sup> che ha per oggetto più di 100 studi riguardanti la ripetizione spaziata definendola un «*highly* 

<sup>13</sup> Dempster, F.N. Spacing effects and their implications for theory and practice. *Educ Psychol Rev* 1, 309–330 (1989)[. https://doi.org/10.1007/BF01320097](https://doi.org/10.1007/BF01320097)

### *effective means of promoting learning [over a] variety of settings and across many different types of materials and procedures.*» 14

Ciò che è importante sapere riguardo il nostro processo di apprendimento (ci si scusa con il lettore per l'estrema semplificazione) è che nel processo di consolidamento della memoria a lungo termine dall'ippocampo alla corteccia prefrontale, il nostro cervello subisce un cambiamento anatomico: nascono delle nuove sinapsi, delle nuove connessioni neuronali: si sta parlando della cosiddetta plasticità cerebrale e la ripetizione spaziata la favorisce.

#### 3.1.1 Ripetizione spaziata e *gamification*

<span id="page-21-0"></span>Come può la *gamification* promuovere questo processo di ripetizione spaziata e, di conseguenza, un processo di consolidamento della memoria maggiormente efficace? Gli esempi sono numerosi, da Duolingo ad Anki<sup>15</sup>, nel caso specifico del corso descritto in questa tesi all'utente viene chiesto di svolgere attività molto simili ad intervalli regolari, con verifiche di fine unità anch'esse deputate alla ripetizione spaziata e quindi al consolidamento della competenza acquisita. Più in generale il fatto che sia richiesto all'utente di "presentarsi" per 60 giorni per svolgere le attività quotidiane permette allo stesso non solo di creare una nuova abitudine, ma di interfacciarsi ogni giorno con la stessa tipologia di finestra e di approccio, promuovendo così una familiarizzazione con il software nel senso di un'esposizione continua ed attiva.

### 3.2 Il richiamo attivo

<span id="page-21-1"></span>Il richiamo attivo si basa sull'idea che, per memorizzare qualcosa, sia molto più efficace "tirare fuori" le informazioni, piuttosto che cercare di "mettercele dentro". Questo metodo si pone in aperta contrapposizione con i metodi di studio tradizionalmente utilizzati dagli studenti, quali la rilettura e la sottolineatura: questi metodi risultano troppo passivi per una memorizzazione efficace e duratura, quale, invece, è rappresentata dallo sforzo di ricordare

<sup>14</sup> «mezzo altamente efficace di promuovere l'apprendimento [riguardo una] varietà di ambienti e attraverso diversi tipi di materiali e procedure*»*

<sup>15</sup> La prima è un'applicazione di apprendimento delle lingue, il secondo un software che permette di creare le proprie *flashcards* che vengono riproposte ad intervalli predeterminati ma variabili a seconda che l'utente trovi rispondere alla domanda semplice, normale o difficile. Ecco che, allora, se una domanda risulta semplice l'intervallo si allungherà, riproponendoci la stessa domanda tra 10 giorni o più, mentre le domande difficili saranno riproposte ad intervalli brevi, anche di alcune ore o giorni. Il software crea quindi, giorno per giorno, un mazzo per lo studio personalizzato mirato a rafforzare in particolar modo i nostri punti di debolezza. Duolingo - <https://it.duolingo.com/> Anki - https://apps.ankiweb.net/

messo in atto quando cerchiamo di richiamare alla memoria una nozione che abbiamo presente solo in parte e spesso attraverso associazioni ad altro.

In verità questo metodo di studio non è totalmente sconosciuto, e sembra essere la chiave del successo di molti *straight-a strudents<sup>16</sup>* che lo mettono in pratica attraverso l'utilizzo di *flashcards*, prove di autoverifica e *blurting*. Il *blurting* consiste nel darsi un limite di tempo o di spazio (spesso una facciata di quaderno) per abbozzare ed elencare in maniera riassuntiva, tutto ciò che si ricorda di un determinato argomento. Così facendo lo studente è costretto a sforzarsi per "tirare fuori" quante più informazioni possibili e, avendole visivamente presenti sul foglio di carta, determinare a colpo d'occhio tutte quelle parti che risultano parziali o insufficienti.

Implicati in questo processo di memorizzazione ci sarebbero due tipi diversi di ragionamento, quello *bottom-up* e quello *top-down*. Il primo corrisponde ad un metodo tradizionale di apprendimento, quindi partendo dall'informazione costruisco un percorso cognitivo standard che mi permette di memorizzare la nozione, l'area del cervello maggiormente deputata a questo tipo di ragionamento è il lobo occipitale, dove è altresì contenuta la nostra area di visione primaria. La tipologia *top-down*, invece, consiste nel richiamare l'informazione a partire da nozioni che già abbiamo all'interno del nostro cervello, attraverso associazioni e ragionamento consapevoli.

La spiegazione per cui questa seconda metodologia sembra essere più efficace sembra stare proprio nelle associazioni consapevoli di idee ad altre idee che permettono di rafforzare le sinapsi delle nozioni che noi già possediamo, e di crearne di nuove con ciò che desideriamo apprendere.

In verità il metodo di verifica più esplicativo, in questo caso, sembra essere di tipo statistico. Alcuni studi<sup>17</sup> hanno dimostrato come gli studenti che avevano adottato un metodo di studio

<sup>16</sup> Si fa riferimento al sistema di valutazione americano il cui la "A" rappresenta il massimo; si indicano, quindi, quegli studenti in grado di eccellere in ogni materia.

<sup>17</sup> Dunlosky, J., Rawson, K. A., Marsh, E. J., Nathan, M. J., & Willingham, D. T. Improving Students' Learning With Effective Learning Techniques: Promising Directions From Cognitive and Educational Psychology. Psychological Science in the Public Interest, 14(1), 4–58. (2013). <https://doi.org/10.1177/1529100612453266>

Butler, A. C. Repeated testing produces superior transfer of learning relative to repeated studying. Journal of Experimental Psychology: Learning, Memory, and Cognition, 36(5), 1118–1133. (2010). [https://doi.org/10.1037/a0019902](https://psycnet.apa.org/doi/10.1037/a0019902)

basato sul richiamo attivo abbiano avuto una performance migliore rispetto agli altri studenti in quasi tutte le tipologie di quesiti.

### 3.2.1 Richiamo attivo e *gamification*

<span id="page-23-0"></span>Nonostante esistano ancora, il tempo dei manuali d'istruzioni sembra essersi ormai concluso. L'utente, il giocatore, si ritrova, per la natura del gioco stesso, a mettere in pratica strategie di *trial and error* (tentativi ed errori): nel gioco non ci sono conseguenze, si può sbagliare ancora e ancora e si vedrà sempre sullo schermo la scritta "ritenta". Il corso Excel seguirà questa stessa filosofia, non si spiegherà all'utente ciò che deve fare, gli si forniranno un obiettivo e la rassicurazione che davanti ai suoi occhi c'è già tutto ciò di cui avrà bisogno per risolvere l'attività. In questo modo, attraverso associazioni con nozioni che già possiede e intuizione, l'utente metterà in pratica proprio quel procedimento *top-down* che lo aiuterà a far proprio il procedimento perché compreso autonomamente e, quindi, a ricordarlo più a lungo e a saperlo utilizzare quando richiesto.

## <span id="page-23-1"></span>3.3 L'effetto delle emozioni e degli stati d'animo sul processo di consolidamento della memoria a lungo termine: il divertimento

La maggior parte delle nostre funzioni razionali sono gestite dalla corteccia cerebrale di cui fa parte la corteccia prefrontale, la zona di immagazzinamento della memoria a lungo termine.

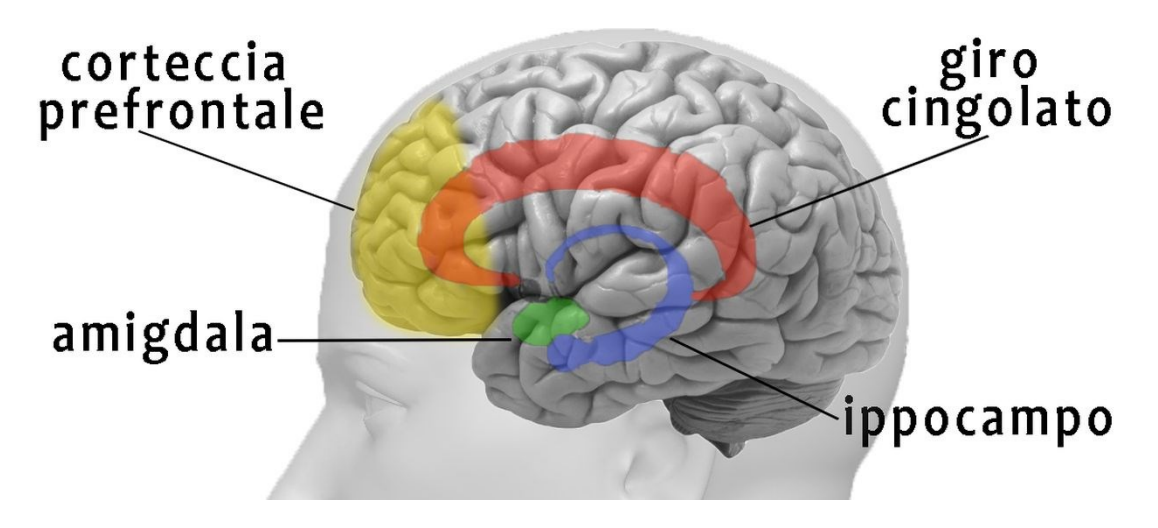

Figura 6 Il sistema limbico.

<span id="page-23-2"></span>Come appare i[n Figura 6,](#page-23-2) però, la corteccia prefrontale risulta fisicamente e anatomicamente distante dall'ippocampo, ovvero la struttura deputata al cominciamento del processo di memorizzazione. A trovarsi molto vicino all'ippocampo è, però, l'amigdala, una struttura molto piccola che è però la maggiore responsabile dei nostri stati emotivi. Ciò significa che più forte sarà l'emozione legata ad un determinato ricordo, più semplicemente saremo in grado di richiamare quel ricordo e di riviverlo in modo vivido e dettagliato.<sup>18</sup> Questa è anche la spiegazione per cui eventi traumatici ci segnano così profondamente, in quanto le emozioni negative risultano essere processate ancor più approfonditamente dall'amigdala rispetto alle emozioni positive, che invece risultano in parte processate dall'insula.

Non risulta dunque difficile comprendere come tecniche di *gamification* possano produrre nel giocatore stati d'animo di interesse e divertimento che, oltre ad intervenire positivamente nei processi appena descritti, contribuiscono ad abbassare i livelli di stress, e quindi di cortisolo, nel soggetto, che impattano negativamente quei processi di consolidamento della memoria di cui si parlava poco più su.

#### 3.3.1 Divertimento e *gamification*

<span id="page-24-0"></span>Creare un sistema che sia non solo interessante, ma anche divertente e spronante è stata una priorità nella creazione non soltanto del corso Excel qui trattato, ma rappresenta l'obiettivo primario di qualsiasi progetto di *gamification*. Ecco che allora intervengono elementi come raggiungimento del *flow* e conquista delle *ricompense*. In questo corso si è cercato di invogliare l'utente attraverso attività che lo spronassero, senza però essere eccessivamente difficili, una grafica piacevole ma minimale, un sistema di completamento e *boss fight* (la verifica finale) e tutta un'altra serie di tecniche che verranno prese in esame nel dettaglio nei prossimi capitoli.

#### 3.4 Conclusioni

<span id="page-24-1"></span>Ci avviamo ora alle conclusioni di questo capitolo dedicato alla trattazione di alcune nozioni base di neuroscienze e dei processi cognitivi che mettiamo in atto quando tentiamo di imparare e ricordare qualcosa.

Si desidera ricordare ancora una volta che gli studi sulla memorizzazione, per quanto abbiano conosciuto un periodo di prosperità innegabile durante lo scorso secolo, presentano ancora molti punti enigmatici che sicuramente costituiranno l'oggetto di studio di molti studi avvenire.

<sup>&</sup>lt;sup>18</sup> A questo proposito si desidera citare un'altra area che si trova molto vicina all'ippocampo, ovvero la corteccia entorinale, che è la responsabile dell'associazione dei ricordi agli odori. Ecco perché un particolare profumo ha il grande potere di portarci indietro con la mente in maniera così vivida e immediata.

Si spera, inoltre, di aver trattato le questioni in modo comprensibile ma non eccessivamente semplificatorio e di aver esposto in modo chiaro come alla base del concetto di *gamification* non ci sia solamente il desiderio di "imparare divertendosi".

## <span id="page-27-0"></span>4 Corso Introduttivo Excel: una panoramica

In questo capitolo si parlerà del contenuto delle attività che costituiscono il corso. Le attività sono state pensate e realizzate, come già introdotto, nel contesto già esistente del percorso ACK, pensato e realizzato dal Professor Orio, relatore di questa tesi.

### <span id="page-27-1"></span>4.1 Le attività

Le 60 attività sono state originariamente concepite in quattro sezioni distinte, indicate in [Figura 7,](#page-27-2) corrispondenti ognuna ad un particolare set di abilità che si riteneva fosse importante acquisire per l'utente. Le attività sono state poi ripensate e riorganizzate, come apprezzabile in [Figura 8,](#page-27-3) in modo da promuovere quegli elementi propri della *gamification* che stimolassero l'apprendimento dell'utente.

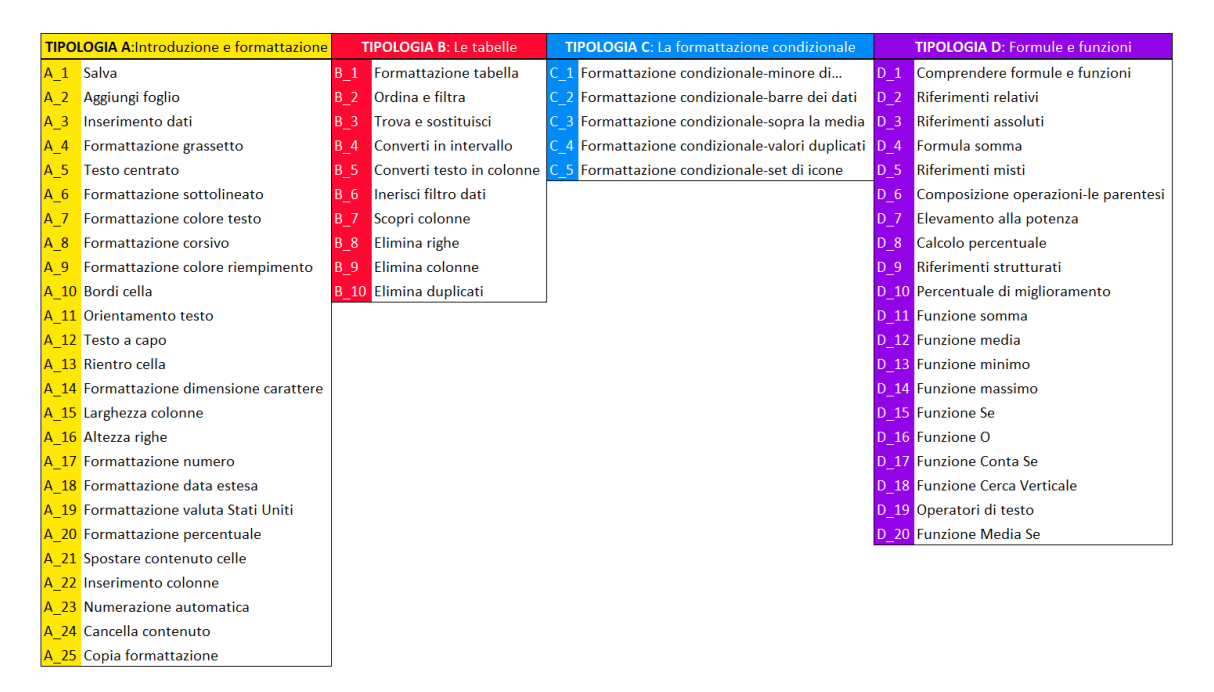

#### Figura 7 Divisione attività per tipologia di abilità da acquisire.

<span id="page-27-3"></span><span id="page-27-2"></span>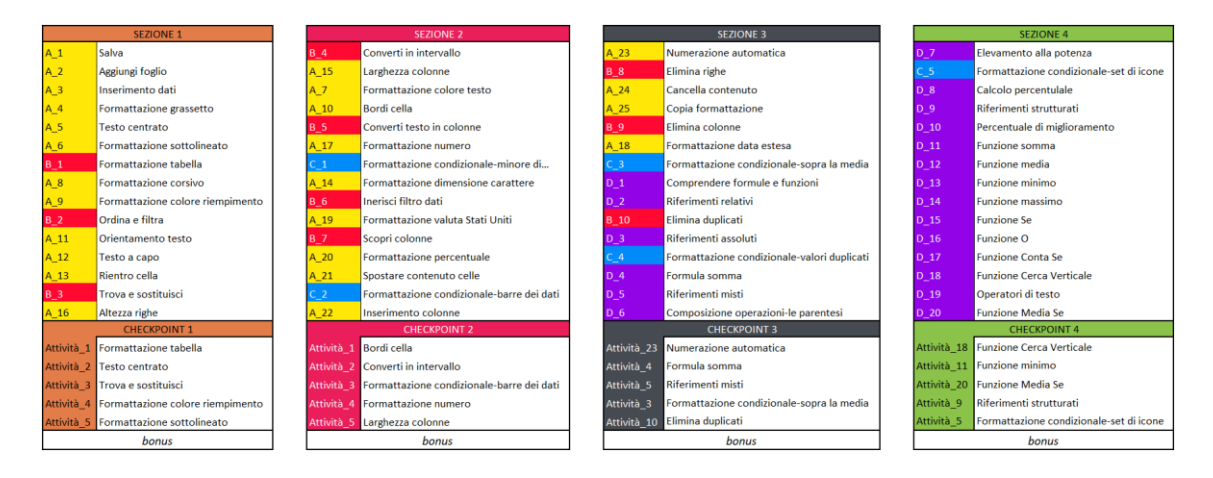

Figura 8 Divisione finale delle attività in virtù delle tecniche di *gamification*.

Le quattro nuove sezioni che verranno ora introdotte e spiegate singolarmente presentano però alcune caratteristiche comuni:

- Sono composte di 17 attività di cui
	- o 15 attività di acquisizione di nuove conoscenze
	- o 1 attività "*boss* finale" [[Figura 9\]](#page-28-0)
	- o Un'attività *bonus* di ricompensa
- Seguono un generale andamento di progressivo aumento di difficoltà
- Presentano una barra di progressione al completamento della quale l'utente dovrà svolgere l'attività "*boss*" di consolidamento delle informazioni acquisite durante la sezione.
- Presentano un design pressoché identico, al fine di mantenere un senso di ordine e continuità agli occhi dell'utente, cambiando, però, lo schema dei colori che stimola la curiosità e promuove l'idea di una effettiva divisione e di un nuovo inizio alleggerendo, grazie ad un espediente visivo, il carico di attività dalle totali sessantaquattro alle più agevoli quindici di ogni sezione.
- Presentano le quattro icone corrispondenti alle quattro sezioni da completare. Ogni sezione completata corrisponderà alla "conquista" dell'icona corrispondente. Questa scelta ha come scopo quello di stimolare nell'utente un senso di desiderio di completamento: i badge da ottenere sono solo quattro e bisognerà completare tutte le attività per poterli sbloccare tutti.
- Sono strutturate in modo che le colonne dalla A alla G contengano la parte fissata e protetta<sup>19</sup> di spiegazione dell'attività. Le colonne dalla H in poi, invece, saranno a disposizione dell'utente per svolgere le consegne.

| <b>CHECKPOINT 1</b>                                                                                                    | <b>BOSS FINALE</b>             |    |                   |         |                |                    |                          |                |
|----------------------------------------------------------------------------------------------------|--------------------------------|----|-------------------|---------|----------------|--------------------|--------------------------|----------------|
|                                                                                                    |                                |    | Data Ordine       | Regione | Rappresentante | Prodotto           | N. Unità                 | Costo unitario |
| Qualcuno ha fatto una gran confusione, sistemala:                                                                                                    |                                |    | 01/06/2020        | Est     | lones          | Matita             | 95                       | € 1,99         |
|                                                                                                    |                                |    | 1/23/2020         | Centro  | Kivell         | Raccoglitore       | 50                       | € 19,99        |
|                                                                                                    |                                | é. | 02/09/2020        | Centro  | Jardine        | Matita             | 36                       | €4,99          |
| 1. Trasforma l'intervallo 12:N27 in tabella<br>2. Sostituisci "Centro" con "Centrale"<br>3. Centra i dati delle colonne "Data Ordine" "Regione"<br>"Rappresentate" e "Prodotto" |                                |    | 2/26/2020         | Centro  | Gill           | Penna              | 27                       | € 19,99        |
|                                                                                                    |                                |    | 3/15/2020 Ovest   |         | Sorvino        | Matita             | 56                       | € 2,99         |
|                                                                                                    |                                |    | 04/01/2020        | Est     | Jones          | Raccoglitore       | 60                       | €4,99          |
|                                                                                                    |                                |    | 4/18/2020         | Centro  | Andrews        | Matita             | 75                       | €1,99          |
| 4. Elimina il colore di riempimento di tutte le celle                                                                                                    |                                | ৠ৲ | 05/05/2020        | Centro  | <b>Jardine</b> | Matita             | 90                       | €4,99          |
| 5. Togli la formattazione sottolineato                                                                                                    |                                |    | 5/22/2020         | Ovest   | Thompson       | Matita             | 32                       | €1,99          |
|                                                                                                    |                                |    | 06/08/2020        | Est     | Jones          | Raccoglitore       | 60                       | €8,99          |
| OPorta a termine l'attività per conquistare lo stemma! O                                                                                                    |                                |    | 6/25/2020         | Centro  | Morgan         | Matita             | 90                       | €4,99          |
|                                                                                                    |                                |    | 07/12/2020        | Fst     | Howard         | Raccoglitore       | 29                       | €1,99          |
|                                                                                                    |                                |    | 7/29/2020         | Est     | Parent         | Raccoglitore       | 81                       | € 19,99        |
|                                                                                                    |                                |    | 8/15/2020         | Est     | lones          | Matita             | 35                       | €4,99          |
|                                                                                                    |                                |    | 09/01/2020        | Centro  | Smith          | Scrivania          | $\overline{\phantom{a}}$ | € 125,00       |
|                                                                                                    |                                |    | 9/18/2020         | Est     | Jones          | Set di penne       | 16                       | € 15,99        |
|                                                                                                    |                                |    | 10/05/2020        | Centro  | Morgan         | Raccoglitore       | 28                       | €8,99          |
|                                                                                                    |                                |    | 10/22/2020        | Fst.    | Jones          | Penna              | 64                       | €8,99          |
|                                                                                                    | $\rightarrow$                  |    | 11/08/2020        | Est     | Parent         | Penna              | 15                       | € 19,99        |
|                                                                                                    | $\rightarrow$<br>$\rightarrow$ |    | 11/25/2020        | Centro  | Kivell         | Set di penne       | 96                       | €4,99          |
|                                                                                                    |                                |    | 12/12/2020 Centro |         | Smith          | Matita             | 67                       | €1,29          |
|                                                                                                    |                                |    | 12/29/2020        | Est     | Parent         | Set di penne       | 74                       | € 15,99        |
|                                                                                                    |                                |    | 1/15/2021         | Centro  | Gill           | Raccoglitore       | 46                       | €8,99          |
|                                                                                                    |                                |    | 02/01/2021        | Centro  | Smith          | Raccoglitore       | 87                       | € 15.00        |
|                                                                                                    |                                |    | 2/18/2021         | Est     |                | Jones Raccoglitore |                          | €4,99          |

Figura 9 Sezione 1, esempio di attività di *boss fight.*

<span id="page-28-0"></span>Per quanto riguarda la scelta delle attività che costituiscono ogni sezione è stata frutto di una approfondita analisi di parametri quali, la difficoltà dell'attività, l'attenzione a disporre attività simili ad una sufficiente distanza le une dalle altre in modo da non risultare noiose, ma soprattutto in modo da sfruttare la ripetizione spaziata introdotta nel capitolo 3.1.1; è stata inoltre di grande aiuto la consultazione di diversi corsi introduttivi di Excel presenti

<sup>19</sup> Per protetta si intende la funzione di Excel di bloccare determinate sezioni di un documento in modo che non possano essere modificate da altri utenti che non siano gli originali creatori del file.

online, che hanno fornito una linea guida su cui costruire la progressione presentata in questa tesi.

Oltre alla consegna l'utente troverà un riquadro contenente diverse tipologie di avviso, consiglio o annotazione, di seguito introdotte:

 *Meaningful choice* [\[Figura 10\]](#page-29-0). La *meaningful choice* è una tecnica attraverso cui rendere visibile agli occhi dell'utente il motivo per cui stia utilizzando una determinata funzione o impostazione. Le *meaningful choices* possono presentarsi sotto forma di presentazione di applicazione pratica della funzione o della formula in questione o come invito all'utente a fare attenzione ad un determinato punto importante o delicato dell'attività.

PRicorda sempre di salvare i progressi del tuo lavoro!

Figura 10 Avviso *meaningful choice.*

<span id="page-29-0"></span> Attività difficile [\[Figura 11\]](#page-29-1). Riconoscere il livello di difficoltà di una particolare attività permette non solo all'utente di prestare particolare attenzione allo svolgimento della stessa, ma pone l'utente nella posizione di essere maggiormente soddisfatto del suo corretto completamento.

La cosa importante è individuare correttamente il carattere che determina la divisione dei dati: è una virgola? Uno spazio? Un carattere speciale? attività difficile!

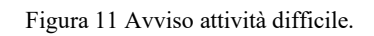

<span id="page-29-1"></span>❗ Curiosità [\[Figura 12](#page-29-2)]. Per attività ripetute o il cui scopo è particolarmente ovvio all'utente sono stati forniti piccoli consigli, trucchi o curiosità riguardo il programma e il suo funzionamento.

Microsoft ha preso in considerazione altri nomi per il programma, tra cui "Mr. Spreadsheet" e "Master Plan", prima di optare per "Excel.

Figura 12 Avviso curiosità.

<span id="page-29-2"></span>⭐ Nuova formula / funzione [\[Figura 13](#page-30-2)]. Porre l'accento sull'acquisizione di una nuova competenza permette di rendere maggiormente tangibile il senso di progressione e la prospettiva di completamento. L'utente avrà sempre sotto gli occhi una rappresentazione grafica ben riconoscibile del suo miglioramento.

#### \* nuova funzione

Figura 13 Avviso nuova funzione.

<span id="page-30-2"></span> *Boss* finale [\[Figura 14\]](#page-30-3). Ogni 15 attività ne è presentata una complessa, costituita da una pluralità di punti da svolgere, una "missione" strutturata che svolge il ruolo di esame finale e che dà all'utente la possibilità di mettere in pratica ciò che ha acquisito per il raggiungimento di uno scopo unitario.

O Porta a termine l'attività per conquistare lo stemma! O

Figura 14 Avviso *boss* finale.

### <span id="page-30-3"></span><span id="page-30-0"></span>4.2 Le sezioni

4.2.1 Sezione 1: Introduzione.

<span id="page-30-1"></span>La sezione uno ha il difficile compito di introdurre all'utente l'utilizzo di un software apparentemente complesso, quale è Excel, cercando di sfruttare al meglio il limbo tra la noia per il troppo facile e la rassegnazione del troppo difficile. In questa prima parte del corso si è cercato di mantenere una premurosa cautela proponendo all'utente soprattutto attività di formattazione e di manipolazione basilare di tabelle. In questo modo l'utente è portato a familiarizzare con la barra multifunzione e a cominciare a comprendere il modo di ragionare e comunicare di Excel.

Come visibile in [Figura 15,](#page-30-4) che riporta una *timeline* della sezione 1 in virtù della divisione delle attività riportate in [Figura 7,](#page-27-2) la grande maggioranza delle attività di questa prima sezione riguarda elementi di formattazione e navigazione del software, con dei primi accenni (rappresentati nelle tre attività indicate con il colore rosso) alla manipolazione delle tabelle.

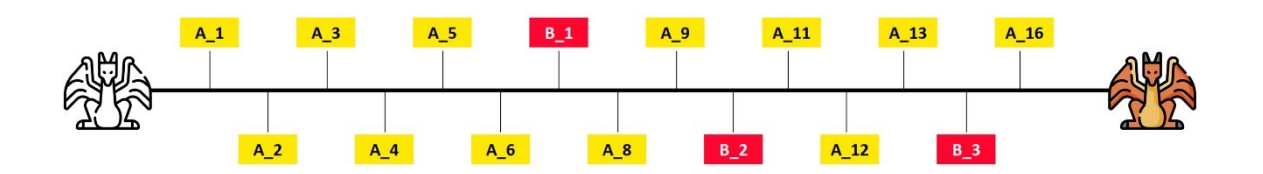

Figura 15 *Timeline* Sezione 1 in virtù della divisione indicata i[n Figura 7.](#page-27-2)

- <span id="page-30-4"></span>• In [Tabella 2,](#page-31-1) titoli e distribuzione delle singole attività della Sezione 1,
- In **Errore. L'origine riferimento non è stata trovata.** titoli, consegne e riquadri aggiuntivi delle singole attività della Sezione 1,
- In [Appendice E](#page-72-0), esempio di un'attività della sezione 1.

| $\mathbf{1}$   | $A_1$   | Salva                            |  |
|----------------|---------|----------------------------------|--|
| 2              | $A_2$   | Aggiungi foglio                  |  |
| 3              | $A_3$   | Inserimento dati                 |  |
| $\overline{4}$ | $A_4$   | Formattazione grassetto          |  |
| 5              | $A_{5}$ | Testo centrato                   |  |
| 6              | $A_6$   | Formattazione sottolineato       |  |
| 7              | $B_1$   | Formattazione tabella            |  |
| 8              | $A_8$   | Formattazione corsivo            |  |
| 9              | $A_9$   | Formattazione colore riempimento |  |
| 10             | $B_2$   | Ordina e filtra                  |  |
| 11             | $A_11$  | Orientamento testo               |  |
| 12             | $A_12$  | Testo a capo                     |  |
| 13             | $A_13$  | Rientro cella                    |  |
| 14             | $B_3$   | Trova e sostituisci              |  |
| 15             | $A_16$  | Altezza righe                    |  |

Tabella 2 Titoli e distribuzione attività della sezione 1.

### <span id="page-31-1"></span>4.2.2 Sezione 2: Navigazione tabelle e introduzione alla formattazione condizionale

<span id="page-31-0"></span>La seconda sezione approfondisce le tecniche e le funzioni di manipolazione e navigazione delle tabelle e introduce due attività di formattazione condizionale, le attività contrassegnate con il colore azzurro in [Figura 16.](#page-32-0) Queste cinque attività, divise tra la seconda, la terza e la quarta sezione, che contano rispettivamente due, due e una attività di questo tipo, ricoprono, per così dire, uno statuto speciale, a sé stante. Analizzando diversi corsi introduttivi ad Excel si potrebbe pensare che questa funzione difficilmente trovi posto tra le numerose attività considerate fondamentali per l'utilizzo del software, si è, però, qui ritenuto, che padroneggiare questa particolare e divertente tecnica potesse spronare l'utente alla curiosità grazie alle sue vistose e utili applicazioni con un minimo dispendio di energia da parte di chi svolge le attività.

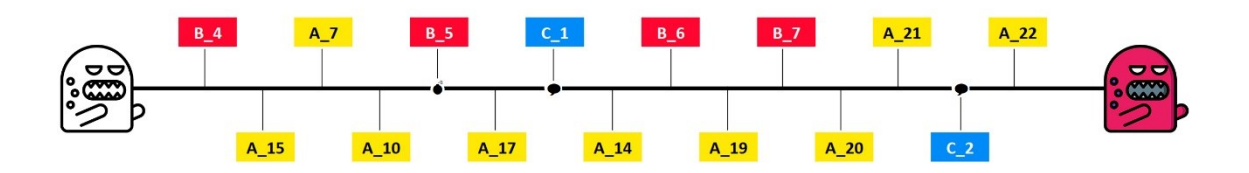

Figura 16 *Timeline* Sezione 2 in virtù della divisione indicata i[n Figura 7.](#page-27-2)

- <span id="page-32-0"></span>• In [Tabella 3](#page-32-1) titoli e distribuzione delle singole attività della Sezione 2,
- In [Appendice B,](#page-61-0) titoli, consegne e riquadri aggiuntivi delle singole attività della Sezione 2,
- In [Appendice F,](#page-73-0) esempio di un'attività della sezione 2.

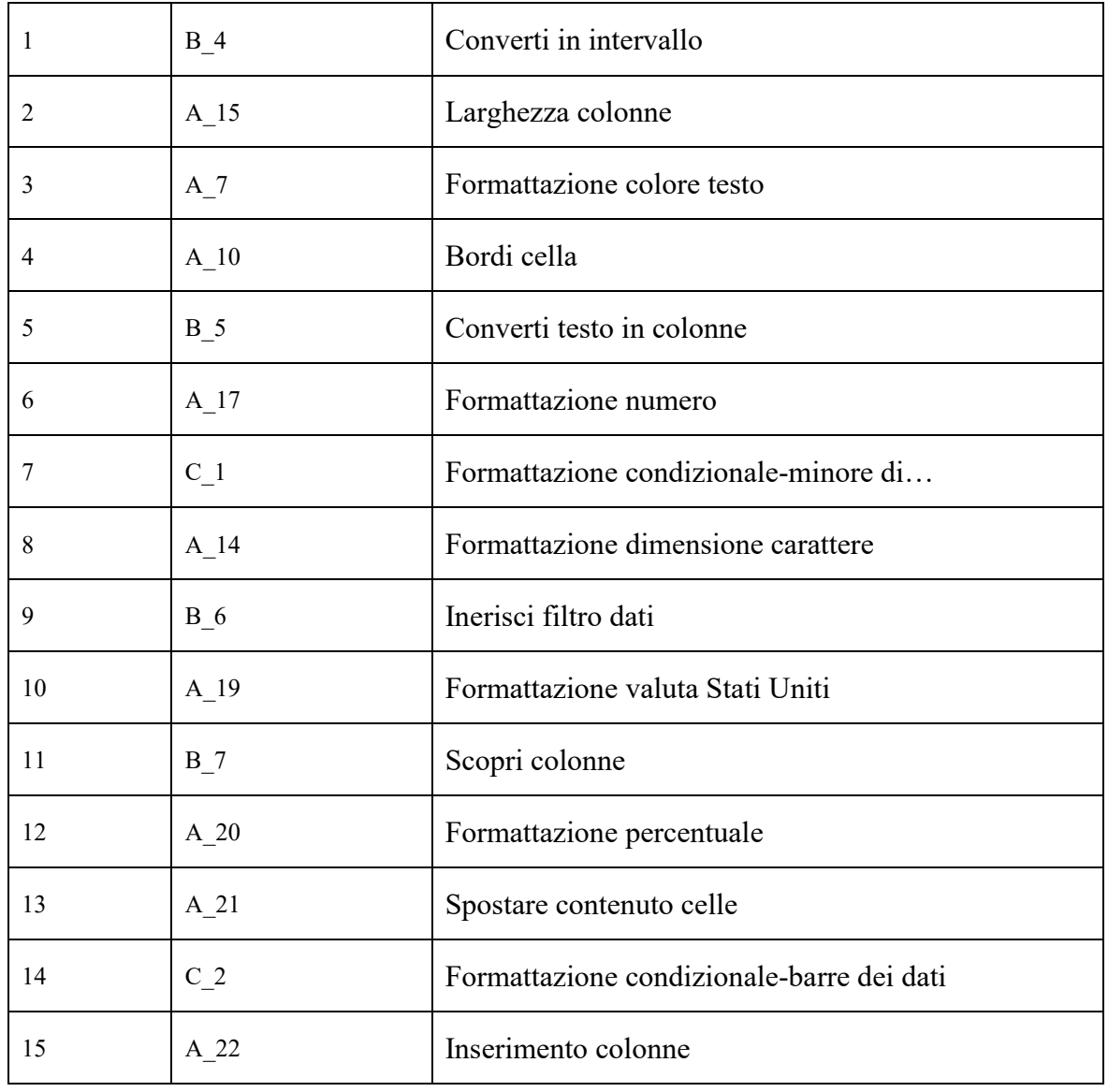

<span id="page-32-1"></span>Tabella 3 Titoli e distribuzione attività della sezione 2.

## 4.2.3 Sezione 3: Formattazione condizionale e introduzione alle formule e ai riferimenti

<span id="page-33-0"></span>La terza sezione lavora ancora sulla manipolazione delle tabelle, potrebbe, però, ricoprire la sfida più grande per l'utente, che si ritroverà per la prima volta ad avere a che fare con concetti tanto importanti quanto complessi quali i riferimenti e le formule. Dal punto di vista dei contenuti potrebbe risultare meno denso dei precedenti due e sicuramente di quello che segue, ma si richiede all'utente un maggiore esercizio di comprensione.

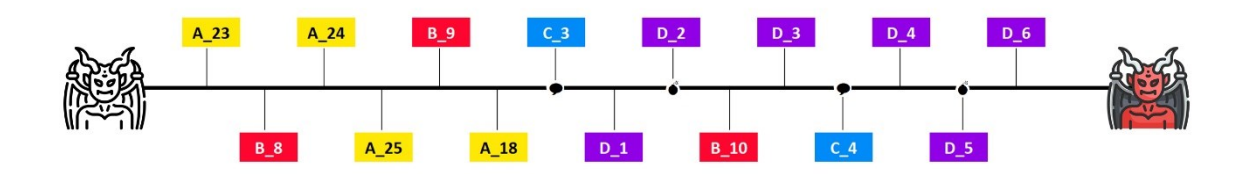

Figura 17 *Timeline* Sezione 3 in virtù della divisione indicata i[n Figura 7.](#page-27-2)

- In [Tabella 4](#page-34-1) titoli e distribuzione delle singole attività della Sezione 3,
- In [Appendice C,](#page-64-0) titoli, consegne e riquadri aggiuntivi delle singole attività della Sezione 3,

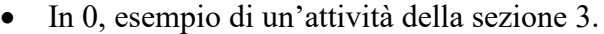

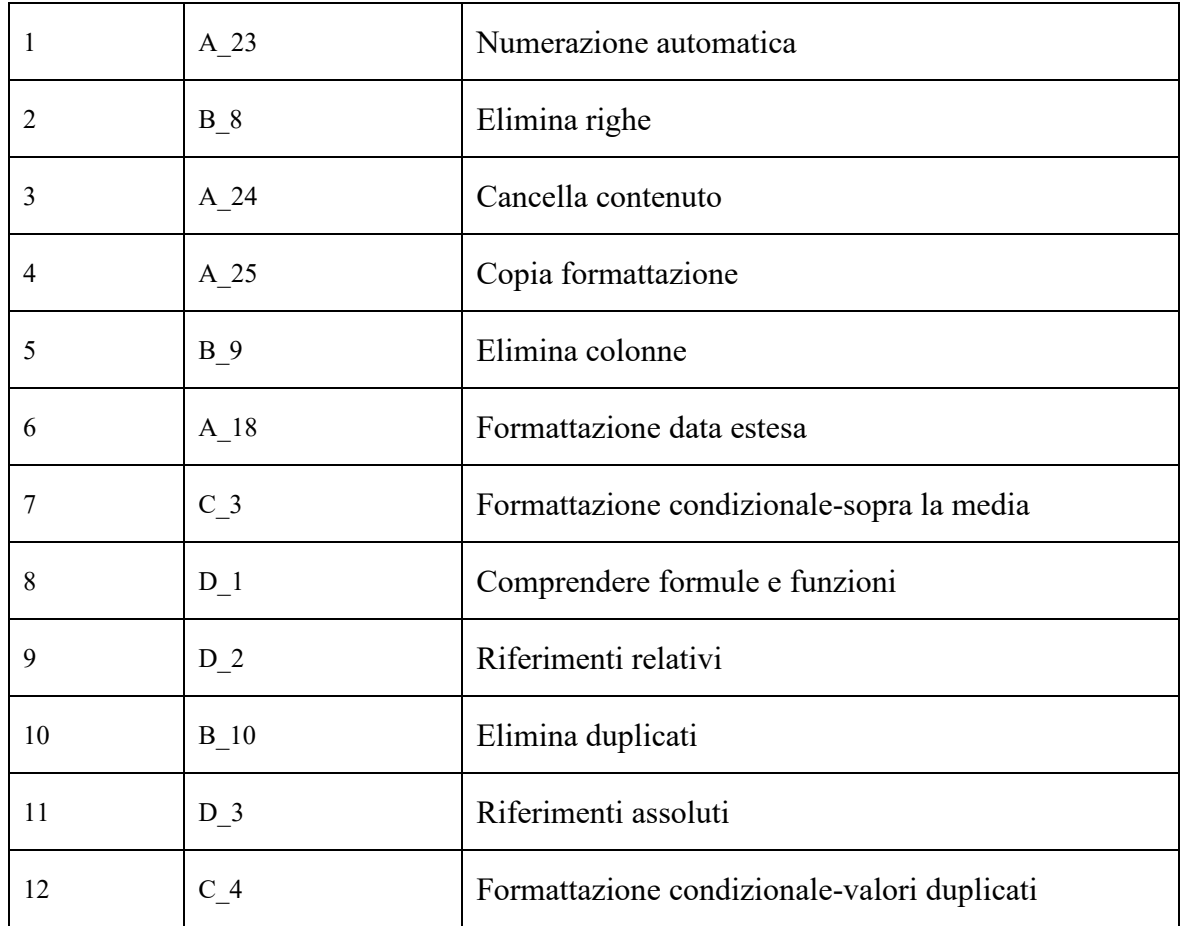

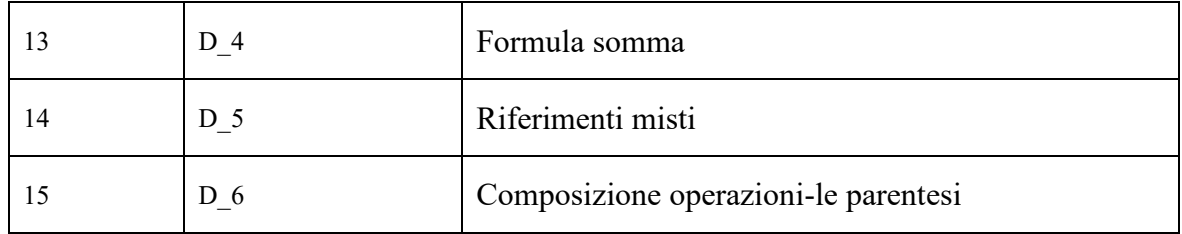

Tabella 4 Titoli e distribuzione attività della sezione 3.

### 4.2.4 Sezione 4: Pratica di formule e funzioni

<span id="page-34-1"></span><span id="page-34-0"></span>La quarta sezione, finalmente, è fortemente basata sull'acquisizione di nuove conoscenze, specialmente di formule e funzioni. Questa sezione finale è sicuramente la più ricca di nozioni da acquisire, ma a questo punto del percorso si presuppone, ed è altresì speranza di questa tesi, che l'utente abbia oltre alla consapevolezza, tutti gli strumenti necessari ad affrontare il software e, quindi, anche a ricercare tutte le informazioni di cui potrebbe avere bisogno.

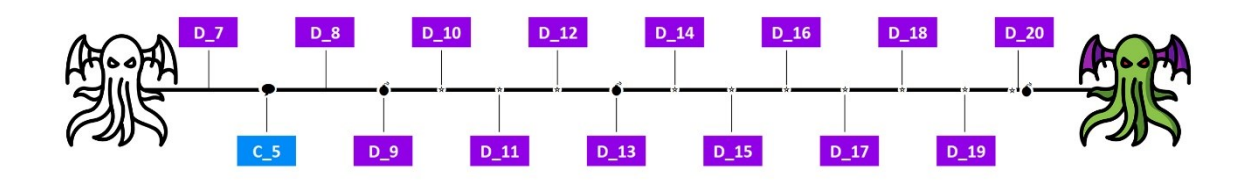

Figura 18 *Timeline* Sezione 2 in virtù della divisione indicata i[n Figura 7.](#page-27-2)

- InTabella 5 Titoli [e riquadro aggiuntivo della sezione 4.t](#page-35-1)itoli e distribuzione delle singole attività della Sezione 4,
- In [Appendice D](#page-68-0)[Appendice C,](#page-64-0) titoli, consegne e riquadri aggiuntivi delle singole attività della Sezione 4,
- In [Appendice G](#page-75-0), esempio di un'attività della sezione 4.[Tabella 4](#page-34-1)

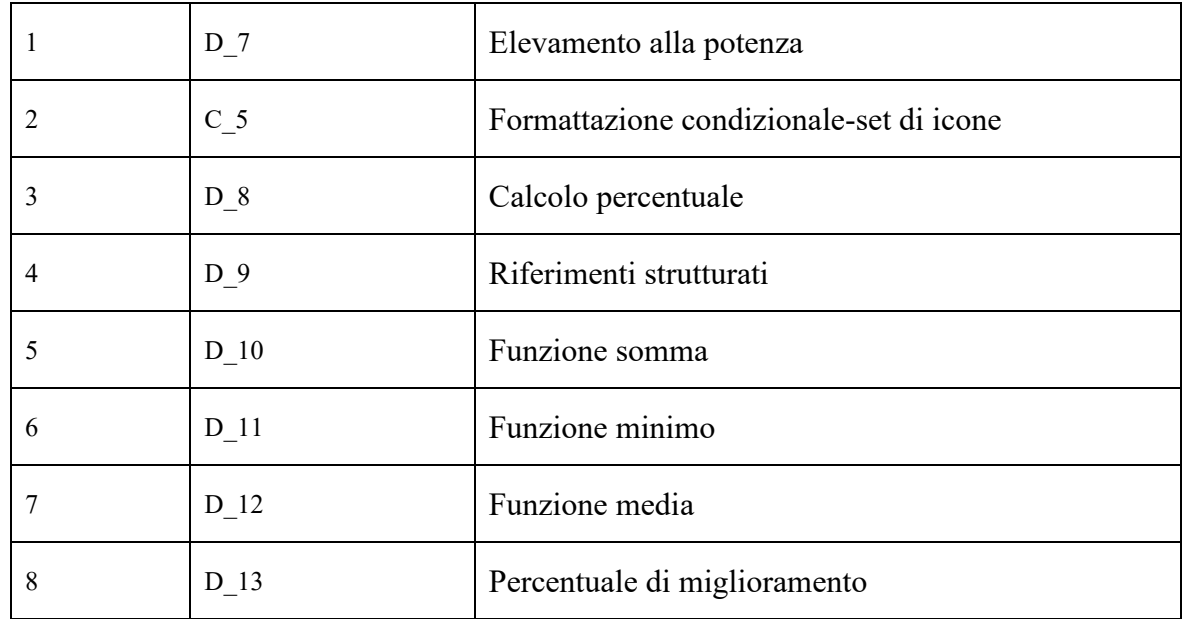

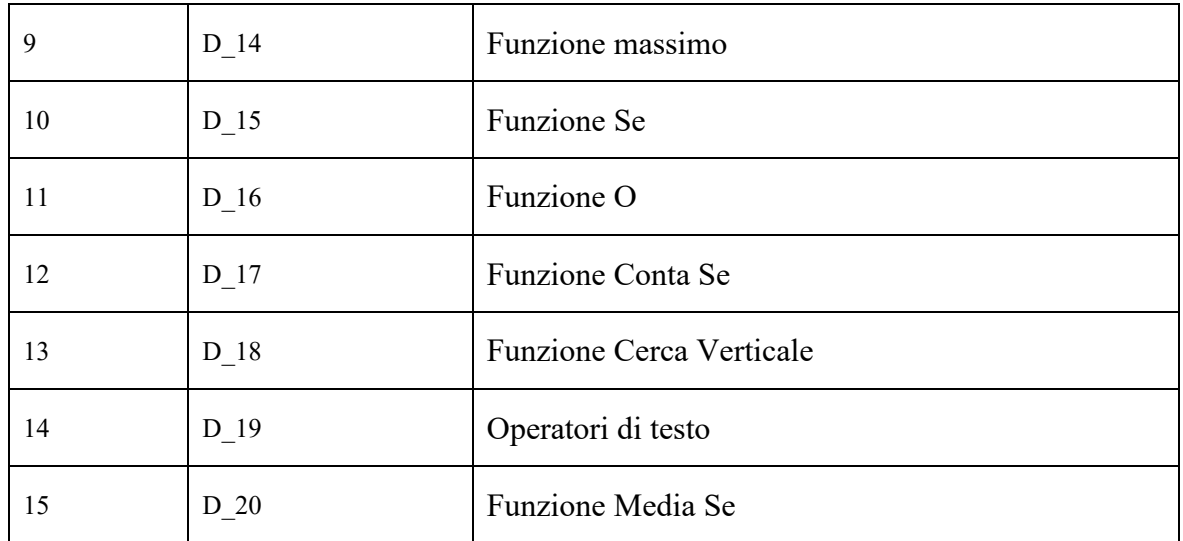

Tabella 5 Titoli e riquadro aggiuntivo della sezione 4.

### <span id="page-35-1"></span>4.3 Elementi di *gamification*

<span id="page-35-0"></span>Riprendendo la tabella 1 introdotta nel capitolo 2.2 si cercherà di approfondire quelle tecniche di *gamification* che hanno trovato espressione nella creazione del corso (e quali, invece, si è ritenuto necessario e maggiormente funzionale tralasciare):

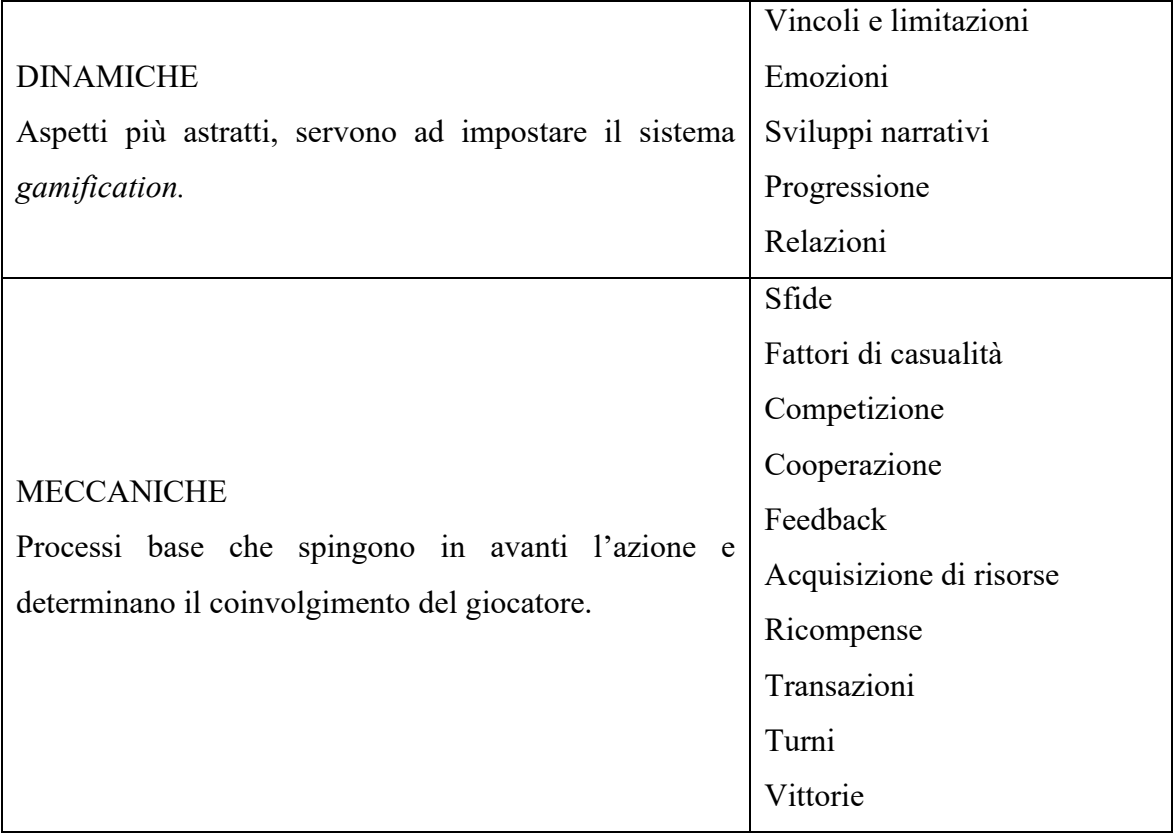
|                                                 | Conquiste, risultati |
|-------------------------------------------------|----------------------|
|                                                 | Avatar               |
|                                                 | Badge                |
|                                                 | Boss fight           |
|                                                 | Collezioni           |
|                                                 | Combattimenti        |
| <b>COMPONENTI</b>                               | Sblocco di contenuti |
| Le forme più specifiche che possono prendere le | Doni                 |
| dinamiche e le meccaniche di gioco.             | Leaderboard          |
|                                                 | Livelli              |
|                                                 | Punti                |
|                                                 | Ricerche             |
|                                                 | Social graph         |
|                                                 | Team                 |
|                                                 | Beni virtuali        |

Tabella 1 [Elenco delle traduzioni della terminologia riportata in Figura 3.](#page-10-0)

#### 4.3.1 Progressione

Punto su cui già si è posto l'accento più volte, una progressione lenta ma costante che sia in grado di incuriosire senza né annoiare né demotivare è di importanza centrale per la buona riuscita di un corso *gamificato*, e la nozione di *flow* introdotta nel paragrafo [2.5](#page-14-0) sembra descriverla al meglio.

La creazione delle quattro sezioni e la divisione delle sessanta attività in esse si pone come obiettivo proprio quello di raggiungere uno stato di costante sfida e coinvolgimento per l'utente, senza che, però, si ritrovi bloccato in attività che non è in grado di risolvere.

Supponendo l'ipotesi, portata al suo estremo, di proporre le attività in ordine casuale, l'utente potrebbe ritrovarsi a dover svolgere un'attività che non rientra nel suo bagaglio di competenze. Se ciò accadesse a sufficiente distanza di tempo e attività, potremmo addirittura pensare che ciò potrebbe spronare l'utente ad un maggiore impegno, come si vedrà nel paragrafo successivo, ma se ciò accadesse troppo spesso e, addirittura, se l'utente fosse portato a svolgere tutte le attività difficili per prime e le facili al termine, si creerebbe un'atmosfera e di ansiogena frustrazione all'inizio e di sterile noia alla fine. Per questo

motivo l'ordinamento delle attività in sezioni è stata la parte che ha richiesto il maggior impiego di tempo e riflessione.

#### 4.3.2 Sfide, Ricompense e Vittorie, Livelli

Specialmente nelle attività contrassegnate come "difficili" [[Figura 11](#page-29-0)], all'utente è richiesto un maggior impegno per rispondere a consegne siano più complesse o perché composte da più richieste, o perché si richiedono delle capacità di ricordare più nozioni contemporaneamente, o perché la funzione da applicare è di per sé concettualmente più complicata da comprendere. Ne sono un esempio le *boss fight*, in cui all'utente viene chiesto di svolgere cinque diverse operazioni su uno stesso set di dati e le attività difficili, come quella riportata in [Figura 19.](#page-37-0)

L'attività difficile non serve solamente a mantenere alte l'attenzione e la motivazione dell'utente (come può succedere in un videogioco), ma in questa specifica applicazione delle tecniche di *gamification*, le va riconosciuto il merito di rendere interessante e stimolante l'apprendimento di nozioni più difficili.

| <b>SEZIONE 4</b>                                                | Attività | 8              |  |          |                   |            |                              |                      |             |
|-----------------------------------------------------------------|----------|----------------|--|----------|-------------------|------------|------------------------------|----------------------|-------------|
|                                                                 |          |                |  |          | Studente <b>z</b> | Quiz $1 -$ | <b>Esame</b><br>$\mathbf{v}$ | Quiz $2\overline{2}$ | Esame $1 -$ |
|                                                                 |          |                |  |          | Nancy             | 96         | 97                           | 90                   | 82          |
| Percentuale di miglioramento                                    |          |                |  | Andrew   | 59                | 55         | 71                           | 94                   |             |
| Utilizzando il riferimento strutturale bloccato prova a         |          | $\blacksquare$ |  | Janet    | 69                | 71         | 94                           | 98                   |             |
| determinare la percentuale di miglioramento (la                 |          |                |  | Margaret | 99                | 90         | 59                           | 79                   |             |
| percentuale deve essere compresa tra 0 e 100) degli studenti    |          |                |  |          | Steven            | 56         | 86                           | 65                   | 74          |
| rispetto al "Quiz 1". Questa attività potrebbe risultare più    |          |                |  |          | Michael           | 57         | 61                           | 84                   | 67          |
| difficile delle altre perché richiede di utilizzare molte delle |          |                |  |          | Robert            | 55         | 86                           | 59                   | 86          |
| nozioni imparate in precedenza oltre a richiederti un passo     |          |                |  | I aura   | 89                | 91         | 91                           | 81                   |             |
| ulteriore. Assicurati di strutturare al meglio la formula e di  |          |                |  | Anne     | 55                | 77         | 91                           | 86                   |             |
| controllare le parentesi.                                       |          |                |  |          |                   |            |                              |                      |             |
|                                                                 |          |                |  |          |                   |            |                              |                      |             |
| $\mathbf{\hat{S}}$ attività difficile                           |          |                |  |          |                   |            |                              |                      |             |
|                                                                 |          |                |  |          |                   |            |                              |                      |             |
|                                                                 |          |                |  |          |                   |            |                              |                      |             |
|                                                                 |          |                |  |          |                   |            |                              |                      |             |
|                                                                 |          |                |  |          |                   |            |                              |                      |             |
|                                                                 |          |                |  |          |                   |            |                              |                      |             |
| PROSSIMO CHECKPOINT: stato avanzamento                          |          |                |  |          |                   |            |                              |                      |             |
|                                                                 |          |                |  |          |                   |            |                              |                      |             |
| 0%<br>53%                                                       |          | 100%           |  |          |                   |            |                              |                      |             |
|                                                                 |          |                |  |          |                   |            |                              |                      |             |
| Eseguendo le attività quotidianamente raggiungerai il prossimo  |          |                |  |          |                   |            |                              |                      |             |
| checkpoint il:                                                  |          |                |  |          |                   |            |                              |                      |             |
| 01/12/2022 08:18                                                |          |                |  |          |                   |            |                              |                      |             |

Figura 19 Sezione 4, attività 8, Percentuale di miglioramento

<span id="page-37-0"></span>Per quanto riguarda i livelli, la divisione in sezioni distinte si pone come obiettivo quello di promuovere una divisione quantitativa e visibile delle attività. La percezione che si ha non è più di sessantaquattro attività, ma di quattro sezioni da quindici attività ciascuna, più un'attività finale. Questa divisione è promossa anche dal design delle sezioni che varia di colore e *boss* finale.

#### 4.3.3 Badge, *Boss fight*, Collezioni

La scelta di introdurre dei *boss* da combattere e conquistare si basa su quella ricerca di completamento di cui si è parlato nel paragrafo [2.5.1.](#page-15-0) Solamente completando tutte le attività, e quindi il corso, l'utente avrà l'opportunità di conquistare tutti e quattro i badge [\[Figura 20\]](#page-38-0). L'inserimento di una attività più complessa e strutturata, che richieda un maggiore impegno da parte dell'utente, permette all'utente non solo di consolidare le competenze ha acquisito durante una determinata sezione, ma consente di tenere alti motivazione e coinvolgimento, fornendo un obiettivo da raggiungere e una ricompensa da conquistare.

I quattro badge sono, inoltre, sempre presenti sullo sfondo di ogni attività, a ricordare, assieme alla barra di progressione, come il completamento delle attività sia un obiettivo raggiungibile e non troppo distante.

Nel paragrafo [2.5.1](#page-15-0) si ricordava come uno degli elementi che diverte il giocatore sia *Achieving a sense of completion*, ovvero il raggiungimento di un senso di completezza, e l'integrazione di barre di progressione di sistemi di badge e ricompense sono stati scelti proprio su questa base.

<span id="page-38-0"></span>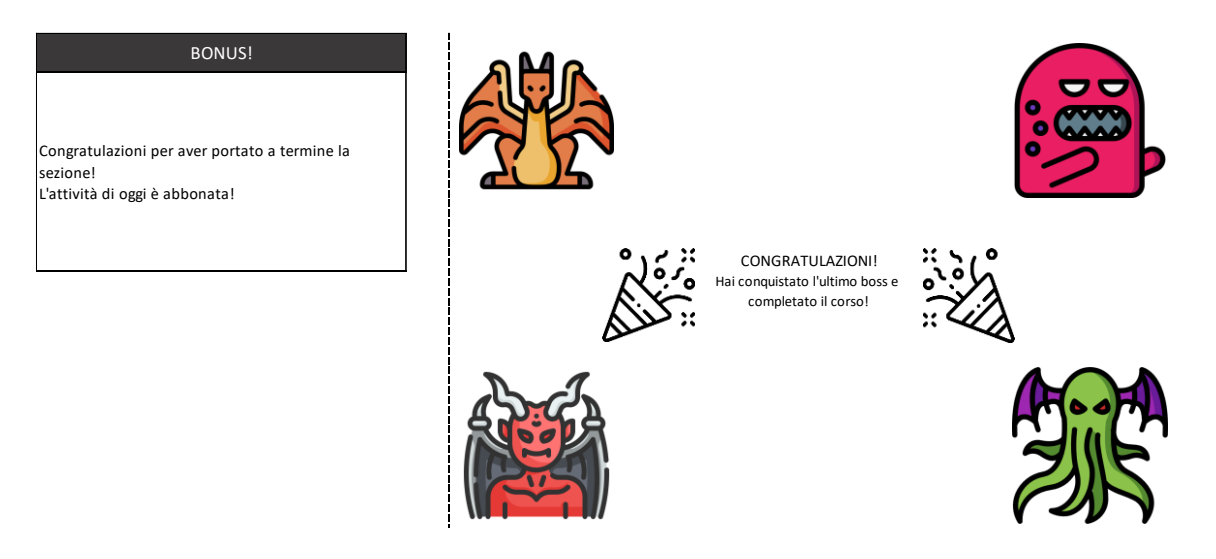

Figura 20 Ultima attività, completamento corso.

4.3.4 Potenziali criticità e tecniche di *gamification* non utilizzate La creazione delle attività per una sua possibile applicazione pratica all'interno di contesti scolastici, universitari o lavorativi, ha posto l'accento su alcune caratteristiche cui è bene fare attenzione.

Il primo punto che si desidera qui trattare è un argomento che si era introdotto nel paragrafo [2.4,](#page-14-1) ovvero come si può evitare che uno studente bari durante lo svolgimento delle attività. Come introdotto in nota [19](#page-28-0) le attività presentano delle celle protette, ovvero che può modificare solamente il creatore delle attività. Utilizzando questo stratagemma è possibile introdurre all'interno di questa sezione, di fatto bloccata, una colonna o una riga nascoste, che l'utente non può né vedere né, tantomeno, modificare. Al momento della correzione dell'attività basterà confrontare quel codice con il codice dell'attività inviata e vedere l'auspicabile congruenza o l'eventuale discrepanza dei due.

Altre tecniche che si è scelto di non utilizzare sono l'introduzione di una *leaderboard<sup>20</sup>* che si ritiene possa creare un senso di competizione non funzionale al completamento del corso.

Un ulteriore punto su cui si è ragionato molto per la creazione dell'esperienza è stato quanto peso dare ad elementi, specialmente grafici, tipici del videogioco. Uno dei rischi maggiori quado si parla di progetti didattici che utilizzino tecniche di *gamification* è che l'utente ricordi più l'esperienza che non le competenze che l'esperienza desideri trasmettere.

A questo proposito ci si è interrogati a lungo sulla scelta di introdurre le illustrazioni, i colori e i badge di cui si è parlato negli scorsi capitoli. Si ritiene, però, di essere riusciti a creare un equilibrio tra gli elementi in grado di rendere l'esperienza piacevole e stimolante, senza che distraesse troppo dal fine principale, che rimane, comunque, quello di insegnare ad utilizzare Excel.

 $20$  Termine che potrebbe essere tradotto con classifica, atto a riportare i giocatori o, in questo caso, gli studenti che abbiano ottenuto il risultato migliore o che siano più costanti nel portare a termine le attività quotidiane.

## 5 Questionario

In questa sezione si parlerà della metodologia di ricerca applicata, in questa tesi, all'analisi dell'efficacia dell'applicazione di tecniche di *gamification* ad un contesto didattico.

Si prenderanno in esame le motivazioni della creazione e le modalità di somministrazione del test e si cercherà di analizzarne le conclusioni.

Scopo della rilevazione non è quello di fornire delle conclusioni statisticamente rilevanti dell'utilizzo delle tecniche di *gamification* in contesti didattici, ma piuttosto quello di saggiare la generale propensione (o mancanza di tale) verso questo tipo di approccio innovativo.

## 5.1 Modello di rilevazione – la struttura del questionario

Molto importante è risultato il modello di rilevazione allo scopo di ottenere una concreta e apprezzabile distinzione tra esperienza "*gamificata*" e non.

Lo stesso questionario, in una delle sue due varianti, di cui si approfondirà nei paragrafi successivi, era strutturato in modo da far attuare al soggetto una esperienza di *gamification*.

A tale scopo sono stati creati due diversi questionari, corrispondenti alle due diverse esperienze e sono stati sottoposti al pubblico generale in eguali percentuali. La struttura generale del test potrebbe esser sintetizzata dallo schema presentato in [Figura 21.](#page-42-0) In favore di una trattazione sintetica non è stato indicato in figura, poiché identico, il processo di somministrazione del test *gamificato*. Sono stati poi messi a confronto i risultati ricavati dai due test per verificare se i partecipanti ricordavano più facilmente le nozioni apprese tramite tecniche di *gamification* rispetto alle tecniche tradizionali.

Il questionario era strutturato in modo da suddividere le rilevazioni in tre sottocategorie corrispondenti a tre livelli di conoscenza iniziale del software Excel. La prima domanda svolgeva la funzione di discriminante a partire dalla quale si sviluppavano, ramificandosi, tre percorsi distinti, come descritto nel paragrafo [5.1.1](#page-42-1) e nella [Figura 21.](#page-42-0)

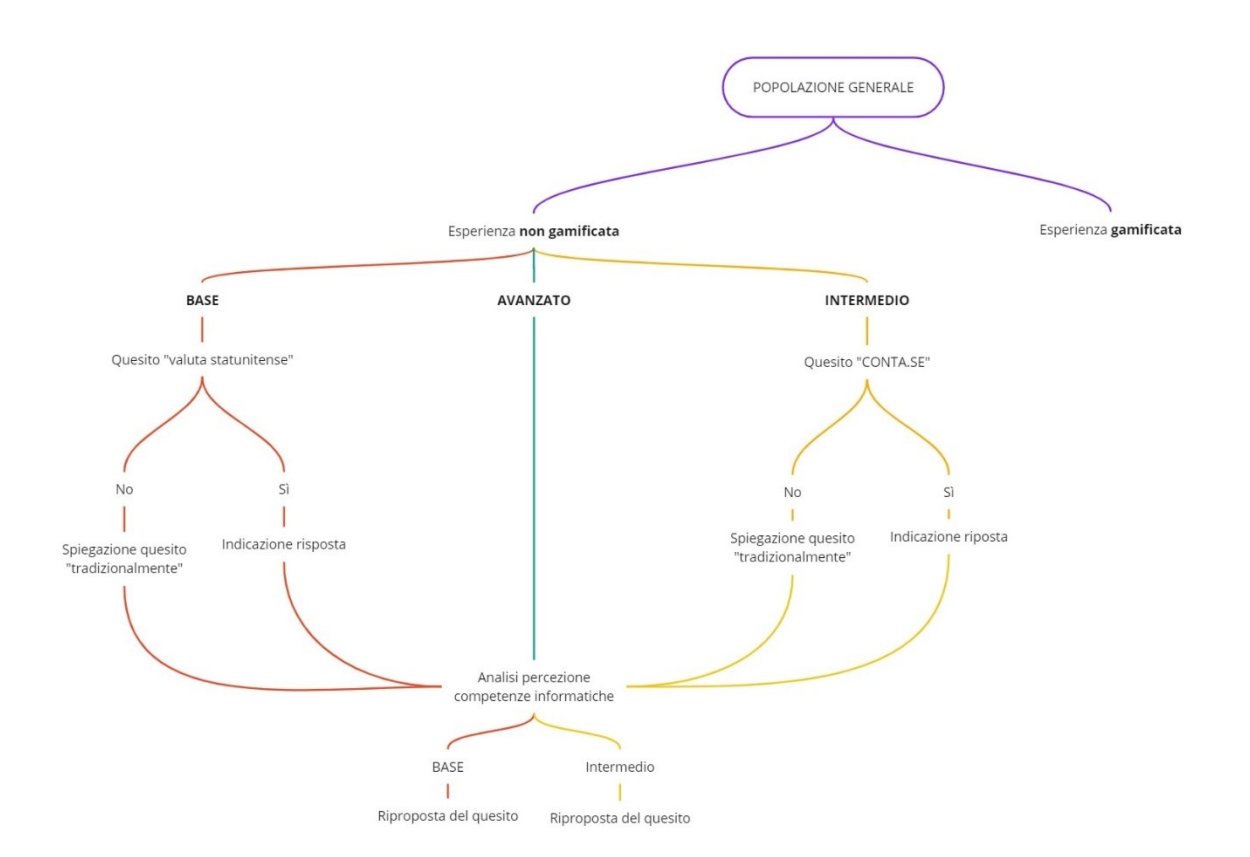

Figura 21 Diagramma di struttura del questionario.

#### 5.1.1 I tre percorsi di analisi

<span id="page-42-1"></span><span id="page-42-0"></span>La prima domanda, comune ad entrambi i questionari, chiedeva al soggetto di descrivere il proprio livello di conoscenza di Excel e indicava quattro possibili risposte:

- 1. Non l'ho mai utilizzato
- 2. Base
- 3. Intermedio
- 4. Avanzato

Entrambe le prime risposte conducevano al primo percorso, che d'ora in poi sarà indicata come "Percorso Base", la terza risposta proseguiva nel "Percorso Intermedio" e l'ultimo gruppo veniva indirizzato solamente verso la parte del questionario comune a tutti e tre i percorsi.

Si è scelto di non considerare, nella presente analisi, i risultati derivanti dalle esperienze del gruppo "Avanzato" poiché non si sono ritenuti rilevanti per la tesi che si desidera sostenere in questa produzione: come tecniche di *gamification* possano risultare benefiche per la creazione di un corso introduttivo ad Excel.

La sostanziale differenza tra i due percorsi (Base ed Intermedio) risiede nella diversa attività che si richiedeva ai partecipanti di svolgere:

- A quelli del percorso base veniva richiesto di descrivere il percorso per modificare la formattazione di una cella da "generale" a "valuta statunitense".
- A quelli del percorso intermedio veniva chiesto di scrivere una formula utilizzando la funzione CONTA.SE in grado di rispondere alla consegna "Conta il numero di celle contenenti un valore diverso dal valore contenuto della cella J10 nell'intervallo compreso tra J3 e J11".

Si è cercato di proporre due attività che fossero:

- per quanto riguarda l'attività intermedia, di complessità leggermente superiore al livello indicato nel quesito di autovalutazione (in modo che lo sforzo richiesto per completare l'attività si trovasse il più possibile a metà tra ciò che il soggetto sapeva già fare e ciò che sarebbe troppo difficile da imparare nei pochi minuti di somministrazione del test)
- per quanto riguarda l'attività base, di svolgimento leggermente inusuale(in modo da poter apprezzare qualora il soggetto stesse acquisendo una nuova conoscenza o solamente indicandone una che già conosceva)

#### 5.1.2 I due tipi di esperienza

<span id="page-43-0"></span>Le due modalità di somministrazione, come si è già detto, differivano dal punto di vista delle modalità di presentazione delle informazioni. Ai partecipanti che hanno sostenuto il test non *gamificato* l'informazione è stata presentata in modo "tradizionale", ovvero è stato indicato e il percorso da attuare nel caso del quesito sulla formattazione della cella e la formula da scrivere nel caso del quesito sulla funzione "CONTA.SE".

I partecipanti che hanno sostenuto il test *gamificato*, invece, avevano un ruolo più attivo nei confronti dell'acquisizione di informazioni. Le domande presentate avevano come scopo quello di costruire l'informazione suddividendo la consegna in parti più piccole e facilmente "digeribili" dal soggetto.

Un esempio di questo può essere apprezzato in [Figura 22](#page-44-0) in cui si invita il partecipante a scegliere la risposta corretta invitandolo a prestare attenzione a particolari importanti per la corretta scrittura di una formula, come l'utilizzo dei simboli di virgolette " " per indicare una stringa di testo o la dicitura per indicare quando qualcosa debba essere "diverso da".

#### Intermedio-No 2

La dicitura "diverso dal valore contenuto della cella J10" è costituita da due 0 punti parti. La prima parte, ovvero il "diverso da" va indicato come se lo stessimo dicendo, quindi come se fosse una stringa di testo che saprai bene essere compresa tra due simboli di virgolette "". La dicitura "essere diverso da" in Excel si indica dicendo che l'elemento deve essere contemporaneamente strettamente maggiore e strettamente minore di qualcosa (quindi non uguae a).

Come indicheresti, quindi, la stringa di testo "diverso da" (o "non uguale a")?

"<>"  $">="$ 

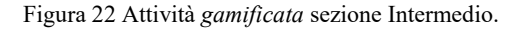

<span id="page-44-0"></span>Il partecipante era quindi portato verso una attiva costruzione dell'informazione e non una passiva presentazione di essa come, invece, nel test non *gamificato*.

#### 5.1.3 L'analisi qualitativa

Allo scopo di distrarre il partecipante dallo scopo principale di testare la sua capacità di apprendimento, ma anche per raccogliere informazioni di tipo qualitativo-sociale, ai soggetti sono state presentati due tipi diversi di quesiti, uguali per tutti i partecipanti.

Nella prima sezione veniva chiesto al partecipante di ordinare tre candidati immaginari in base alla loro idoneità per una determinata posizione lavorativa. Dei tre candidati sono stati presentati solamente il rendimento scolastico/universitario e la competenza informatica come indicato in [Figura 23.](#page-45-0)

Le mansioni indicate erano le seguenti:

- 1. segretario amministrativo
- 2. project manager
- 3. dipendente ufficio risorse umane
- 4. analista dati.

| <b>CANDIDATO</b>                 | <b>CANDIDATO</b> 2                | <b>CANDIDATO<sup>8</sup></b>      |
|----------------------------------|-----------------------------------|-----------------------------------|
| LAUREA in ingegneria             | DIPLOMA di informatica            | LAUREA in filosofia               |
| Competenze informatiche<br>buone | Competenze informatiche<br>ottime | Competenze informatiche<br>scarse |
| Voto di laurea <b>buono</b>      | Voto di maturità discreto         | Voto di laurea eccellente         |

Figura 23 Profili proposti per analisi qualitativa.

<span id="page-45-0"></span>La seconda sezione, invece, presentava una serie di affermazioni da valutare attraverso una scala Likert<sup>21</sup>, come indicato in [Figura 24.](#page-45-1)

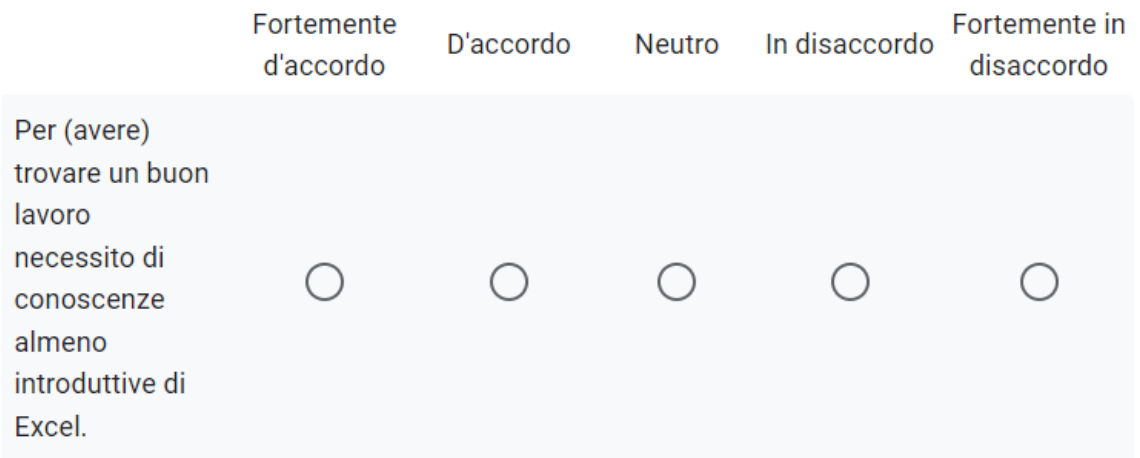

<span id="page-45-1"></span>Figura 24 Scala di Likert: importanza di possedere buone competenze Excel per essere competititvi sul mondo del lavoro.

I quesiti erano i seguenti:

- Per (avere) trovare un buon lavoro necessito di conoscenze almeno introduttive di Excel.
- Ho imparato ad usare Excel a scuola o all'università.
- Mi piacerebbe approfondire le mie competenze Excel.
- Imparo più volentieri e più efficacemente attraverso la pratica e la ripetizione.

<sup>21</sup> La scala Likert è una scala di valutazione che utilizza un questionario per scoprire le opinioni di clienti e/o dipendenti. I partecipanti al sondaggio leggono una dichiarazione precompilata ed utilizzano una scala a più livelli per indicare con quanta convinzione sono d'accordo o meno con la dichiarazione a loro sottoposta. (https://www.qualtrics.com/it/experience-management/ricerca/scala-likert/)

- Imparo più volentieri e più efficacemente attraverso corsi teorici.
- Ritengo che si possa imparare anche attraverso lo svago e il divertimento.
- Sarei interessato(a) ad un corso Excel basato su tecniche di gioco.

Successivamente a questo tipo di analisi ai soggetti dei due gruppi, base e intermedio, veniva richiesto di rispondere nuovamente al quesito cui avevano già risposto all'inizio del questionario.

Questo test risulta particolarmente importante in virtù del confronto tra le due tipologie differenti di esperienza, quella *gamificata* e quella non, che risulta essere il punto focale della trattazione.

### 5.2 Analisi dei risultati e conclusioni

Questo paragrafo sarà dedicato all'analisi dei dati raccolti durante la somministrazione del sondaggio descritto nei precedenti paragrafi.

Il sondaggio è stato somministrato ad un campione di popolazione generale nelle date tra il sabato 12 Novembre 2022 e giovedì 17 Novembre 2022.

Sono state raccolte un totale di 63 riposte divise nei due questionari descritti in [5.1.2,](#page-43-0) come segue: 27 risposte al questionario non *gamificato* e 36 risposte al questionario *gamificato*; dopo un'attenta analisi, tutte le risposte sono state ritenute valide non avendo riconosciuto particolari *pattern*<sup>22</sup> o altri indizi che facessero pensare ad una compilazione inattendibile.

In questo paragrafo si prenderanno maggiormente in analisi quei risultati che si ritiene siano maggiormente esplicativi e degni di nota in relazione alla tesi che ci si propone di sostenere. I grafici relativi alle risposte che non verranno analizzate in questa sezione potranno comunque essere trovati in [Appendice B.](#page-76-0)

<sup>22</sup> Per *pattern* si intende qui qualora un soggetto abbia risposto a tutte le domande nello stesso modo (ad esempio selezionando la seconda risposta per tutti i quesiti) o se abbia compilato il questionario senza leggere le domande, semplicemente seguendo uno schema.

#### 5.2.1 Distribuzione livello di conoscenza Excel: Base

Come descriveresti il tuo livello di conoscenza di Excel? 36 risposte

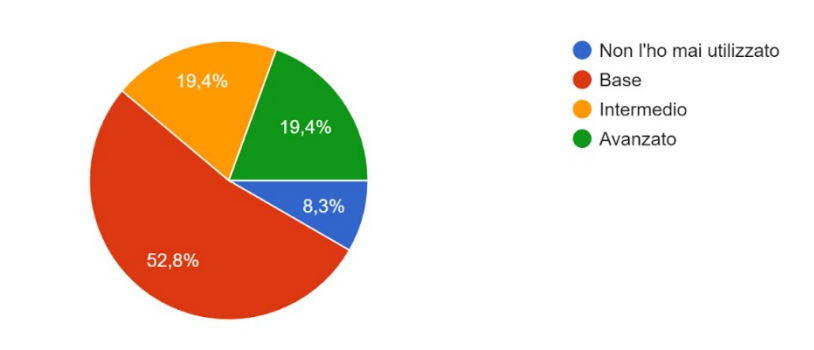

Figura 25 Grafico distribuzione livello di conoscenza Excel: esperienza *gamificata*.

Come descriveresti il tuo livello di conoscenza di Excel? 27 risposte

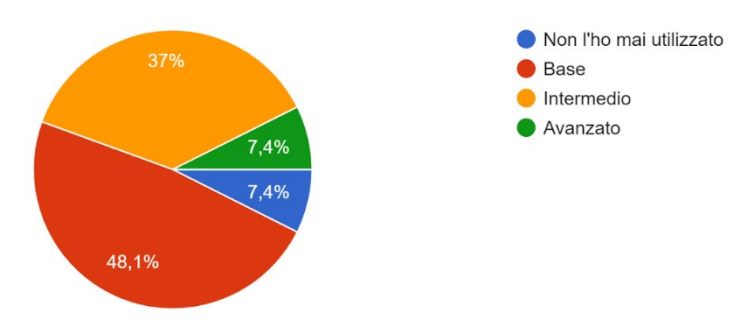

Figura 26 Grafico distribuzione livello di conoscenza Excel: esperienza non *gamificata*.

Come si evince facilmente dai due grafici presentati, riportanti la suddivisione della popolazione statistica in base all'autovalutazione di ogni partecipante riguardo le proprie competenze Excel, una grandissima maggioranza della popolazione si identifica nella categoria di principiante, corrispondente alle risposte "Base" e "Non l'ho mai utilizzato", si parla di 37 persone su 63 (il 58,7%).

Dato interessante è che di questi 37 soggetti:

- 29 (80,5%) sono interessati ad approfondire le proprie competenze riguardo Excel,
- 36 (97,3%) , asseriscono di "imparare più volentieri e più efficacemente attraverso la pratica e la ripetizione".

Possiamo quindi individuare un trend comune alle due esperienze e giungere alla conclusione che la parte della popolazione che si ritiene principiante nell'utilizzo di Excel prenderebbe volentieri parte ad un corso, eventualmente messo a disposizione, perché interessata ad approfondire le proprie competenze.

Questi dati ci forniscono un'interessante finestra sulla predisposizione generale all'apprendimento di questo software, se una così grande percentuale di persone, l'80.5%, che si ritiene principiante, vorrebbe approfondire le proprie competenze, significa che una grande importanza è riposta nella conoscenza di questo programma, dato che verrà altresì dimostrato dalla parte di analisi qualitativa del questionario.

Si prenderanno ora in analisi le parti in cui le due esperienze divergono maggiormente e a questo proposito si ritiene peculiare l'inclinazione dei soggetti a rispondere coerentemente all'esperienza appena fatta all'affermazione "Sarei interessato(a) ad un corso Excel basato su tecniche di gioco". Se, infatti, l'81,8% dei soggetti che ha appena sostenuto un'esperienza *gamificata* si trova in forte accordo con l'affermazione appena presentata, per l'esperienza non *gamificata* il dato scende ad un 66,6%; in ogni caso una grande maggioranza (l'80,5%) ritiene comunque che si possa imparare efficacemente attraverso tecniche di gioco.

Punto centrale dell'analisi per la difesa della tesi che un corso Excel potrebbe beneficiare dell'utilizzo di tecniche di *gamification*, risultano le risposte ai quesiti indicati nellee [,](#page-49-1) ovvero come descritto nel paragrafo [5.1.2](#page-43-0), qualora i soggetti che hanno fatto un'esperienza *gamificata* ricordino più facilmente la nozione che si cercava di trasmettere dei soggetti che hanno fatto l'esperienza non *gamificata*.

• In [Figura 27,](#page-49-2) il 54% dei soggetti che ha sostenuto l'esperienza *gamificata* ritiene di poter rispondere correttamente alla domanda relativa alle nozioni presentate durante il questionario,

Se ti riproponessi il quesito relativo all'attività da svolgere in Excel, sapresti rispondere? 22 risposte

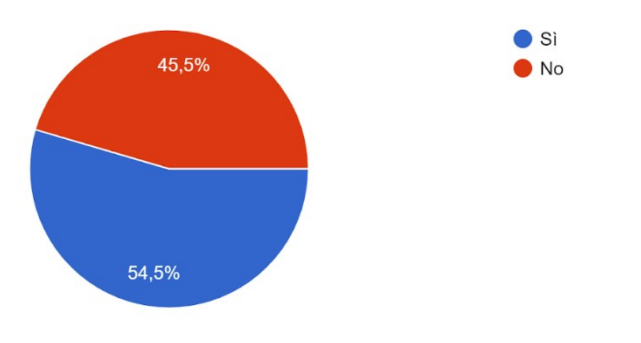

<span id="page-49-0"></span>Figura 27 Grafico di verifica apprendimento della competenza: esperienza *gamificata*.

<span id="page-49-2"></span>• In [Figura 28,](#page-49-3) il 46,7% dei soggetti che ha sostenuto l'esperienza non *gamificata* ritiene di poter rispondere correttamente alla domanda relativa alle nozioni presentate durante il questionario.

Se ti riproponessi il quesito relativo all'attività da svolgere in Excel, sapresti rispondere? 15 risposte

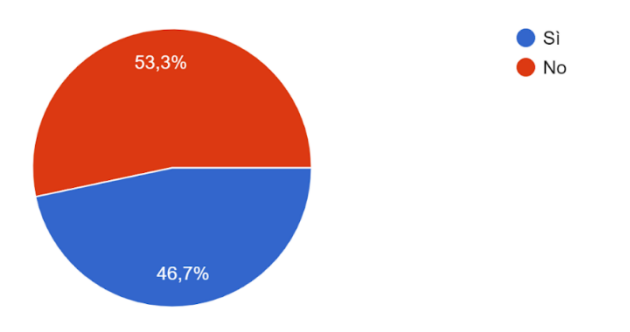

<span id="page-49-1"></span>Figura 28 Grafico di verifica apprendimento della competenza: esperienza non *gamificata*.

<span id="page-49-3"></span>Nonostante si possa comunque asserire che l'esperienza *gamificata* abbia avuto un esito migliore dal punto di vista dell'acquisizione di nuove competenze, si ritiene in questa sede che sarebbero altresì necessarie ulteriori e più approfondite rilevazioni per poter fornire un modello statistico attendibile e rilevante.

Risulta chiaro, però, che anche solo da questa prima parziale indagine, le persone ricordino meglio le nozioni quando insegnate tramite tecniche che permettano un coinvolgimento maggiore da parte dell'utente.

#### 5.2.2 Distribuzione livello di conoscenza Excel: Intermedio

Per quanto riguarda i 17 soggetti che hanno definito il proprio livello di conoscenza "Intermedio" risulterebbe complesso fare una corretta comparazione dell'efficacia dell'esperienza *gamificata* in opposizione alla non *gamificata*, in quanto le percentuali dei soggetti che possedevano già le competenze richieste per completare l'esperienza variano molto tra i due tipi di questionari somministrati. Se, infatti, il 71,4% dei soggetti che hanno sostenuto l'esperienza *gamificata* sapevano già svolgere l'attività, come si vede in [Figura](#page-50-0)  [29](#page-50-0), questa percentuale si riduce al 30% per l'esperienza non *gamificata*, come apprezzabile in [Figura 30.](#page-51-0) Questo grande divario, oltre al numero ristretto di soggetti (17, contro i 37 principianti) ha reso molto difficoltosa un'analisi attendibile ed approfondita dei dati raccolti, tanto più che se inizialmente il 71,4% dei partecipanti asseriva di saper rispondere al quesito proposto, quello stesso 71,4% ha poi indicato di non saper più rispondere a quello stesso quesito quando riproposto dopo l'analisi qualitativa. Come già indicato, però tutti i risultati saranno accessibili in appendice.

Sapresti scrivere una formula (utilizzando la funzione "CONTA.SE") adatta a rispondere alla seguente consegna? "Conta il numero di celle cont... cella J10 nell'intervallo compreso tra J3 e J11" 7 risposte

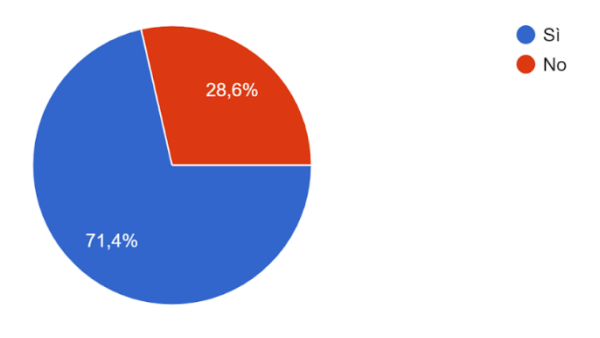

<span id="page-50-0"></span>Figura 29 Grafico distribuzione competenze pregresse: esperienza *gamificata*.

Sapresti scrivere una formula (utilizzando la funzione "CONTA.SE") adatta a rispondere alla sequente consegna? "Conta il numero di celle cont... cella J10 nell'intervallo compreso tra J3 e J11" 10 risposte

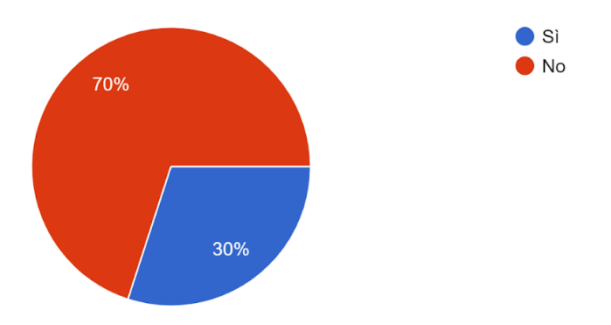

Figura 30 Grafico distribuzione competenze pregresse: esperienza non *gamificata*.

<span id="page-51-0"></span>Per quanto riguarda questo stesso gruppo, però, è importante sottolineare come 15 persone su 17, l'88,2%, sarebbero comunque interessate ad approfondire le proprie competenze Excel, nonostante si indentifichino come gruppo intermedio, e 14, l'82,3%, sarebbe interessato a partecipare ad un corso Excel basato su tecniche di gioco.

#### 5.2.3 Excel e il mondo del lavoro: un'analisi qualitativa

Particolarmente eloquenti risultano le opinioni che i soggetti hanno espresso riguardo la relazione tra Excel e il mondo del lavoro: riguardo all'affermazione "Per (avere) trovare un buon lavoro necessito di conoscenze almeno introduttive di Excel"

- Il 77,7% (49 soggetti) si ritiene d'accordo o fortemente d'accordo
- Il  $9.5\%$  (6 soggetti) si ritiene neutrale
- Il 12,7% (8 soggetti) si ritiene in disaccordo o fortemente in disaccordo.

Questi risultati sono suffragati dal fatto che, escludendo la mansione di Impiegato Risorse Umane, che analizzeremo in seguito, il profilo del laureato in filosofia con scarse conoscenze informatiche è stato l'ultima scelta:

- Nel 69,8% (44 soggetti) dei casi per quanto riguarda la mansione di segretario amministrativo,
- Nel 76,2% (48 soggetti) dei casi per quanto riguarda la mansione di project manager,
- Nel 90,5% (57 soggetti) dei casi per quanto riguarda la mansione di analista dati.

Per quanto riguarda la posizione di impiegato dell'ufficio risorse umane ben 53 soggetti, corrispondenti al 84,1%, hanno indicato il profilo del laureato in filosofia come prima scelta. Si desidera porre l'accento su questo dato in quanto l'autrice di questa tesi ha svolto il tirocinio proprio presso l'ufficio risorse umane di una azienda di Padova e ha potuto constatare che le sue mansioni dovevano essere svolte per un'enorme maggioranza proprio su Excel.

Di seguito sono riportati gli istogrammi che sintetizzano le posizioni dei degli utenti riguardo ai profili descritti in [Figura 23,](#page-45-0) in relazione alle posizioni lavorative di Segretario amministrativo [Figura 31,](#page-52-0) Project manager [Figura 32](#page-52-1), Impiegato dell'ufficio risorse umane [Figura 33,](#page-53-0) Analista dati [Figura 34.](#page-53-1)

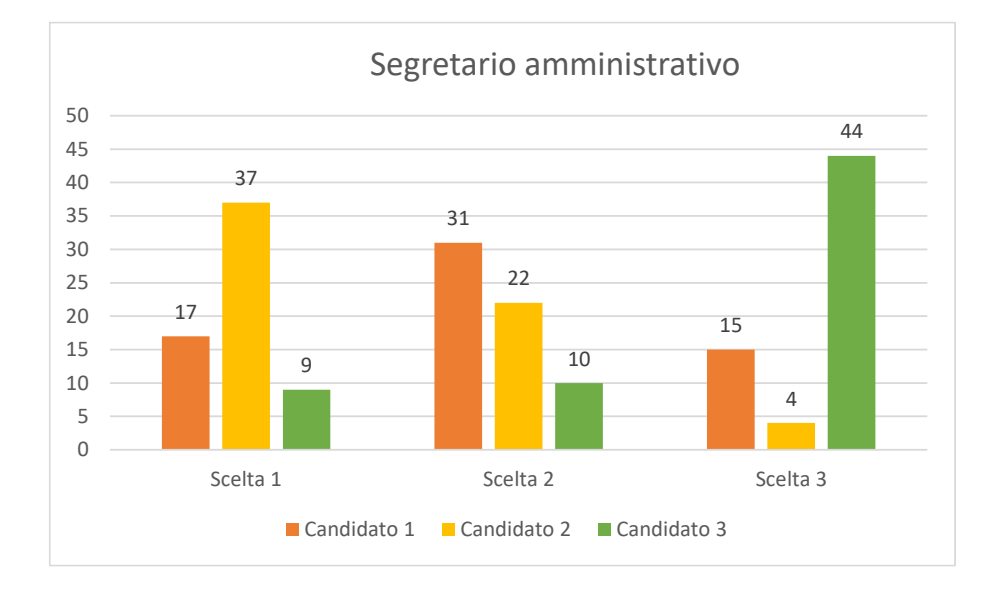

<span id="page-52-0"></span>Figura 31 Istogramma delle preferenze dei profili indicati i[n Figura 23](#page-45-0) per la posizione di Segretario amministrativo.

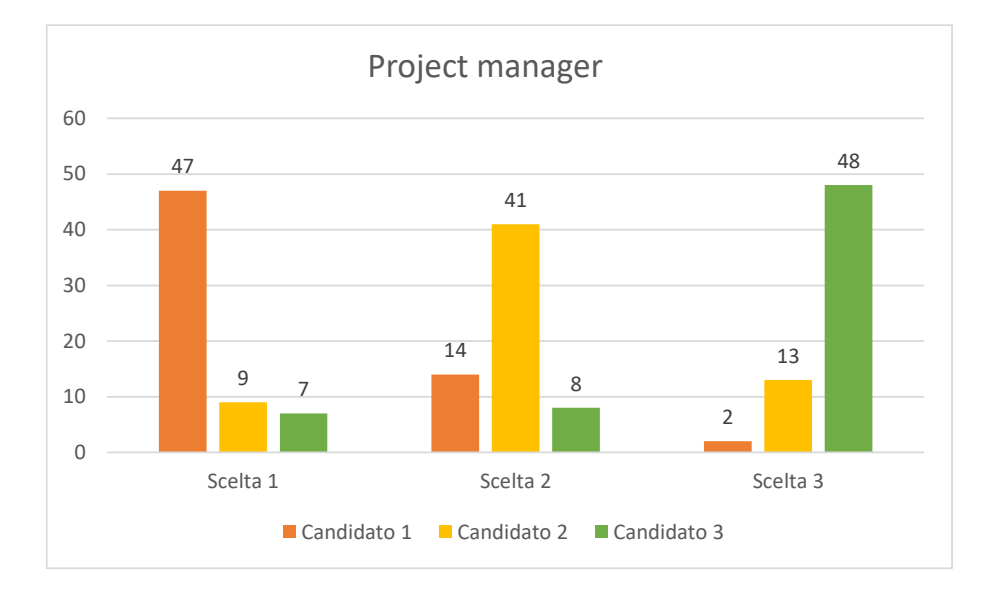

<span id="page-52-1"></span>Figura 32 Istogramma delle preferenze dei profili indicati in [Figura 23](#page-45-0) per la posizione di Project manager.

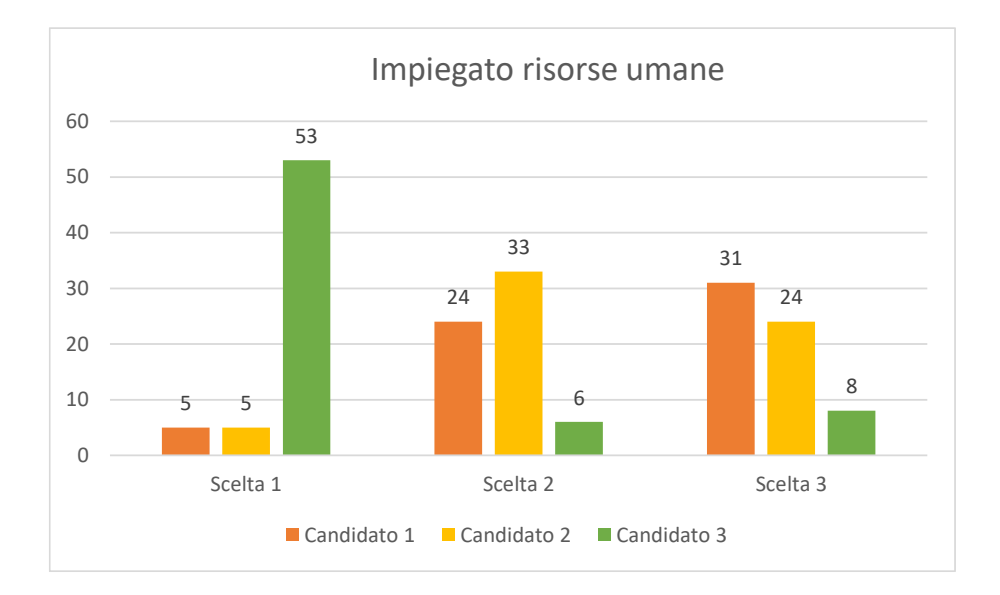

<span id="page-53-0"></span>Figura 33 Istogramma delle preferenze dei profili indicati i[n Figura 23](#page-45-0) per la posizione di Impiegato risorse umane.

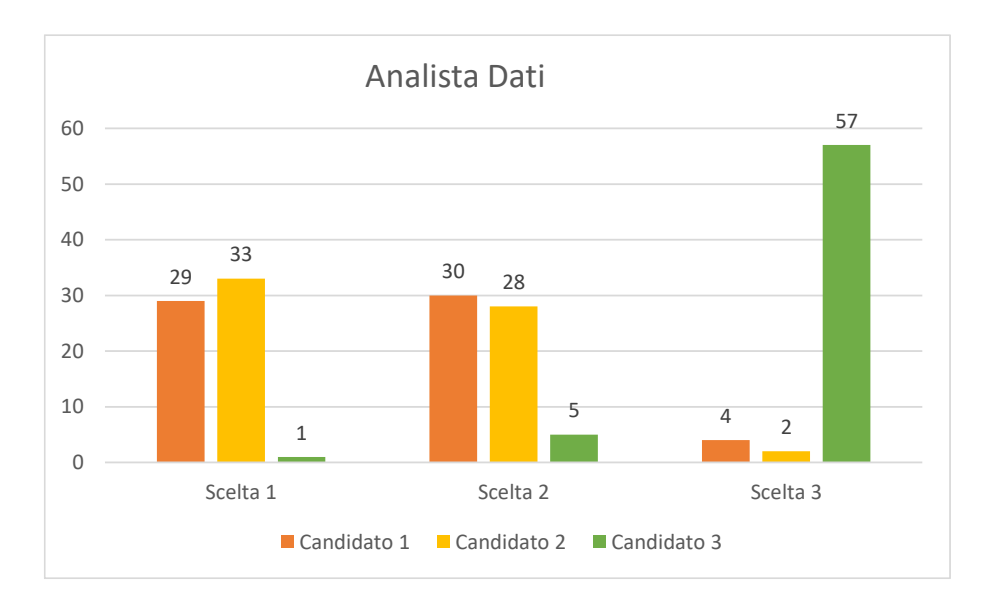

<span id="page-53-1"></span>Figura 34 Istogramma delle preferenze dei profili indicati in [Figura 23](#page-45-0) per la posizione di Analista Dati.

#### 5.2.4 Considerazioni

Scopo di questo questionario non era certamente quello di metter l'accento sulla considerazione negativa che la popolazione generale ha su chi consegue un titolo di laurea in filosofia, ma piuttosto quello di sottolineare l'importanza di una conoscenza, seppur solo superficiale, ed introduttiva, del software preso in analisi in questa tesi.

Sembra essere chiaro che in una società come quella odierna, chiaramente per chi lo desideri, per svolgere una qualsiasi mansione, siano necessarie una qualche forma di competenze informatiche.

Si ritiene, comunque, che il questionario abbia, seppur in modo parziale ed aurorale, posto l'attenzione su alcuni punti fondamentali che la tesi desiderava sostenere, trovando conferma di ciò che si è tentato introdurre e difendere nei capitoli precedenti e che si spera troverà un primo punto fermo nel capitolo che seguirà: imparare attraverso esperienze di *gamification* sembra essere non solo possibile, ma auspicabile e maggiormente efficace.

## 6 Conclusioni

Al termine di questa trattazione mossa da interesse per l'argomento e per le sue implicazioni e possibili applicazioni, si desidera ora chiudere il cerchio e indugiare su alcune riflessioni che siano potute nascere dalla lettura della produzione.

Come si è potuto evincere dai dati raccolti attraverso la somministrazione del questionario, una buona conoscenza di base di uno dei software di calcolo ad oggi più diffusi ed utilizzati, sembra essere condizione fondamentale per presentarsi in modo competente e competitivo sul mercato del lavoro e nonostante questa tesi non si ponesse come obiettivo quello di verificare l'efficacia dell'impiego di tecniche di *gamification* in progetti didattici, si è comunque riusciti a darne una ulteriore prova.

La peculiarità di programmi come Excel è quella di rientrare nel cosiddetto principio di Pareto, conosciuta anche come legge venti-ottanta<sup>23</sup>: conoscendo solamente il 20% delle funzioni che Excel mette a disposizione, sarai in grado di svolgere l'80% delle consegne. Una volta che si conoscono le basi non solo si è più attrezzati a svolgere attività complesse, ma si è anche più consapevoli del fatto che se non si sa fare qualcosa, quantomeno si sa dove cercarlo.

Dato di cui non si è parlato nell'analisi del questionario ma che risulta molto interessante se analizzato in questo contesto è che la maggior parte dei soggetti che si riconoscevano nel principiante, alla domanda molto semplice "sapresti indicare…" rispondevano di no; alla stessa domanda i soggetti che invece possedevano conoscenze intermedie del software solamente una piccola percentuale rispondeva in maniera negativa, stiamo parlando di un 71,4% che sostiene di saper rispondere al quesito proposto, peccato che di questi solamente il 40% abbia dato la risposta corretta. Questo dato, si ritiene, risulti molto esplicativo del fatto che maggiori sono le competenze che si ritiene di possedere, minore sia l'inibizione a ritenersi effettivamente capaci di utilizzare il software e ciò perché non c'è bisogno di sapere come scrivere una formula o meno, Excel ti dice in ogni momento come fare e se ciò che si sta facendo sia corretto o meno, non è importante conoscere il software, ma saperlo utilizzare.

<sup>&</sup>lt;sup>23</sup> SANDERS, Robert. The Pareto principle: its use and abuse. Journal of Services Marketing, 1987, 1.2: 37-40.

Nella speranza di aver mantenuto alta l'attenzione e l'interesse del lettore fino a questo momento, si spera molto umilmente che questa tesi possa essere di ispirazione a tutti coloro che hanno la nobile e pesantissima responsabilità di insegnare e trasmettere conoscenza. Come si è cercato di sostenere, sono molti i metodi di studio e di didattica che si ritengono efficaci, ma che in realtà sono addirittura contrastanti con il funzionamento del nostro processo di immagazzinamento mnemonico, e la possibilità di introdurre tecniche di *gamification* per insegnare qualcosa di nuovo potrebbe davvero costituire un'opportunità per rendere la didattica maggiormente varia e stimolante.

Per concludere si ritiene che maggiore pregio di questa tesi sia l'apertura alle numerosissime possibilità in cui questo progetto potrebbe, un domani, realizzarsi. Una volta stabilita l'importanza delle competenze che il corso si propone di trasmettere, non è difficile immaginarlo impiegato in contesti scolastici, universitari e, perché no, lavorativi. Come già introdotto più volte, questa tesi e l'ideazione del corso sono nate da una costola del già esistente corrispettivo ACK utilizzato per l'insegnamento di software di scrittura come Word e LibreOffice e nulla vieta a questo progetto di essere solamente il secondo di molti.

Si spera e si ritiene che la creazione delle sessantaquattro attività non sia stata solamente finalizzata alla presentazione in questa tesi, ma possa prendere vita ed essere proposta ed utilizzata da persone che desiderano approcciarsi per la prima volta a questo software tutt'altro che complesso. Ciò che ci si è riproposti molte volte di fare e che si è cercato di raggiungere grazie a diversi stratagemmi, è proprio di permettere all'utente di approcciarsi in maniera tranquilla e graduale al software e di far comprendere che non è più complesso di qualsiasi altra cosa non si conosca. Familiarizzare con la tecnologia e l'utilizzo del computer sicuramente è utile per le generazioni più giovani che hanno bisogno di acquisire competenze che possano sfruttare nel mondo del lavoro, ma è altresì utile per avvicinare all'utilizzo del computer e della tecnologia anche le generazioni più adulte che si potrebbero sentire "lasciate indietro" dal rapido progresso della tecnologia.

Excel non è un programma utilizzato solamente da contabili o scolari, è uno strumento che può trovare numerosissime applicazioni nella vita di tutti i giorni e imparare a sfruttarlo al meglio permette non solo di avere uno strumento in più per gestire la propria vita ma anche di acquisire maggiore libertà nei confronti della tecnologia.

Ogni domanda ha la sua risposta e ogni funzione ha il suo programma, e a tal proposito si desidera chiudere con una nota che risponda alla domanda sulla coerenza di questa tesi con il corso di studi per cui è stata presentata. Scriveva Albert Einstein:

> *"Un giorno le macchine riusciranno a risolvere tutti i problemi, ma mai nessuna di esse potrà porne uno."*

Fino ad allora, però, dovremo continuare ad usare Excel.

# 7 Bibliografia e Sitografia

- 1. **Anki**  https://apps.ankiweb.net/
- 2. **Brühlmann, Florian; Mekler, Elisa; Opwis, Klaus.** Gamification from the perspective of self-determination theory and flow. University of Basel, 2013.
- 3. **Caponetto, Ilaria; EARP, Jeffrey; OTT, Michela.** Gamification and education: A literature review. In: European Conference on Games Based Learning. Academic Conferences International Limited, 2014. P. 50.
- 4. **Deloitte Insights,** 2021, Digital Media trends, 15th edition, Courting the consumer in a world of choice. Https://www2.deloitte.com/us/en/insights/industry/technology/digitalmedia-trends-consumption-habits-survey/summary-2021.html
- 5. **Dempster, F.N**. Spacing effects and their implications for theory and practice. Educ Psychol Rev 1, 309–330 (1989). Https://doi.org/10.1007/BF01320097.
- 6. **Dicheva, Darina, et al.** Gamification in education: A systematic mapping study. Journal of educational technology & society, 2015, 18.3: 75-88.
- 7. **Dunlosky, J., Rawson, K. A., Marsh, E. J., Nathan, M. J., & Willingham, D. T**. Improving Students' Learning With Effective Learning Techniques: Promising Directions From Cognitive and Educational Psychology. Psychological Science in the Public Interest, 14(1), 4–58. (2013). Https://doi.org/10.1177/1529100612453266.
- 8. **Duolingo** https://it.duolingo.com/
- 9. **Gallacher, Scott.** Game On: Energize Your Business with Social Media Games. 2011. (p.108-124).
- 10. **Greene, Robert.** Greene's Groats-worth of Wit: Bought with a Million of Repentance. E. & G. Goldsmid, 1889.
- 11. **Institute of Play** https://clalliance.org/institute-of-play/
- 12. **Kandel, Eric R**. Alla ricerca della memoria. La storia di una nuova scienza della mente, Torino: Codice, 2007.
- 13. **Kandel, Eric R**. La mente alterata: Cosa dicono di noi le anomalie del cervello. Raffaello Cortina Editore, 2020.
- 14. **Maestri, Alberto, Pietro Polsinelli, and Joseph Sassoon.** Giochi da prendere sul serio: Gamification, storytelling e game design. Francoangeli, 2018.
- 15. **Sanders, Robert**. The Pareto principle: its use and abuse. Journal of Services Marketing, 1987, 1.2: 37-40.
- 16. **The New York Times- Wordle.** [Https://www.nytimes.com/games/wordle/index.html.](https://www.nytimes.com/games/wordle/index.html)

# 8 Appendice

Appendice A. Presentazione delle singole attività che compongono il corso e esempi di esperienza utente.

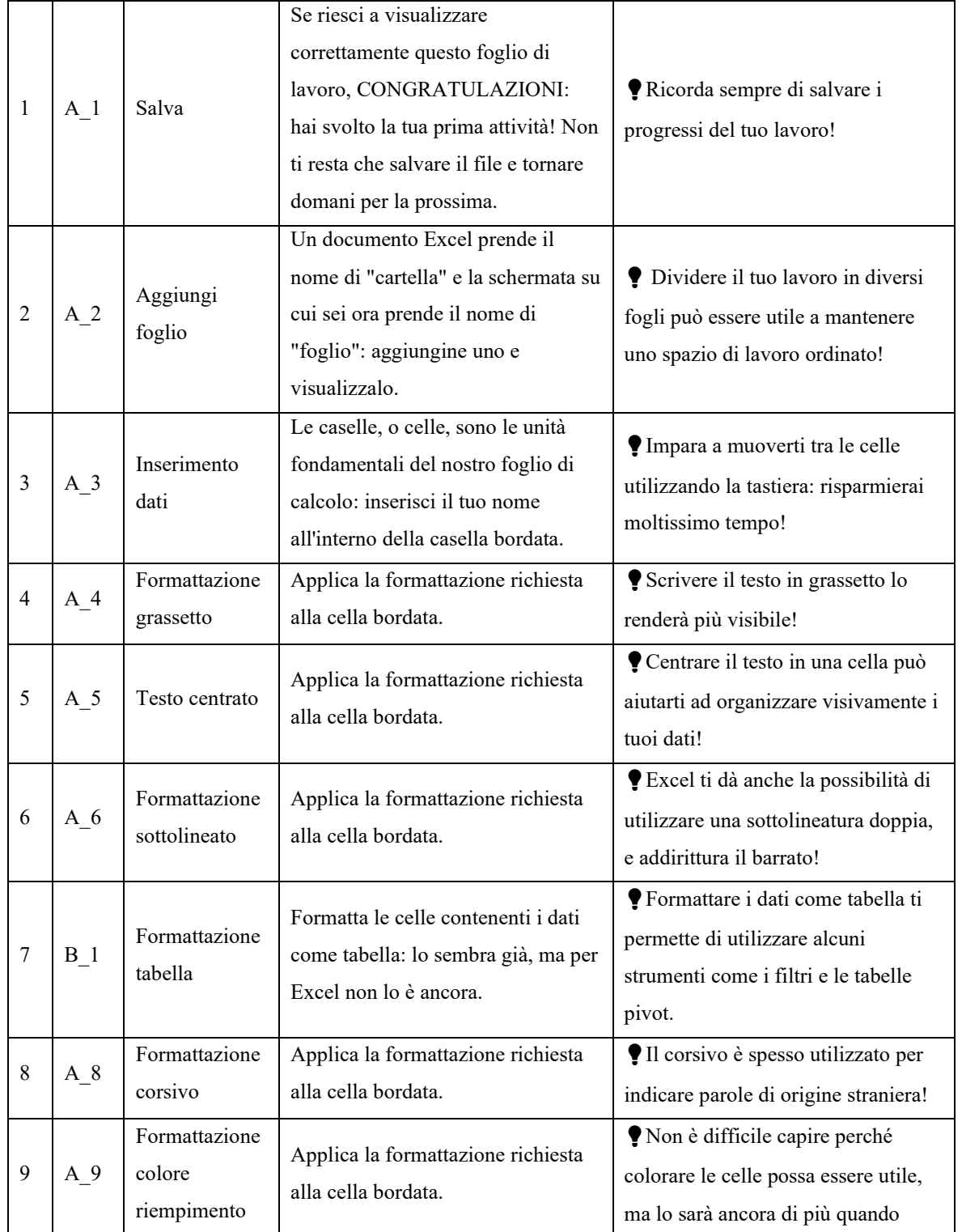

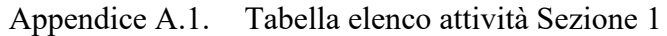

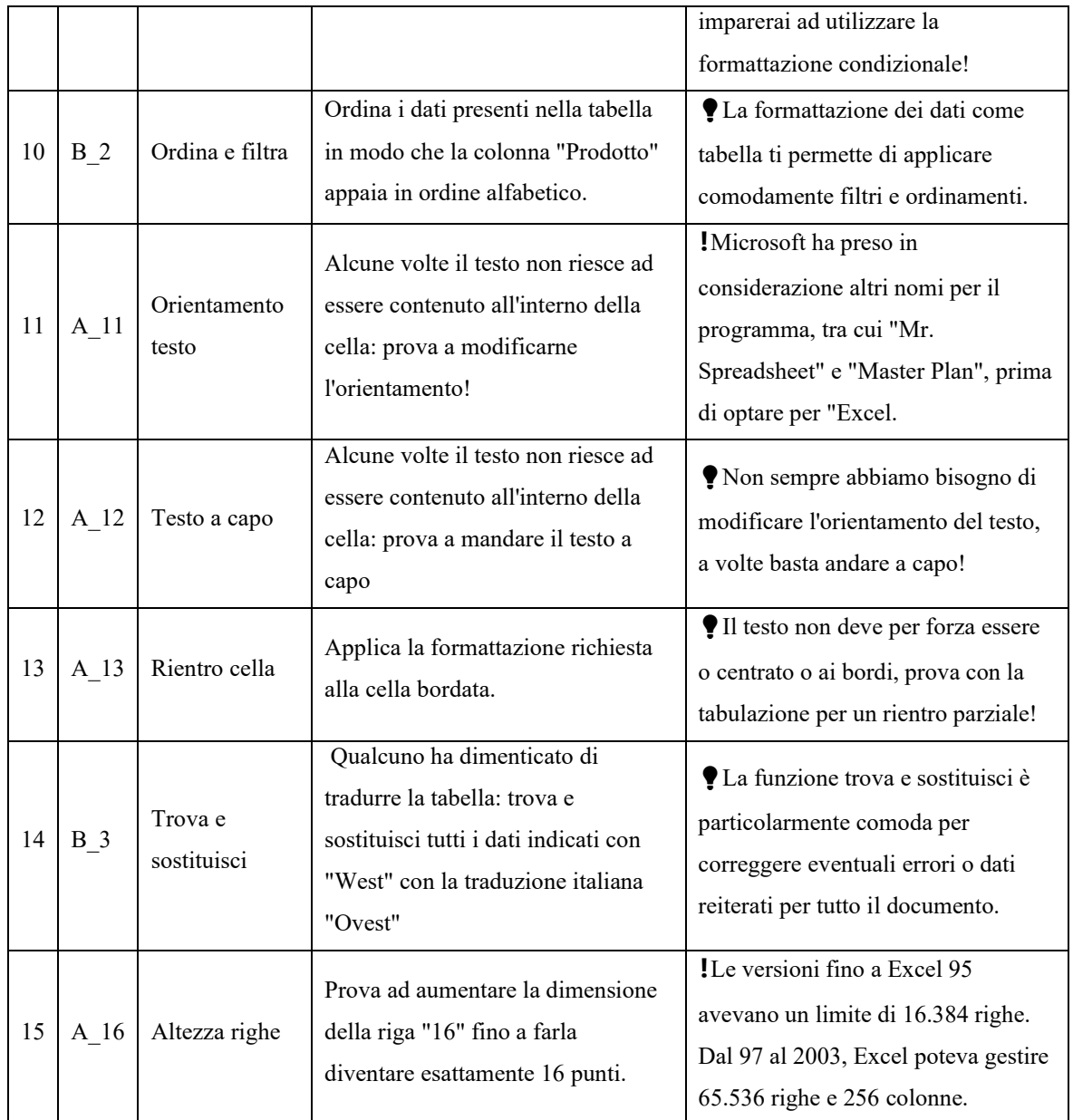

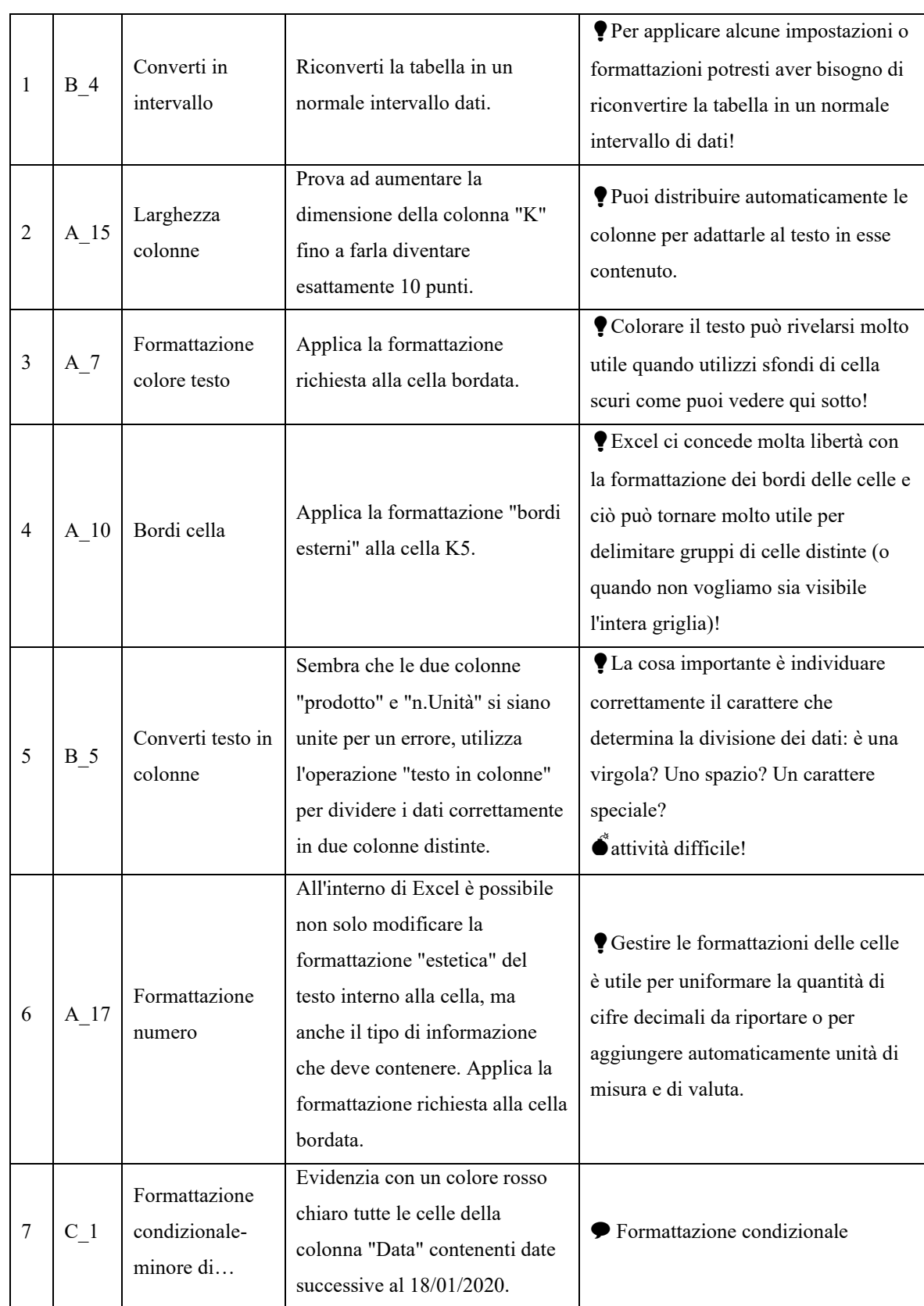

## Appendice B. Tabella elenco attività sezione 2

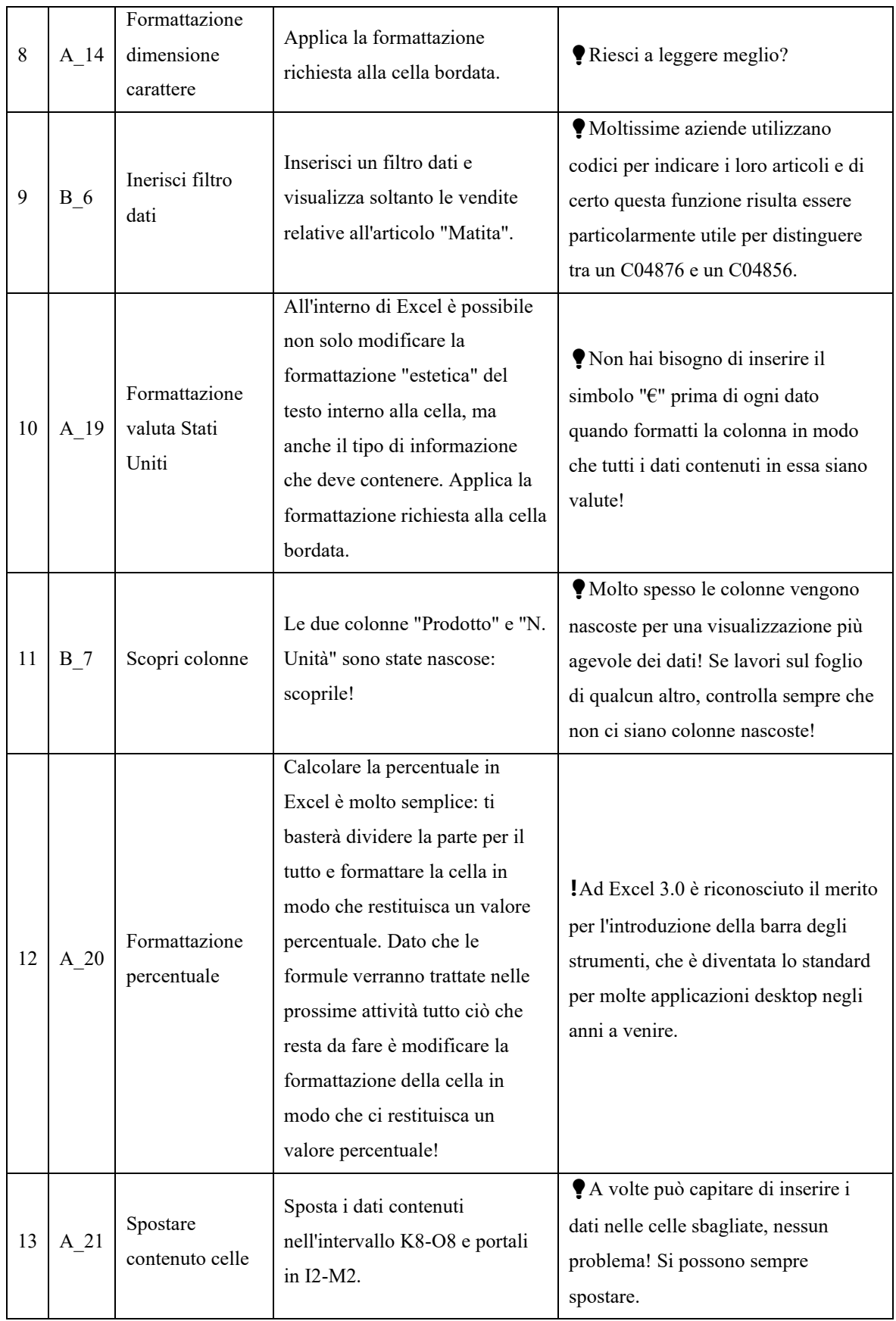

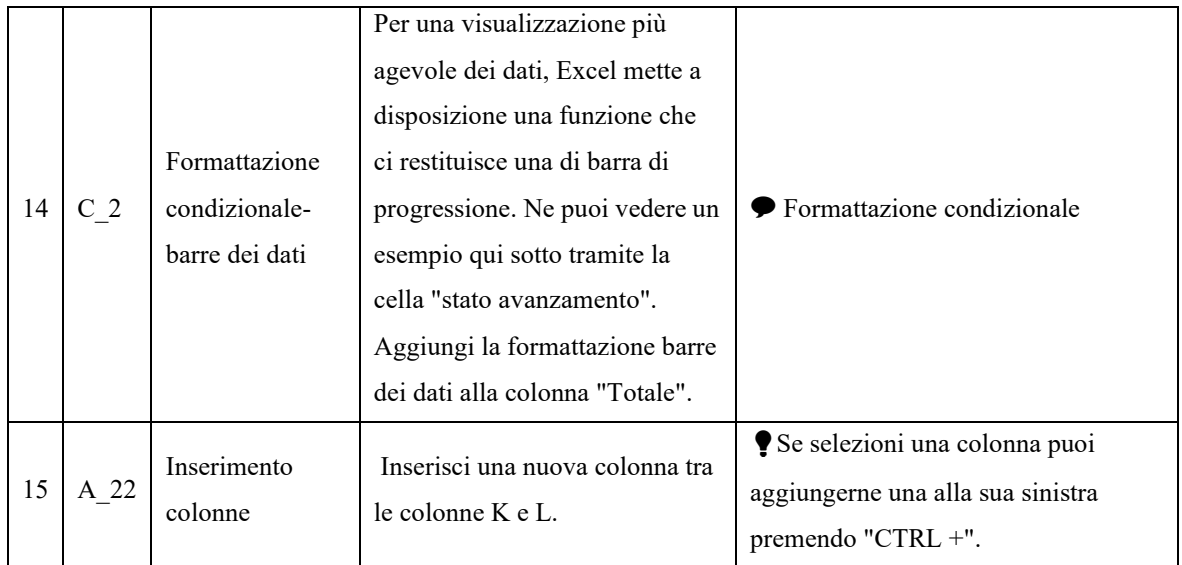

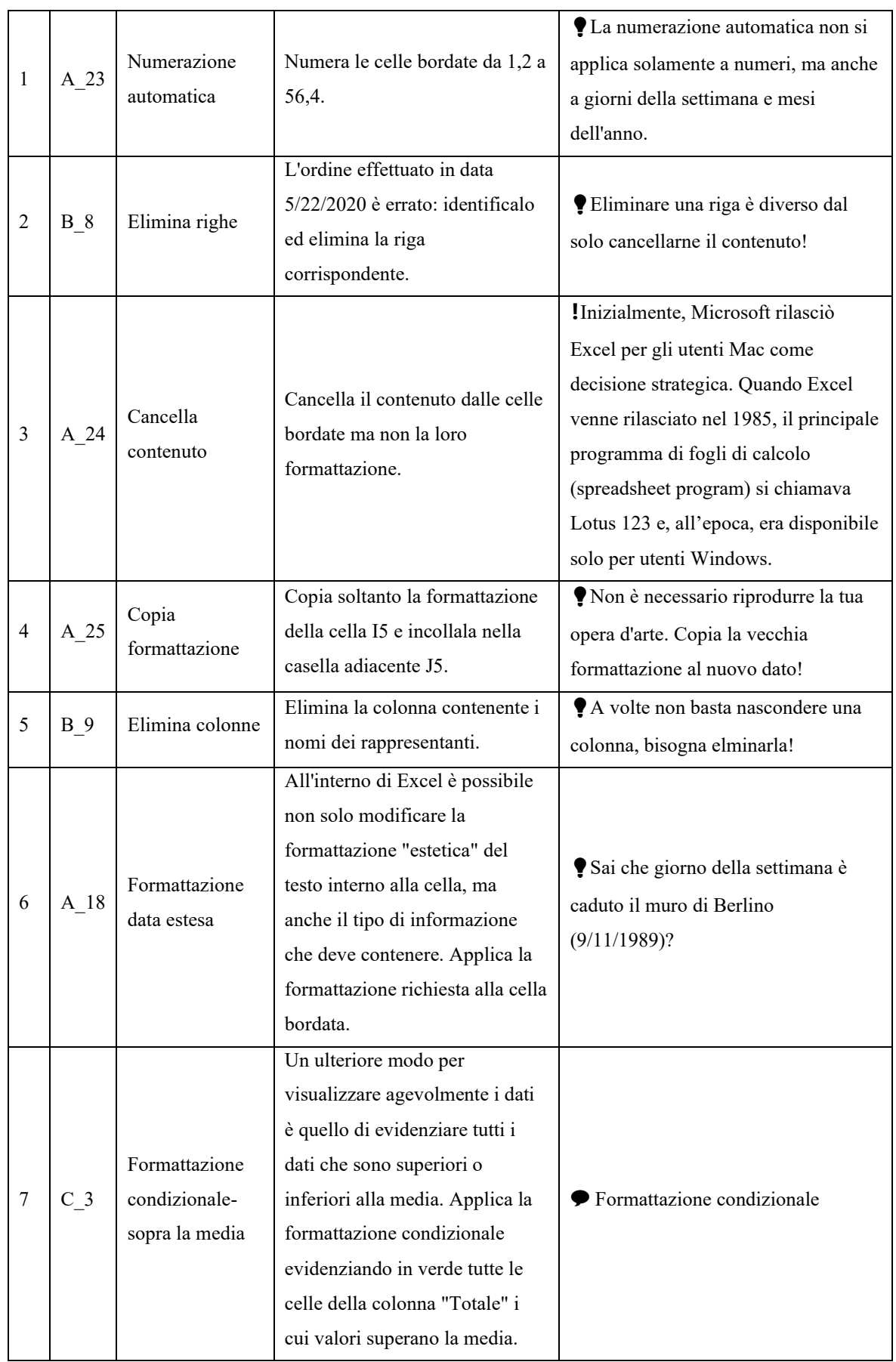

## Appendice C. Tabella elenco attività sezione 3

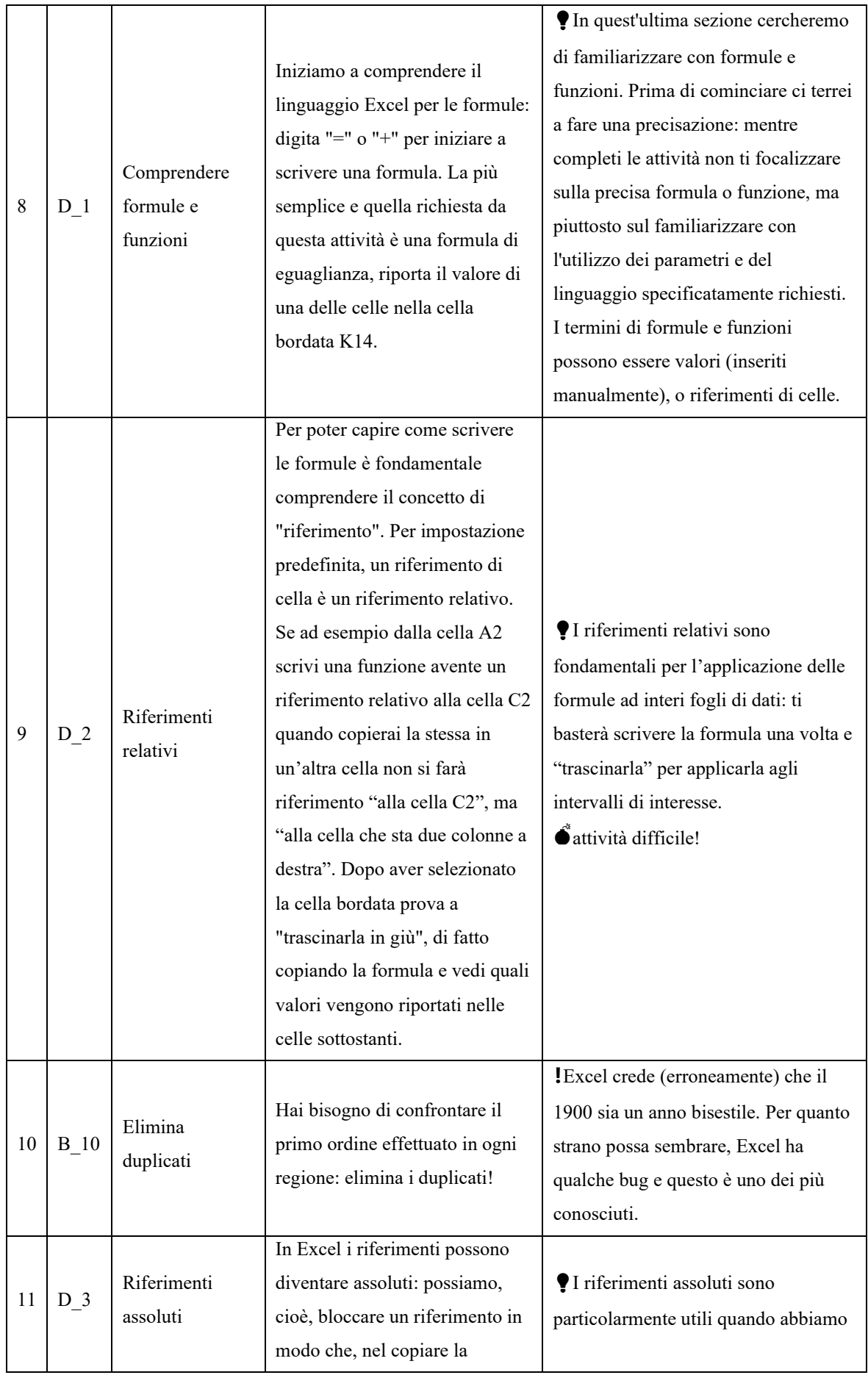

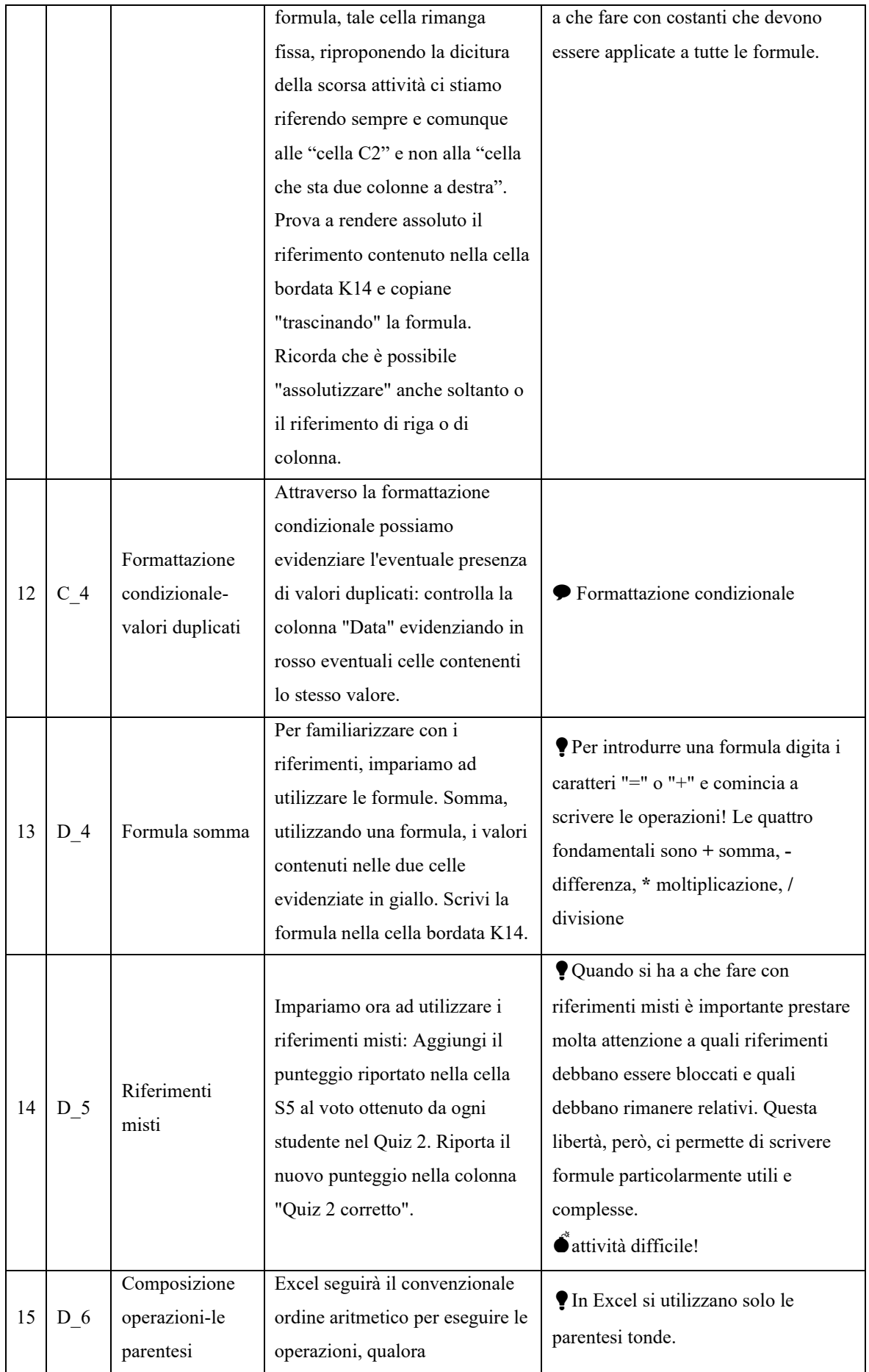

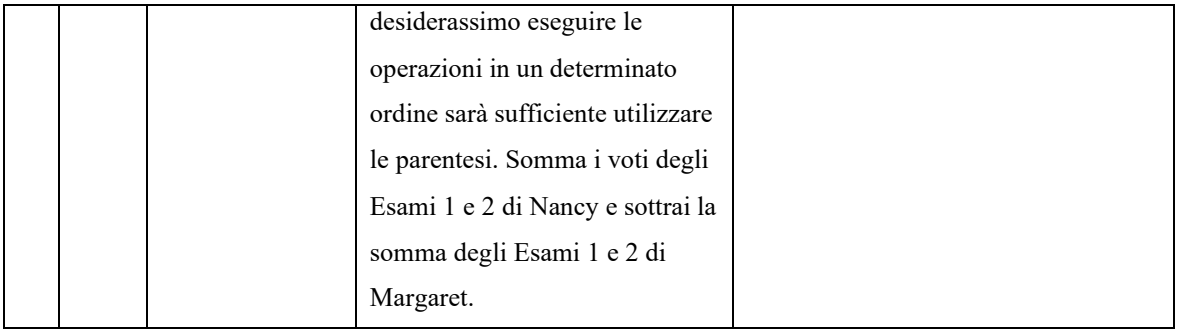

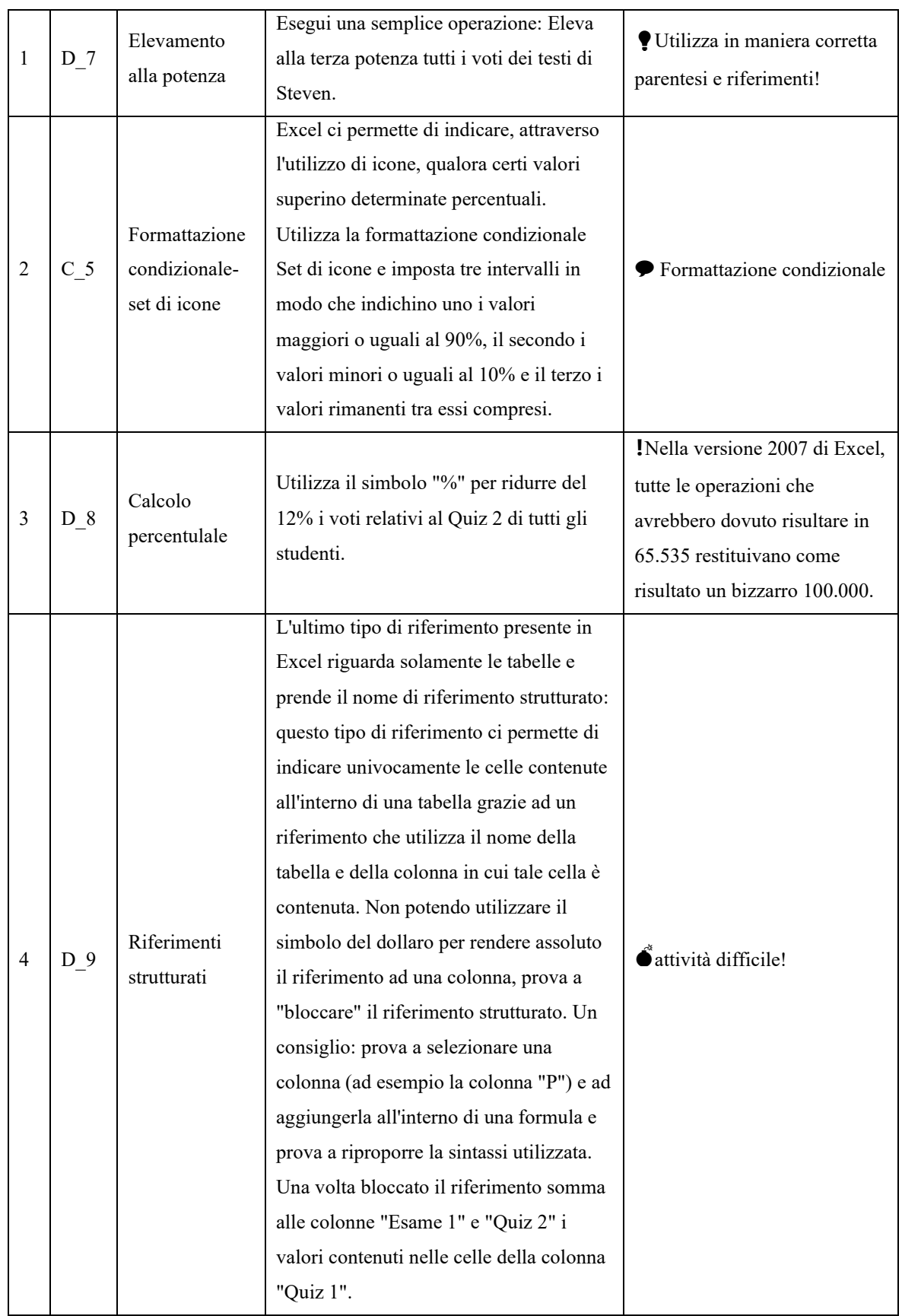

## Appendice D. Tabella elenco attività sezione 4

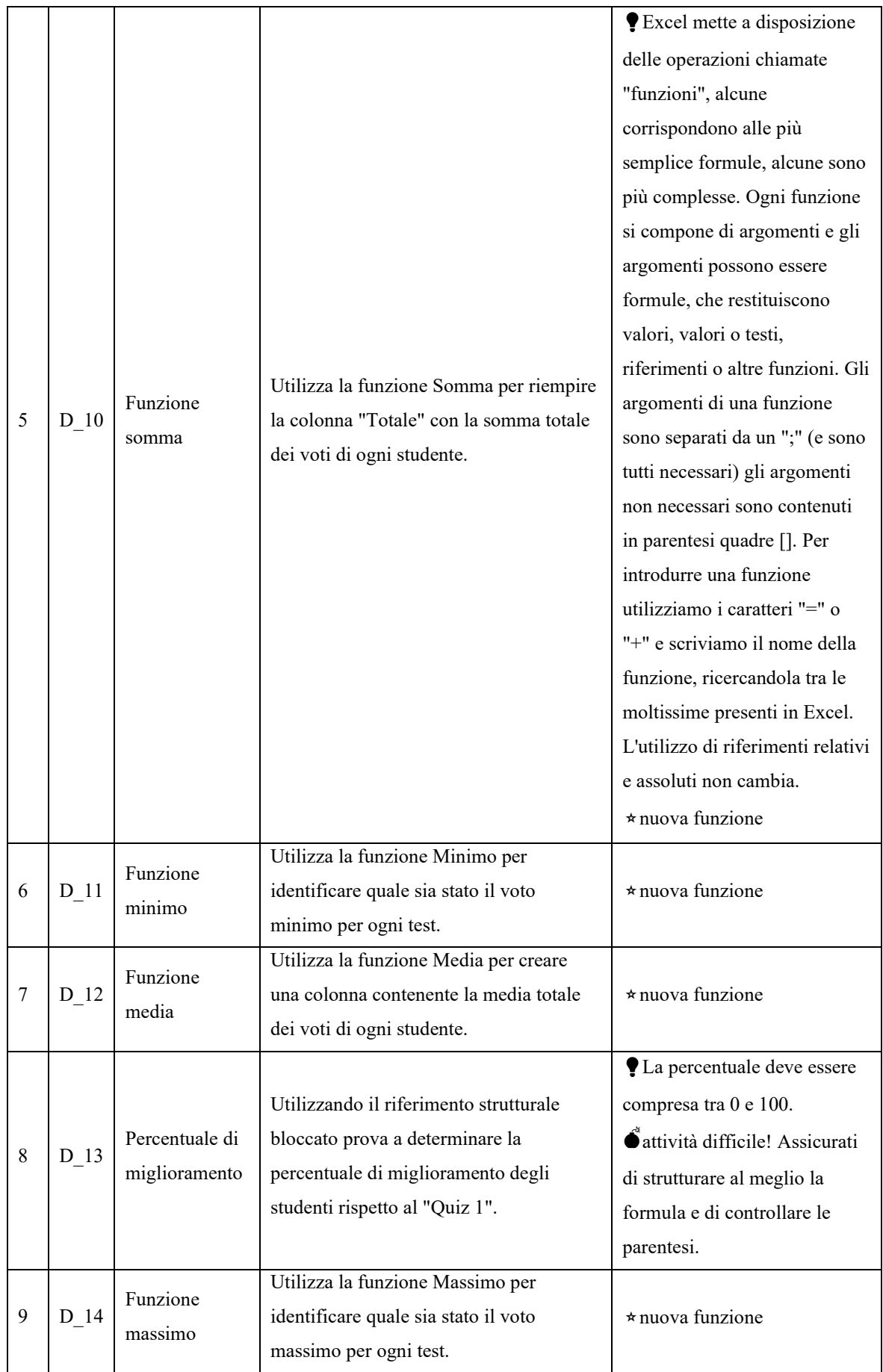

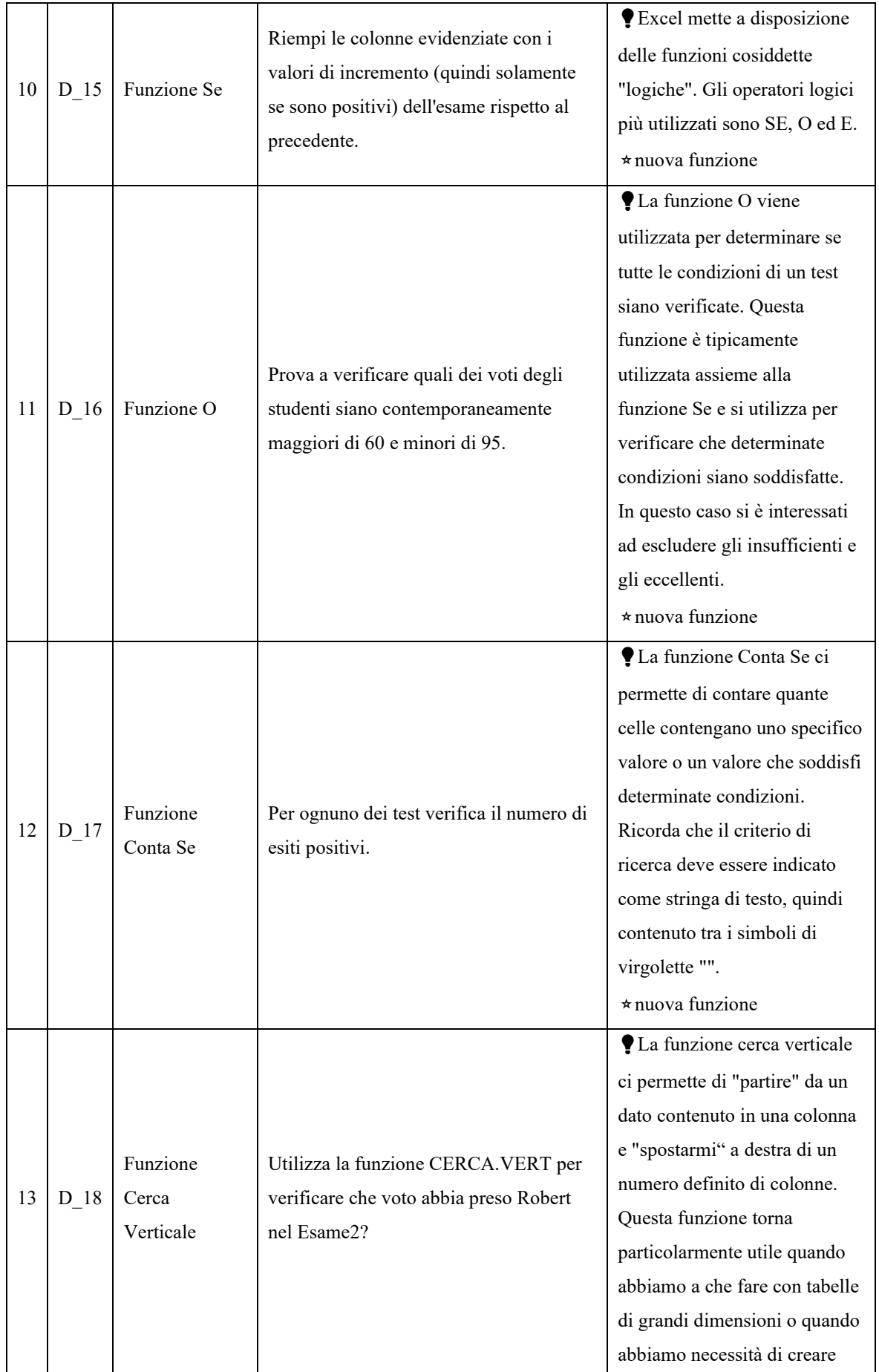

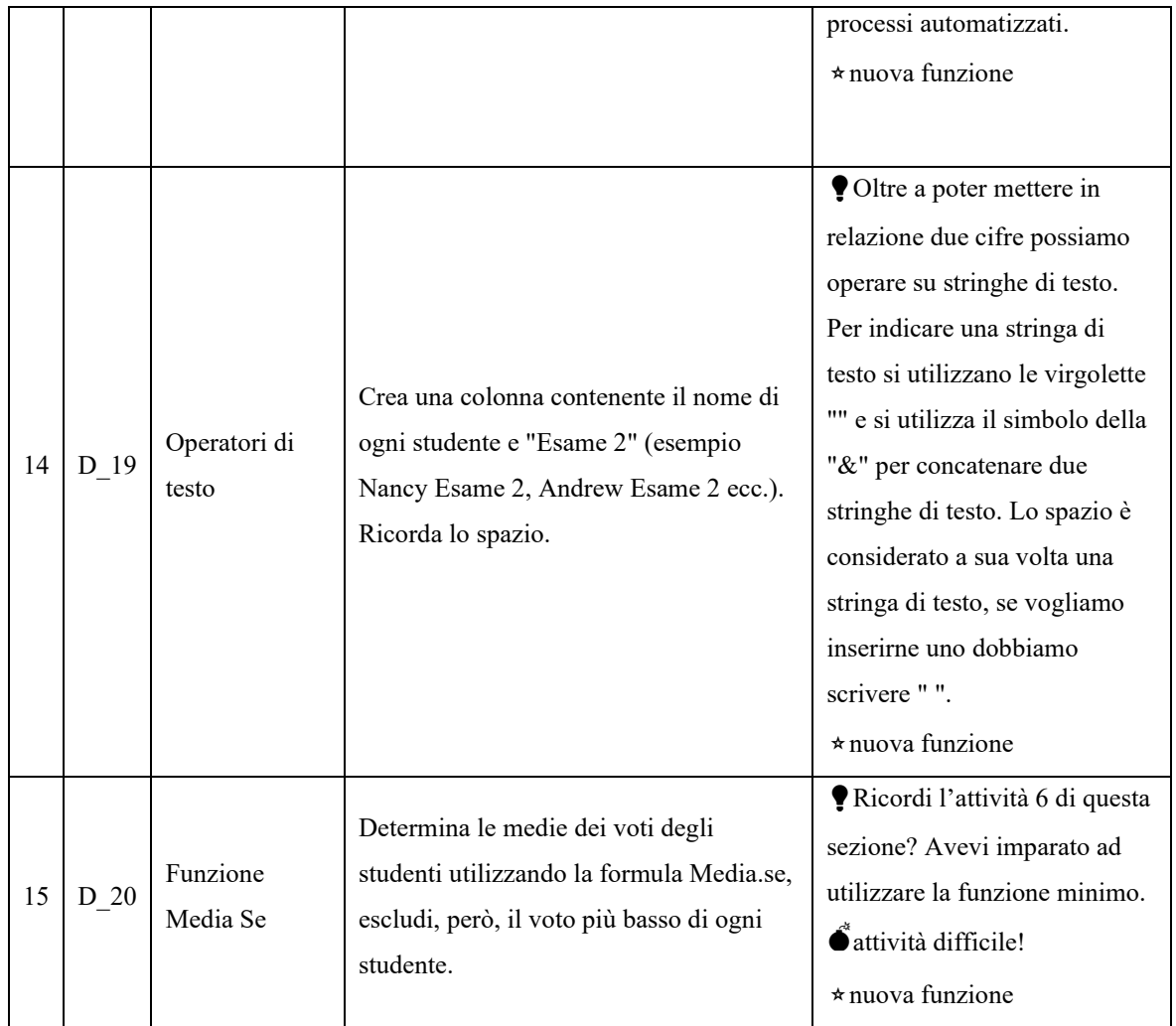
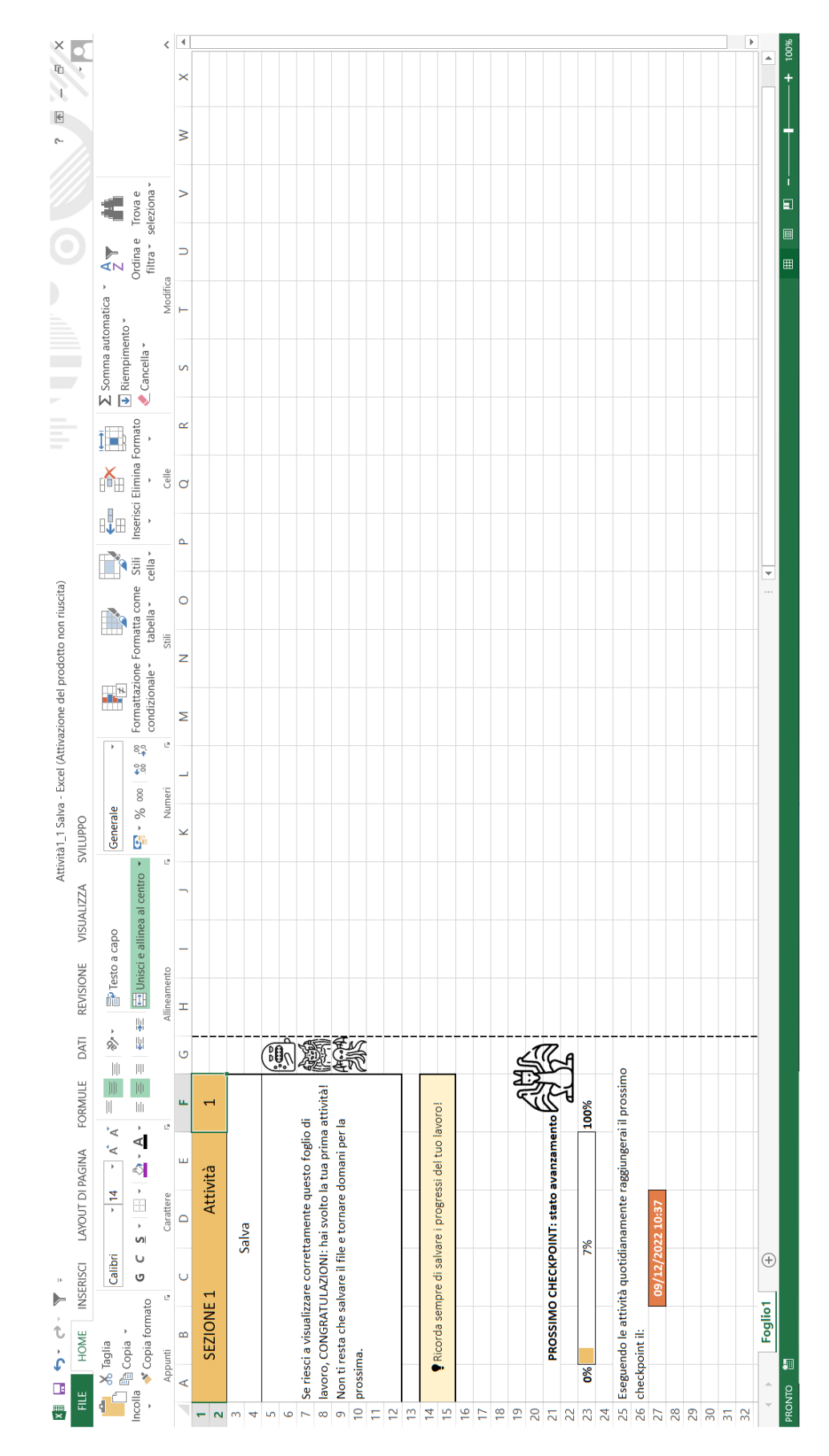

Appendice E. Esperienza utente Sezione 1 – Attività 1

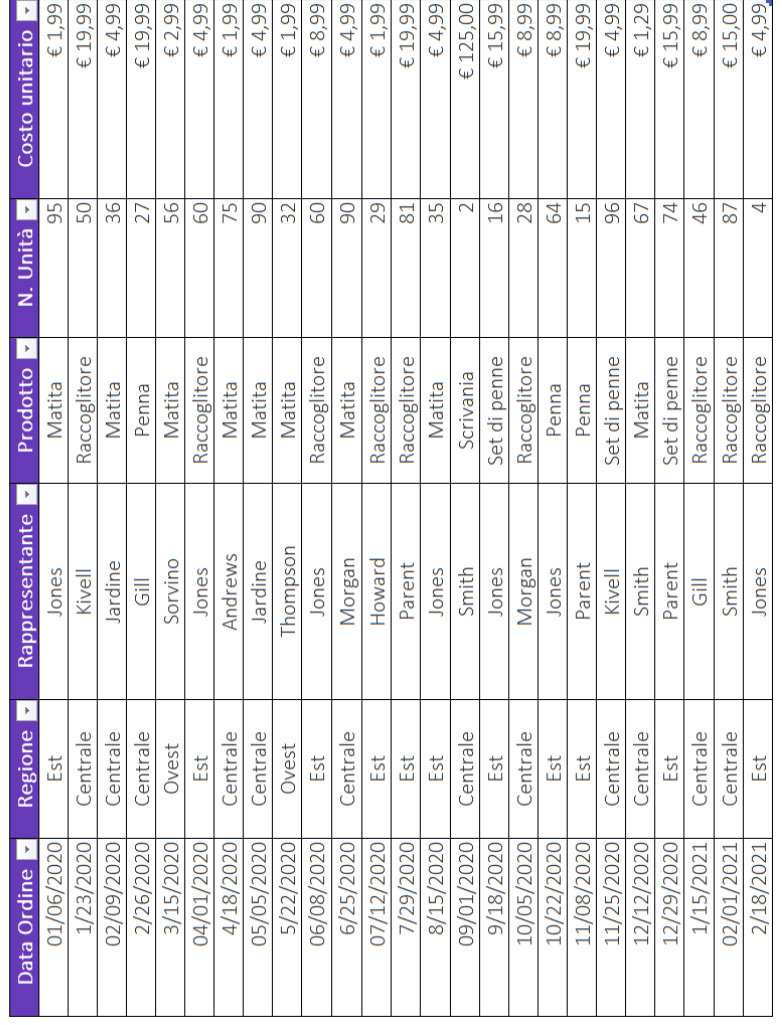

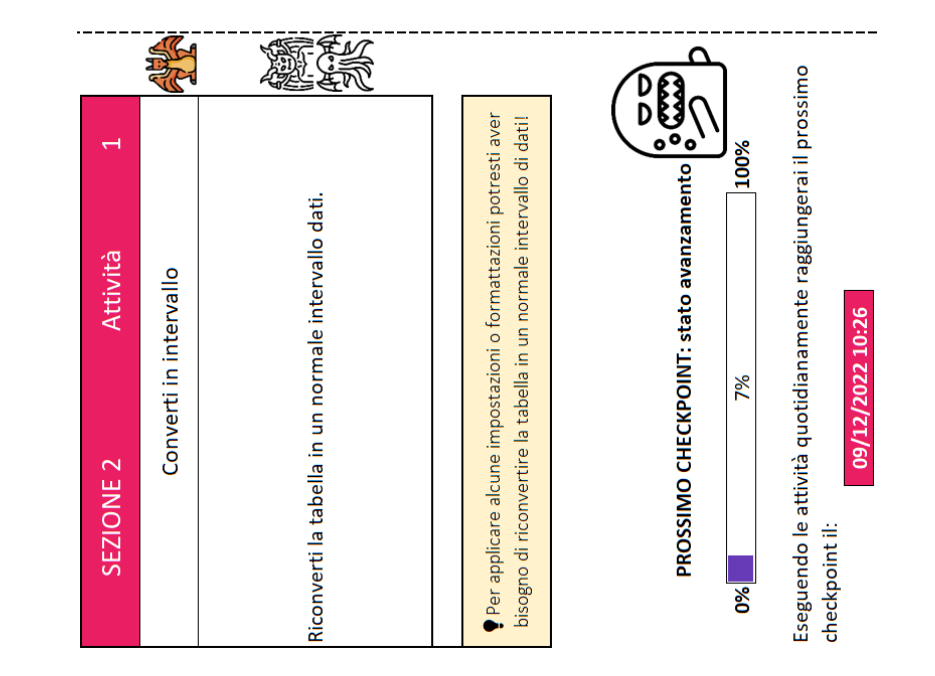

### Appendice F. Esempio: Sezione 2 – Attività 1

# Esempio: Sezione 3 – Attività 7

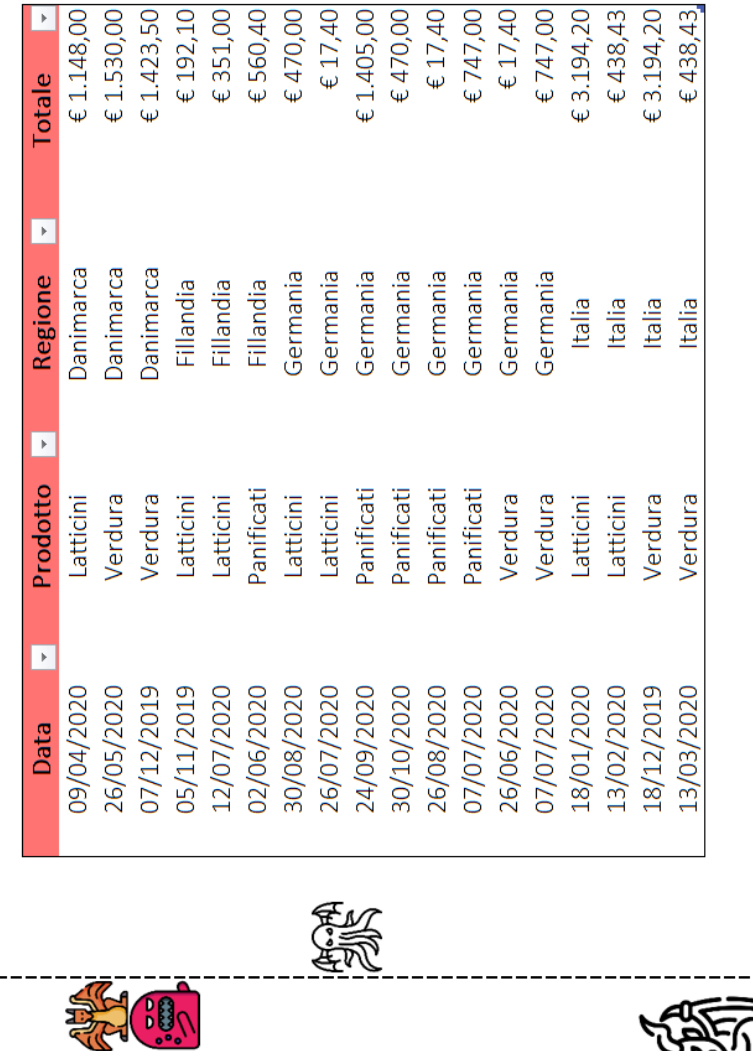

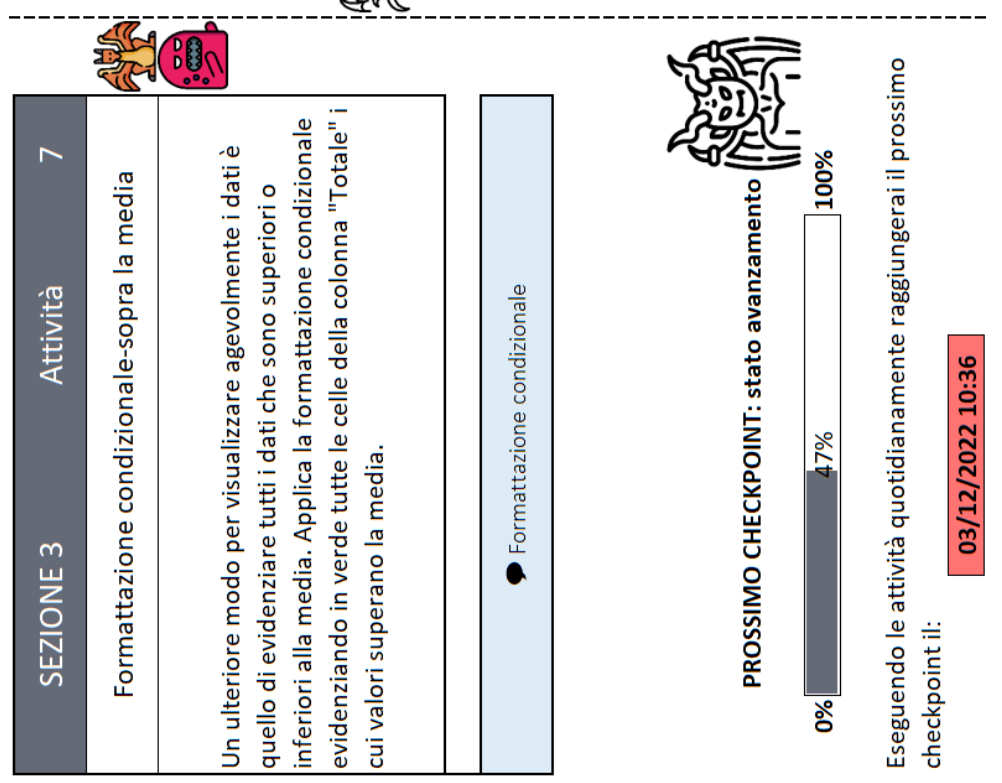

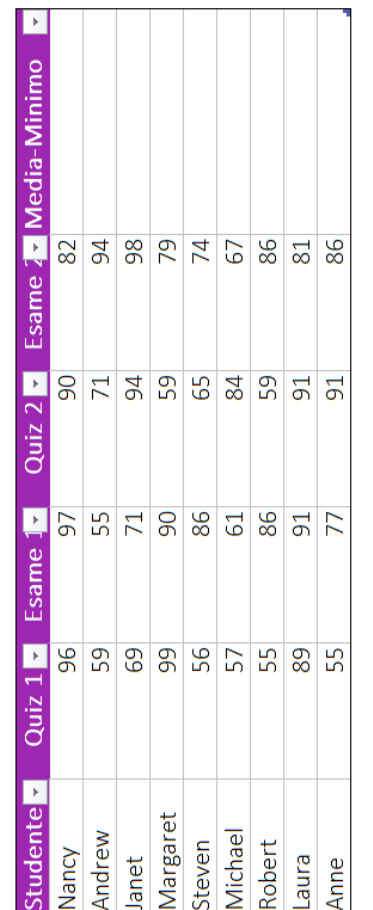

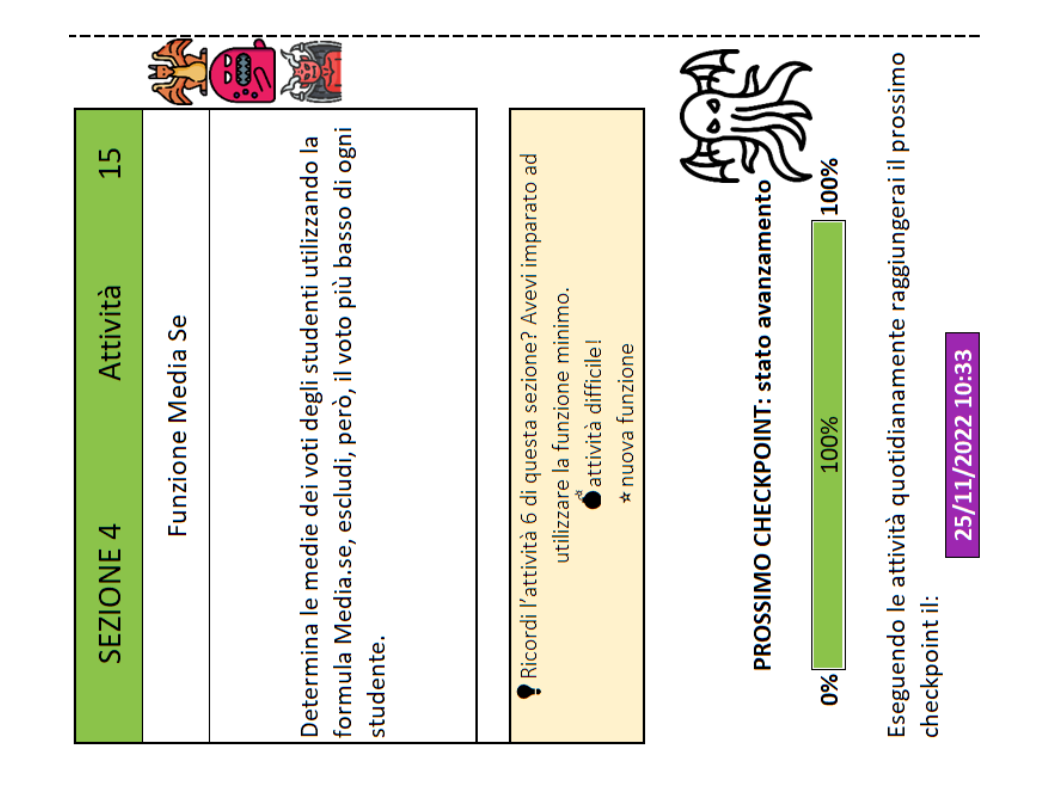

### Appendice G. Esempio: Sezione 4 – Attività 15

# Appendice B. Istogrammi riassuntivi delle risposte ai quesiti valutati attraverso scala di Likert relativi all'analisi introdotta nel peragrato 5.1.3.

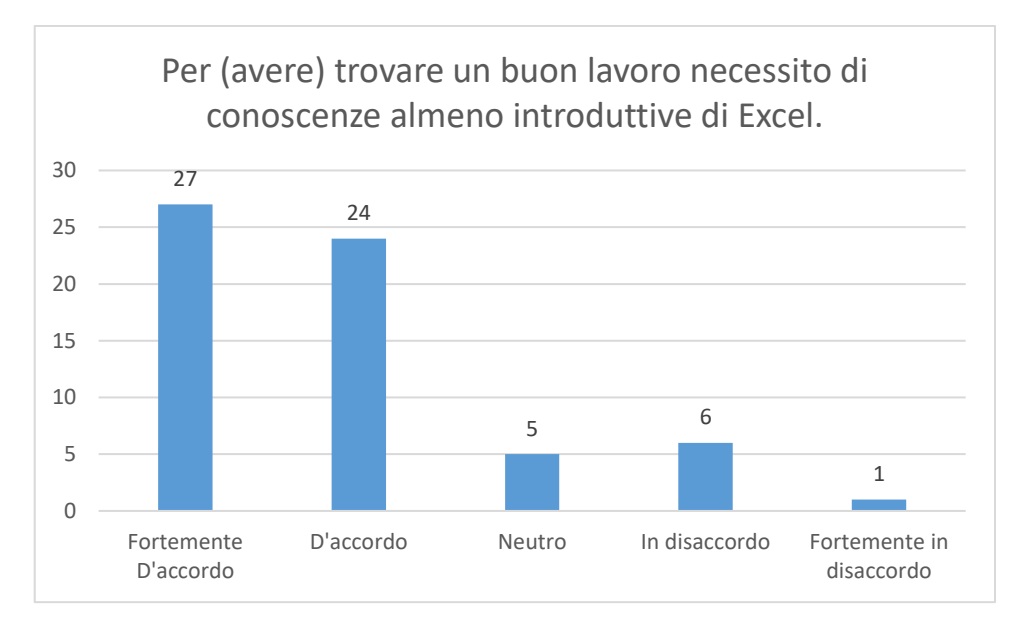

#### Grafico 1 Quesito 1

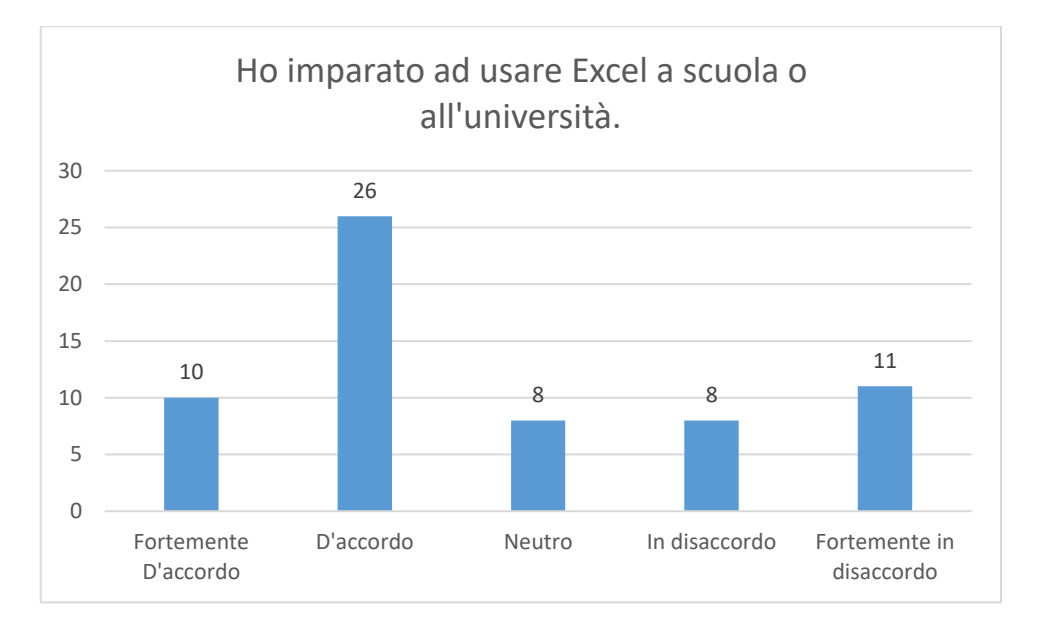

Grafico 2 Quesito 2

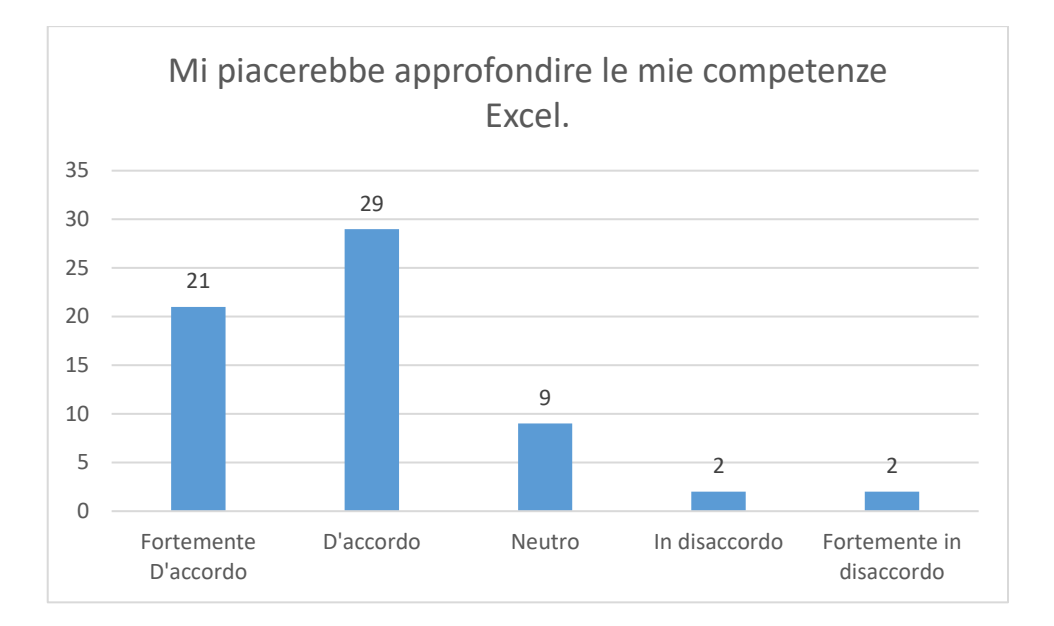

Grafico 3 Quesito 3

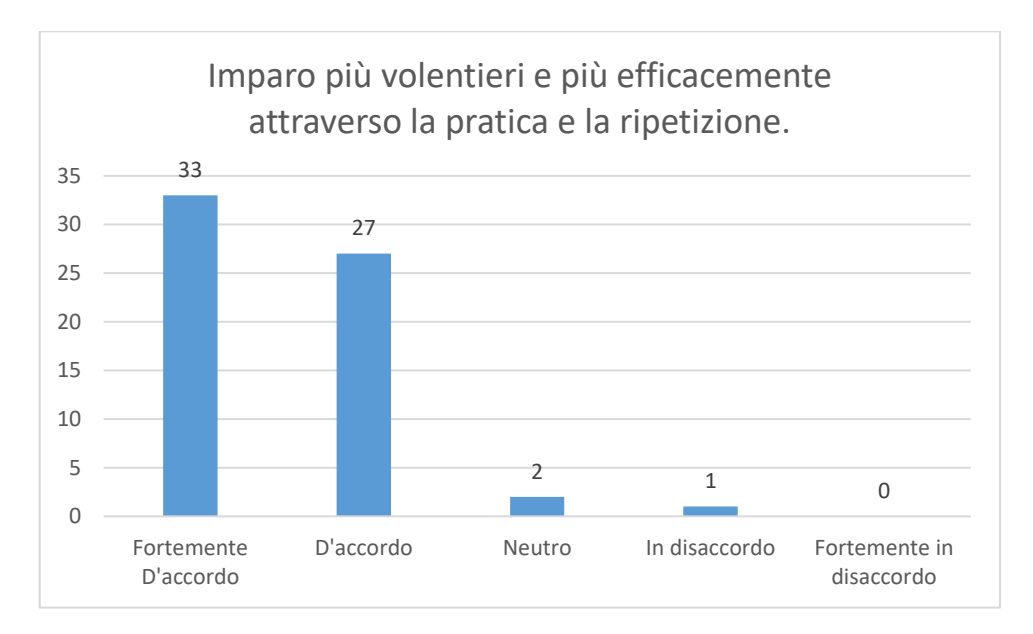

Grafico 4 Quesito 4

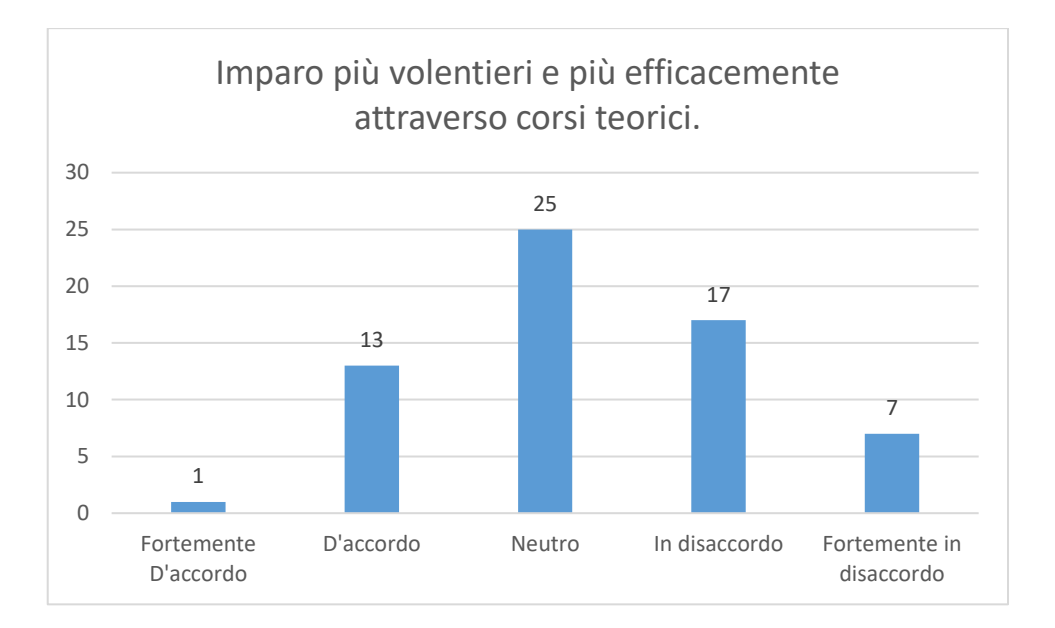

Grafico 5 Quesito 5

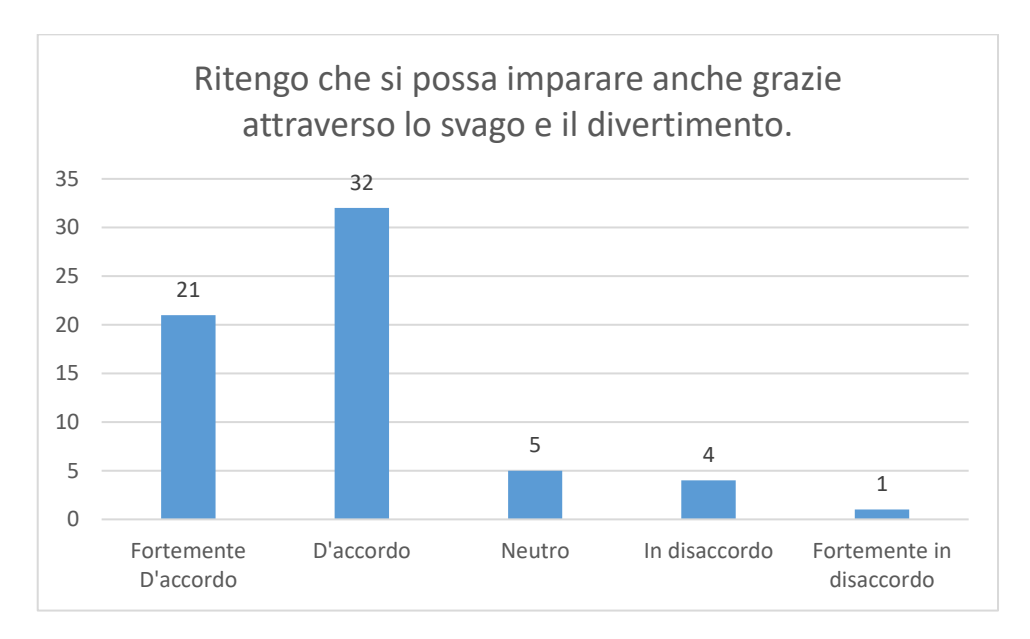

Grafico 6 Quesito 6

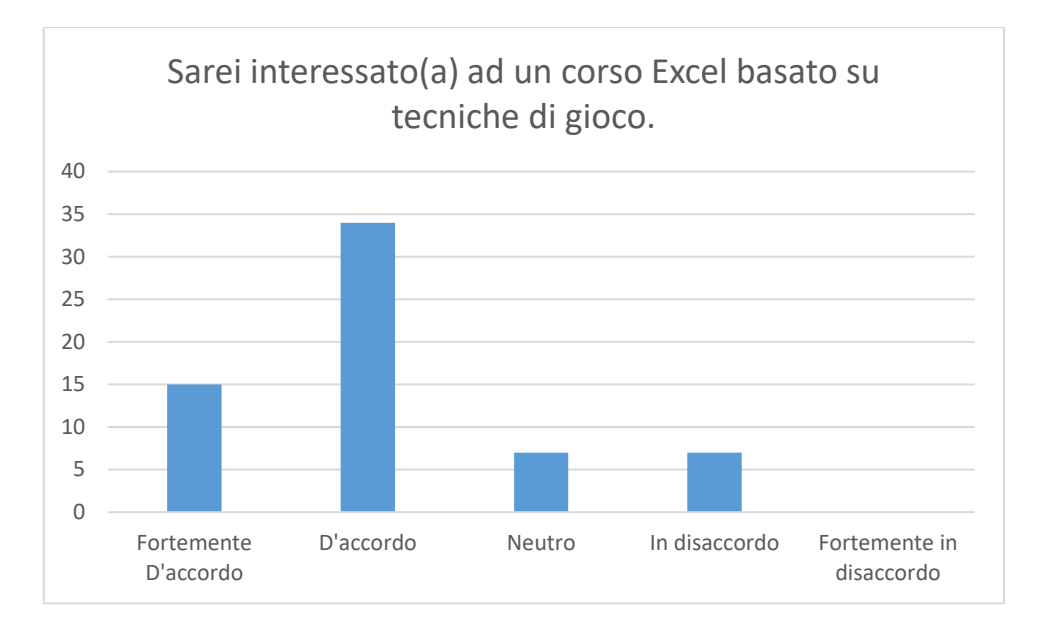

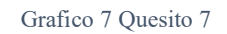

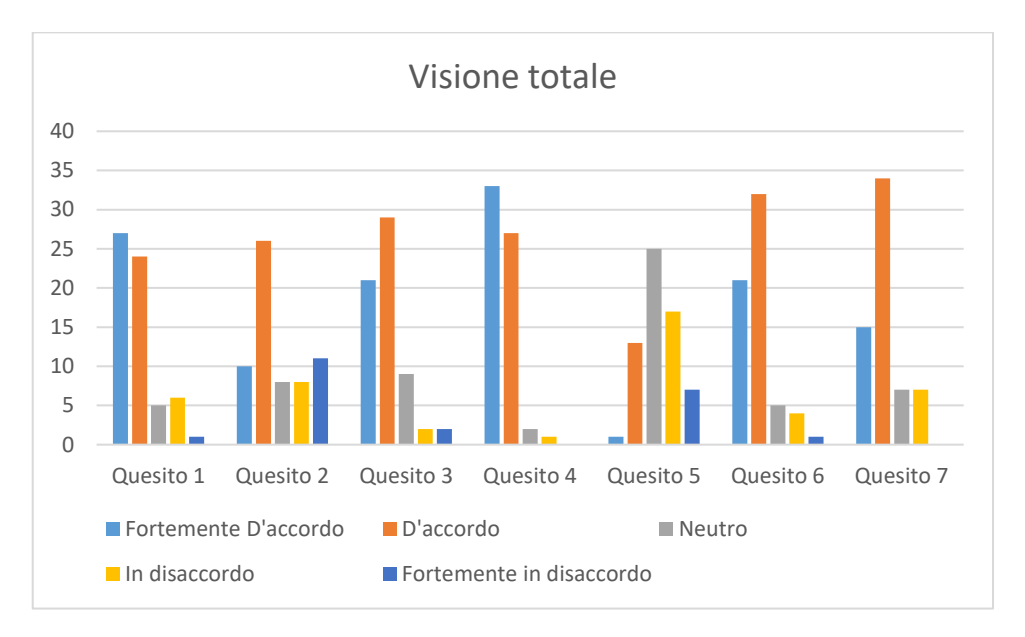

Grafico 8 Riepilogo completo risposte ai quesiti da 1 a 7.